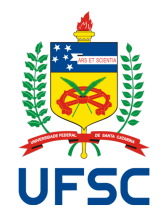

# UNIVERSIDADE FEDERAL DE SANTA CATARINA **CAMPUS FLORIANÓPOLIS** PROGRAMA DE MESTRADO PROFISSIONAL EM MATEMÁTICA EM REDE NACIONAL-PROFMAT

Giorgio Wilberstaedt

# APLICAÇÕES DE SISTEMAS DE EQUAÇÕES LINEARES EM TRÊS DIFERENTES CONTEXTOS

Florianópolis 2022

Giorgio Wilberstaedt

# APLICAÇÕES DE SISTEMAS DE EQUAÇÕES LINEARES EM TRÊS DIFERENTES CONTEXTOS

Dissertação submetido ao Programa de Mestrado Proőssional de Matemática em Rede Nacional - PROFMAT da Universidade Federal de Santa Catarina como requisito parcial para a obtenção do Grau de Mestre em Matemática. Com área de concentração no Ensino de Matemática. Orientador: Prof. Dr. Felipe Lopes Castro

> Florianópolis 2022

Ficha de identificação da obra elaborada pelo autor, através do Programa de Geração Automática da Biblioteca Universitária da UFSC.

```
Wilberstaedt, Giorgio
   Aplicações de sistemas de equações lineares em três
diferentes contextos / Giorgio Wilberstaedt ; orientador,
Felipe Lopes Castro, 2022.
   133 p.
    Dissertação (mestrado profissional) - Universidade
Federal de Santa Catarina, Centro de Ciências Físicas e
Matemáticas, Programa de Pós-Graduação em Matemática,
Florianópolis, 2022.
    Inclui referências. 
 1. Matemática. 2. Sistema de equações lineares. 3.
Treliças. 4. GPS. 5. Método simplex. I. Castro, Felipe
Lopes. II. Universidade Federal de Santa Catarina.
Programa de Pós-Graduação em Matemática. III. Título.
```
Giorgio Wilberstaedt

## APLICAÇÕES DE SISTEMAS DE EQUAÇÕES LINEARES EM TRÊS DIFERENTES CONTEXTOS

O presente trabalho em nível de mestrado foi avaliado e aprovado por banca examinadora composta pelos seguintes membros:

> Prof. Dr. Felipe Lopes Castro Universidade Federal de Santa Catarina - UFSC

> Prof. Dr. Joel Santos Souza Universidade Federal de Santa Catarina – UFSC

> Prof. Dr. Leandro Batista Morgado Universidade Federal de Santa Catarina – UFSC

> Prof. Dr. Ruy Coimbra Charão Universidade Federal de Santa Catarina – UFSC

Certificamos que esta é a versão original e final do trabalho de conclusão que foi julgado adequado para obtenção do título de mestre em Matemática.

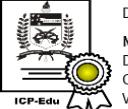

Documento assinado digitalmente Maria Inez Cardoso Goncalves Data: 23/08/2022 17:47:20-0300<br>CPF: 908.897.119-68 Verifique as assinaturas em https://v.ufsc.br

Profª. Drª. Maria Inez Cardoso Gonçalves Coordenadora do Programa

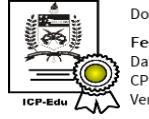

Documento assinado digitalmente Felipe Lopes Castro Data: 23/08/2022 16:41:42-0300  $\sum$  CPF: 835.060.710-68<br>CPF: 835.060.710-68<br> $\sum$  Verifique as assinaturas em https://v.ufsc.br

Prof. Dr. Felipe Lopes Castro Orientador

Florianópolis, 25 de agosto 2022.

## RESUMO

Neste trabalho discorremos sobre sistemas de equações lineares e vários métodos de resolução para eles, tratamos também de fazer aplicações de sistemas lineares em três diferentes situações, para mostrar sua importância e representatividade nas mais diversas ciências. Na engenharia, calculando as forças de tração e compressão nas barras de uma treliça; na administração, através do método simplex como ferramenta de otimização que auxilia na tomada de decisão; e na área da tecnologia espacial, demonstrando a precisão dos satélites na localização de um ponto geográőco.

Palavras-chave: Sistema de Equações Lineares, Treliças, GPS, Método Simplex

#### ABSTRACT

In this work we talk about systems of linear equations and various methods of solving them, we also try to make applications of linear systems in three different situations, to realize their importance and representativeness in multiple sciences. In engineering, calculating the tensile and compressive forces in the bars of a truss, in administration, through the simplex method as an optimization tool that helps in decision making and in the area of space technology demonstrating the accuracy of satellites in locating a geographic point.

Keywords: System of Linear Equations, Trusses, GPS, Simplex Method.

# LISTA DE FIGURAS

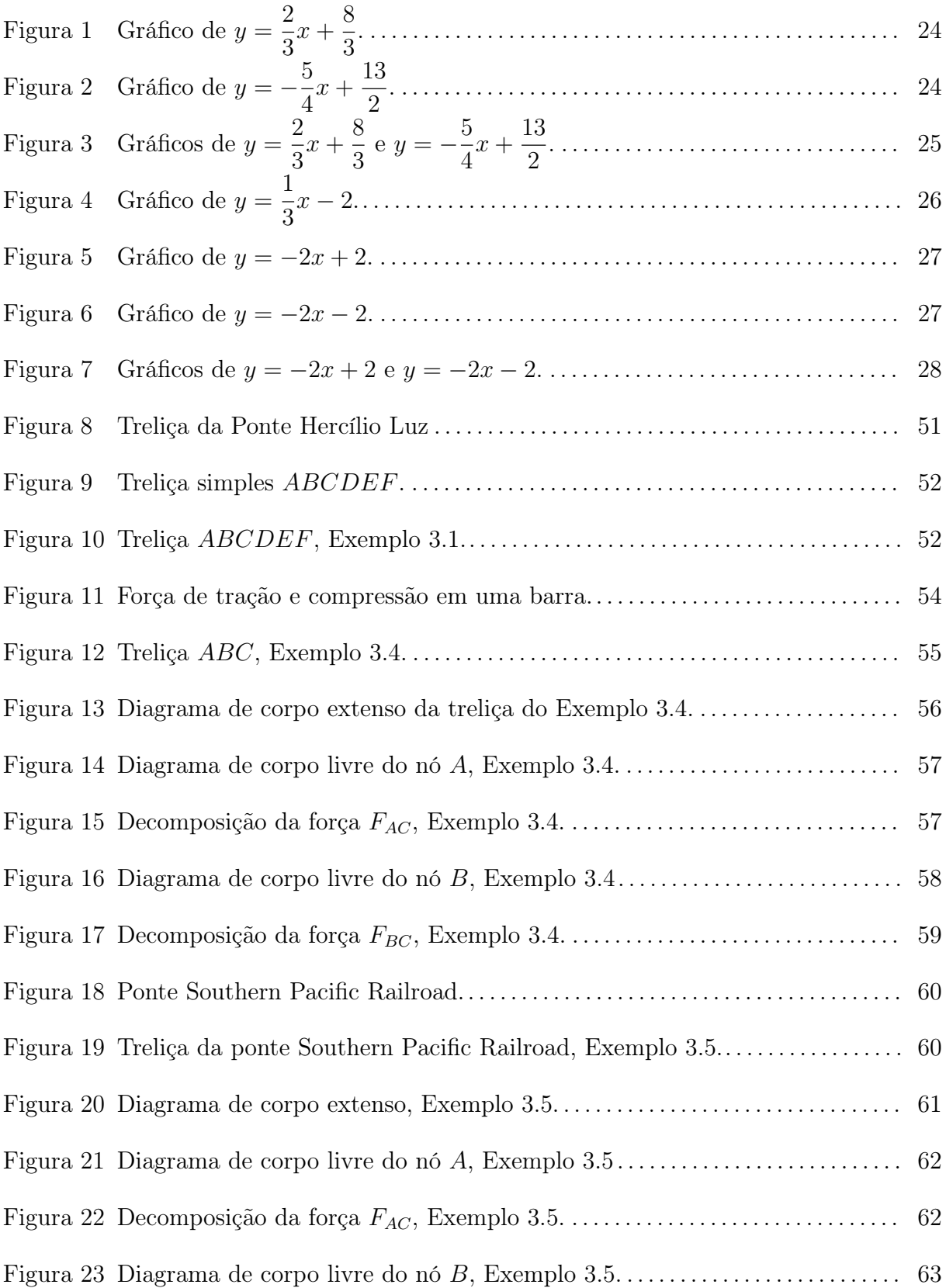

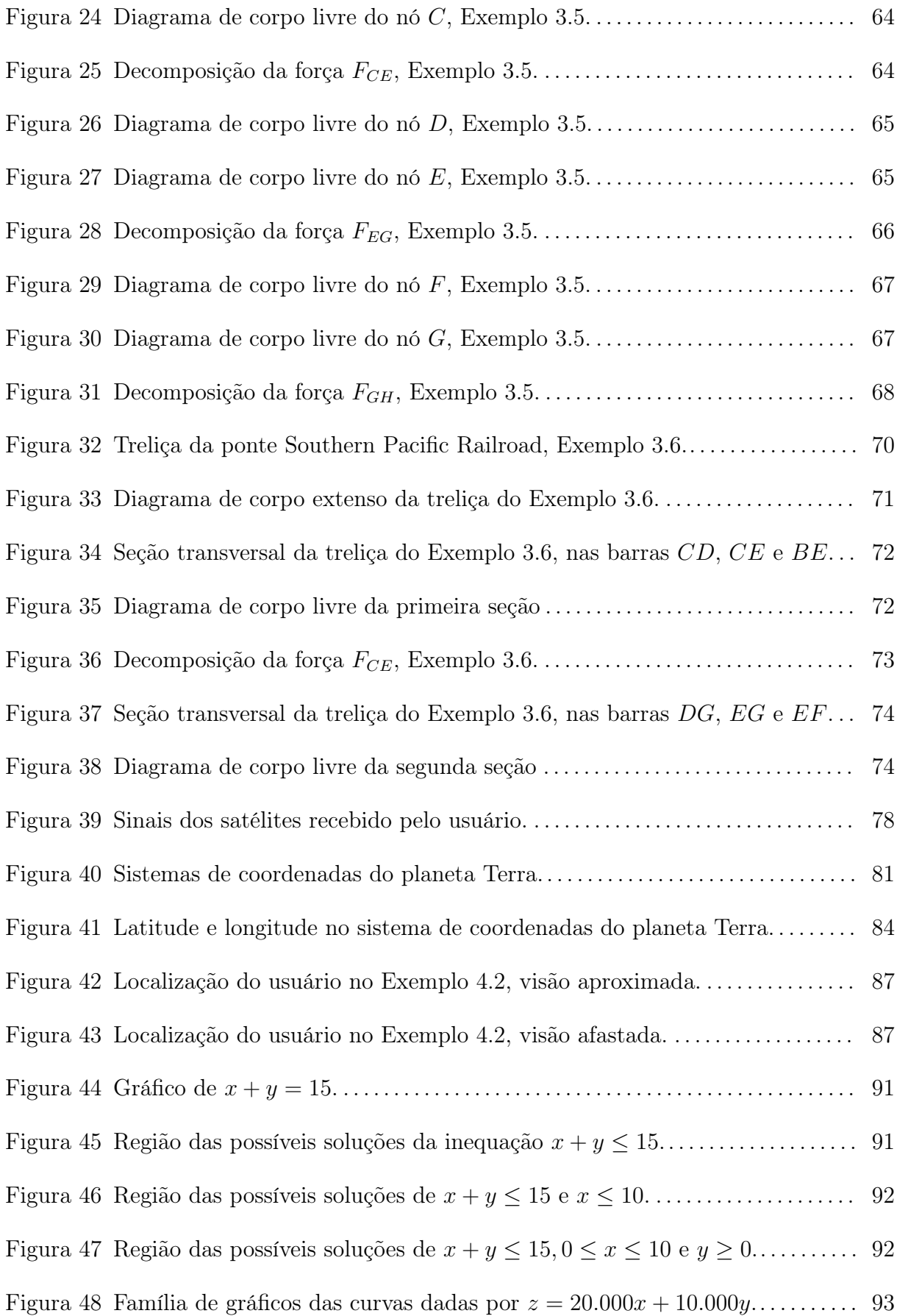

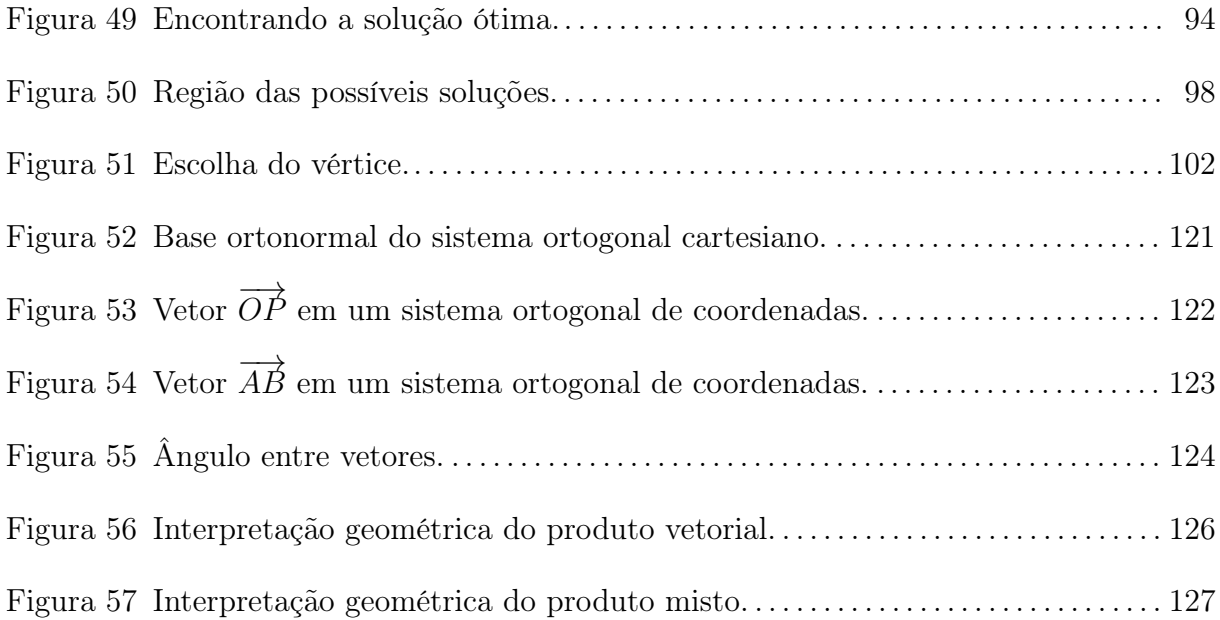

# LISTA DE TABELAS

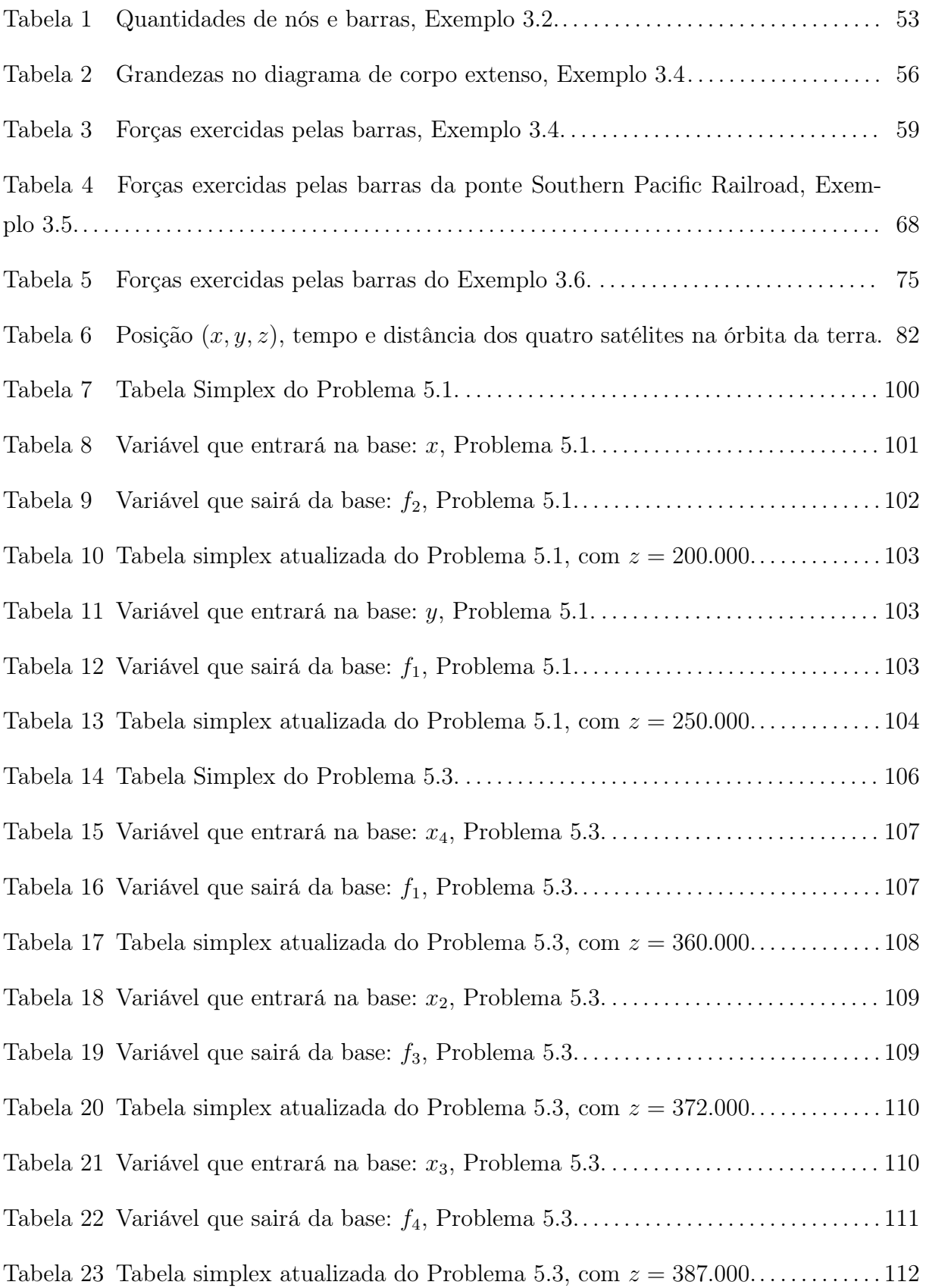

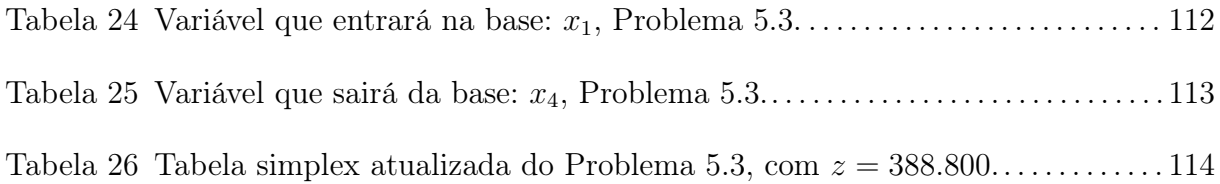

# SUMÁRIO

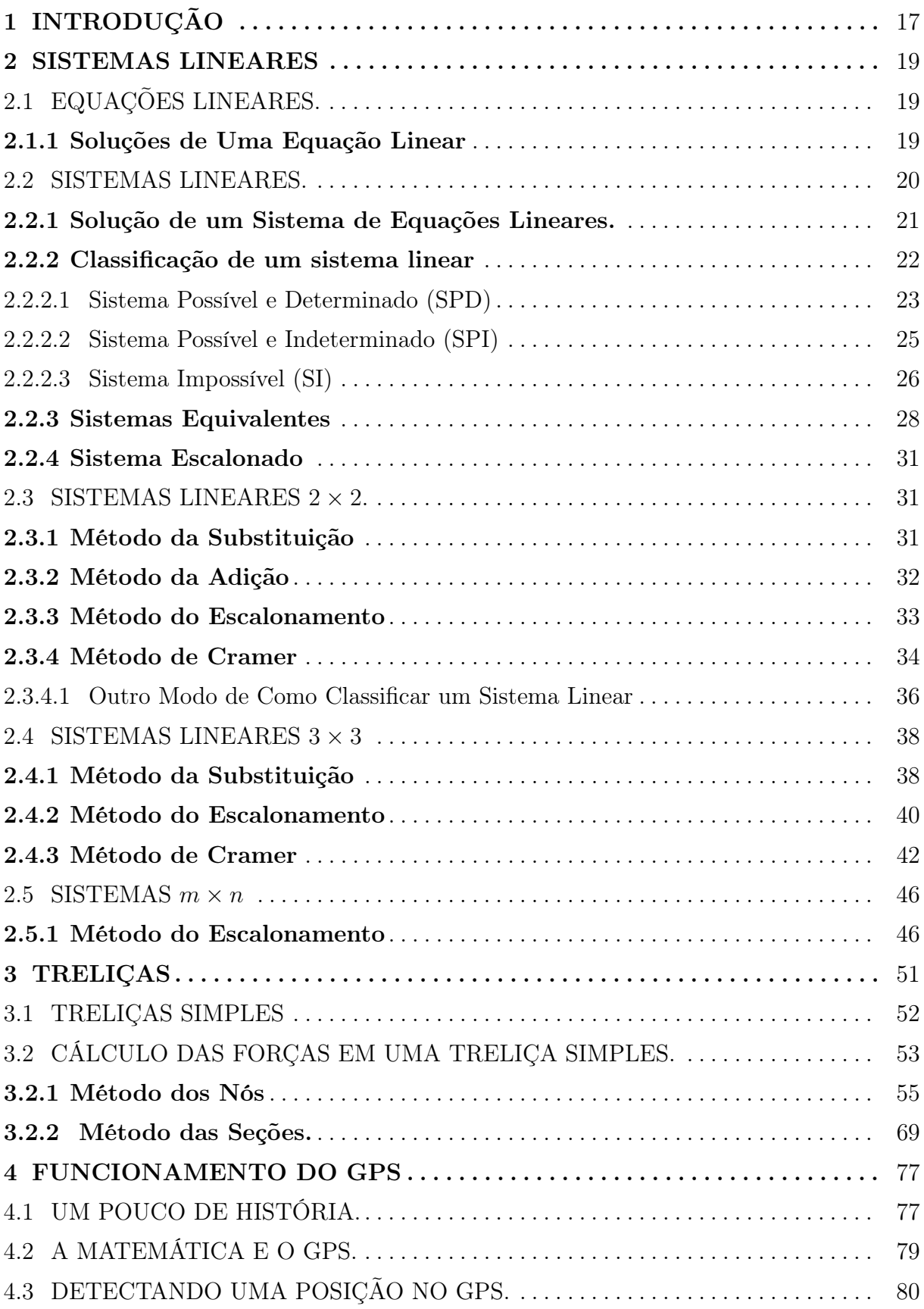

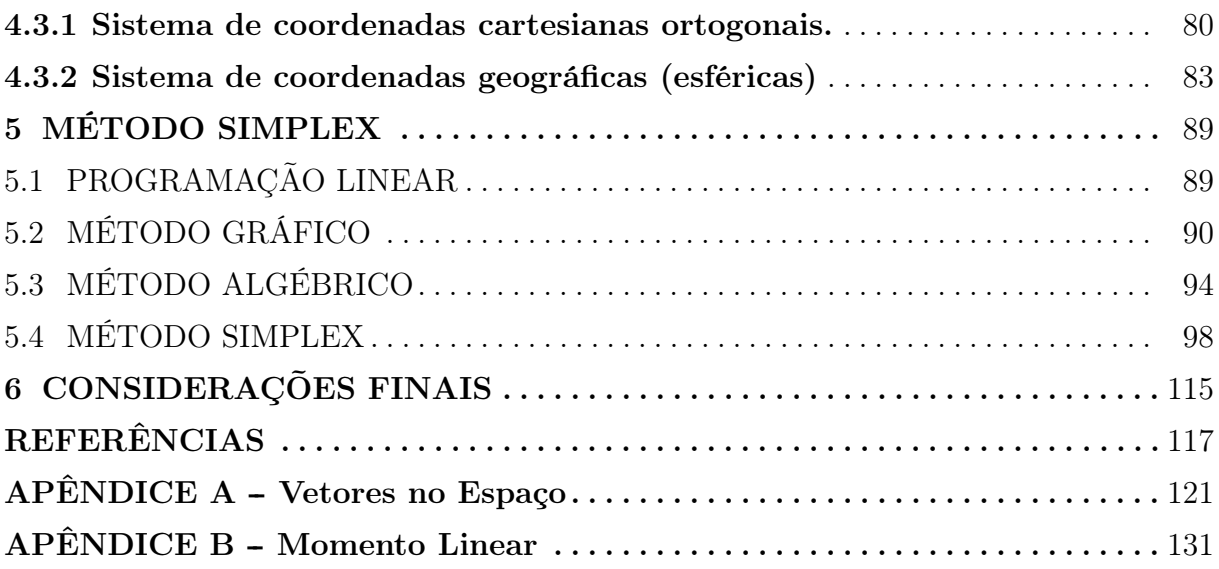

# 1 INTRODUÇÃO

Percebendo a necessidade dos alunos de aplicações práticas dos conteúdos de matemática e, através do magistério, notando maior interesse quando lhes era possível experienciar aplicações matemáticas para o cotidiano, vinculadas aos conteúdos programáticos, este trabalho de dissertação de mestrado aqui apresentado ocupou-se em mostrar algumas aplicações dos sistemas lineares e sua relevância utilizando-se de diferentes recursos, em três diferentes contextos, demonstrando assim a utilidade da matemática, através dos sistemas lineares em áreas distintas, bem como a sua legitimidade.

Esta dissertação pretende demonstrar a importância matemática no contexto da vida e do trabalho através da compreensão das aplicações dos sistemas lineares no funcionamento do GPS, na demonstração do Método Simplex e nos cálculos de tração e compressão em treliças auxiliando a compreensão dos estudantes de matemática em diferentes campos da área de ciências exatas. O trabalho também é uma contribuição para o ensino da matemática tornando-o mais atrativo e promissor, pois dá ênfase à aplicabilidade como método resolutivo e útil para a sociedade.

A demonstração prática de resolução de problemas e técnicas de funcionamento possibilitam ao leitor a compreensão exata e sistemática das etapas de aplicação dos sistemas lineares além de valorizar os mecanismos metodológicos sequenciais aplicados a cada área de sua abrangência.

No processo de aprendizagem está implícito uma mudança de comportamento individual e coletiva para que os aspectos constitutivos da pessoa associem-se com o ato de aprender sendo cada estímulo importante para a apreensão do conhecimento. A demonstração prática de atividades do conhecimento funciona como alavanca para o progresso da aprendizagem estimulando o estudo e desenvolvimento das práticas tornando a pessoa mais ativa no processo e coparticipante do processo de ensino-aprendizagem. A satisfação nos resultados implica em maior interesse pelo conhecimento, propiciando aplicações no mundo cotidiano e no trabalho.

Nesse sentido, o trabalho de revisão bibliográőca aqui apresentado com aplicações práticas de sistemas lineares auxilia na compreensão dos métodos e conteúdos, valorizando o uso da matemática na resolução de problemas e na prestação de serviços relevantes para o nosso cotidiano.

No Capítulo 2, é apresentado o sistema de equações lineares com suas possíveis soluções. Após classificar e definir a ordem de um sistema, são demonstrados métodos de resolução para o sistema linear. Para os sistemas  $2 \times 2$ , é exibido o método da substituição,

da adição, do escalonamento e de Cramer. Para a resolução de um sistema 3 × 3, é apresentado o método da substituição, do escalonamento e de Cramer. E, őnalmente, ampliando-se para sistemas  $m \times n$ , é mostrado apenas o método do escalonamento, pelo fato de se tornar diőcultosa a resolução por outros métodos quando há um aumento na quantidade de variáveis.

No Capítulo 3, há uma exposição do conceito de uma treliça, em particular o de treliça simples, bem como sua importância na engenharia, o cálculo das forças de tração e compressão exercidas em suas barras rígidas pelo método dos nós e pelo método das seções, tendo como exemplo prático, o cálculo das forças na ponte Southern Pacific Railroad.

No Capítulo 4, é descrito um pouco da história do GPS, na maneira de como é usado os sistemas lineares para detectar uma posição no globo terrestre, através de um sistema cartesiano tridimensional e sua transformação para coordenadas geográőcas.

No Capítulo 5, é comentado a respeito da otimização de uma grandeza para uma tomada de decisão, quando envolvem problemas que apresentem características lineares e uma Função Objetivo. São ainda demonstrados recursos para a solução do problema com poucas variáveis, como o método gráőco ou o método algébrico, e com mais variáveis o método Simplex, com um passo a passo de como realizar sua execução.

É apresentado, no Apêndice A, um relato sobre os vetores no espaço, o produto escalar, o produto vetorial, o produto misto entre vetores e suas aplicações geométricas, módulo de um vetor e distância entre dois pontos dando assim sustentabilidade matemática para o que foi visto no Capítulo 4.

E, őnalmente, no Apêndice B, é descrito um breve texto sobre o momento de uma força em relação a um ponto, para compreensão e entendimento do que foi descrito no Capítulo 3 acerca deste conteúdo.

Em todas as formas de apresentação de resolução de problemas neste trabalho, há uma intencionalidade aplicada, sendo a maior delas a ampliação do conhecimento através da aplicabilidade dos temas bem como de sua relevância social. O magistério permite o aprofundamento das temáticas, uma vez que permite despertar interesse e compromisso com o aprendizado. Espera-se que o leitor aproprie-se da pesquisa como ponto de partida para incorporar novas referências e aplicabilidades, fazendo do estudo uma base segura para o avanço do conhecimento.

#### 2 SISTEMAS LINEARES

Para o desenvolvimento deste capítulo, usamos como referência (DE SOUZA, 2010), (IEZZI et al., 2019) e (STEINBRUCH; WINTERLE, 1995).

## 2.1 EQUAÇÕES LINEARES.

Para introduzir o tema sobre sistema de equações lineares, vamos primeiramente definir o que são equações lineares.

Definição 2.1. São chamadas de *equações lineares* as equações do tipo

$$
a_1x_1 + a_2x_2 + a_3x_3 + \dots + a_nx_n = a_0,
$$
\n(2.1)

onde  $x_1, x_2, x_3, \ldots, x_n$  são as variáveis e  $a_1, a_2, a_3, \ldots, a_n$  seus respectivos coeficientes reais  $e \ a_0$ , também pertencente ao conjunto dos reais, é denominado de termo independente.

Vejamos através de um exemplo, quais sentenças são equações lineares e quais não são.

Exemplo 2.2. Considere as seguintes equações:

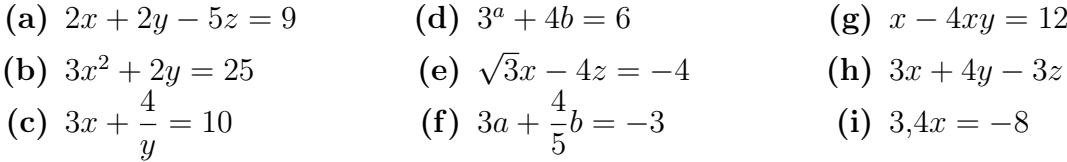

São equações lineares as sentenças: (a), (e), (f), e (i).

Não são equações lineares as sentenças: (b), pois a variável x está elevada ao quadrado,  $(c)$ ,pois a variável y tem expoente  $-1$ ,  $(d)$ , pois a variável a está no expoente,  $(g)$ , pois aparece um produto de duas variáveis e (h), pois não é uma equação.

#### 2.1.1 Soluções de Uma Equação Linear

O que se pode explanar sobre uma solução de uma equação linear? Vamos observar a definição a seguir.

Definição 2.3. Uma solução da equação linear (2.1) é uma sequência de números reais  $(w_1, w_2, w_3, \ldots, w_n)$ , que substituídos respectivamente no lugar de  $x_1, x_2, x_3, \ldots, x_n$  tornam a igualdade verdadeira, ou seja, satisfaz

$$
a_1w_1 + a_2w_2 + \cdots + a_nw_n = a_0.
$$

Através de um exemplo, vamos esclarecer essa definição.

Exemplo 2.4. Considerando a equação linear  $3x + 5y + 2z = 8$ , vamos determinar se (5, 5, −16) e (3, 4, −7) são soluções da mesma.

De fato, como

$$
3 \cdot 5 + 5 \cdot 5 + 2 \cdot (-16) = 15 + 25 - 32 = 8,
$$

logo (5, 5, −16) é solução da equação.

Por outro lado, como

$$
3 \cdot 3 + 5 \cdot 4 + 2 \cdot (-7) = 9 + 20 - 14 = 15 \neq 8,
$$

segue que (3, 4, −7) não é solução.

Após definir o que são equações lineares, podemos introduzir a definição de sistema de equações lineares.

## 2.2 SISTEMAS LINEARES.

Definição 2.5. Chamamos de *sistema de equações lineares* quando temos associadas mais de uma equação linear, ou seja,

$$
\begin{cases}\na_{11}x_1 + a_{12}x_2 + \dots + a_{1n}x_n = b_1 \\
a_{21}x_1 + a_{22}x_2 + \dots + a_{2n}x_n = b_2 \\
\vdots \\
a_{m1}x_1 + a_{m2}x_2 + \dots + a_{mn}x_n = b_m.\n\end{cases}
$$
\n(2.2)

Se temos  $m$  equações lineares e  $n$  incógnitas, dizemos que possuímos um sistema de *ordem*  $m \times n$ .

O exemplo abaixo, apresenta a ordem de dois sistemas de equações.

Exemplo 2.6. Consideremos os sistemas a seguir.

1. O sistema de equações lineares

$$
\begin{cases} 3x + 5y + 2z = 27 \\ 3x - 5z = -30 \end{cases}
$$

tem duas equações e três incógnitas, logo é um sistema  $2 \times 3$ .

2. O sistema de equações lineares

$$
\begin{cases}\n3x + 2y + z = 20 \\
2x - z = 0 \\
3x + y + 5z = 30\n\end{cases}
$$

possui três equações e três incógnitas, deste modo é um sistema 3 × 3.

#### 2.2.1 Solução de um Sistema de Equações Lineares.

Foi visto a deőnição de uma solução de uma equação linear, agora veremos a definição de uma solução de um sistema de equações lineares.

**Definição 2.7.** Uma solução do sistema de equações lineares  $(2.2)$  é uma solução para todas as equações do sistema, ou seja, é uma sequência de números reais  $(w_1, w_2, w_3, \ldots, w_n)$ , que substituídos respectivamente no lugar das variáveis  $x_1, x_2, x_3, \ldots, x_n$ , tornam verdadeiras cada uma das igualdades.

Através de dois exemplos com três variáveis, vamos analisar um terno ordenado que é solução de um sistema e um terno ordenado que não é solução de um sistema.

Exemplo 2.8. Consideremos os casos abaixo:

1. O terno ordenado (0, 3, 6) é uma solução do sistema

$$
\begin{cases} 3x + 5y + 2z = 27 \\ 3x - 5z = -30, \end{cases}
$$

pois

$$
3 \cdot 0 + 5 \cdot 3 + 2 \cdot 6 = 0 + 15 + 12 = 27,
$$

verificando a primeira equação, e

$$
3 \cdot 0 - 5 \cdot 6 = 0 - 30 = -30,
$$

verificando também a segunda equação

2. Já o terno ordenado (2, 5, 4) não é solução do sistema

$$
\begin{cases}\n3x + 2y + z = 20 \\
2x - z = 0 \\
3x + y + 5z = 30,\n\end{cases}
$$

pois, apesar da sentença ser verdadeira substituindo os valores das variáveis na primeira equação, como podemos ver abaixo:

$$
3 \cdot 2 + 2 \cdot 5 + 4 = 6 + 10 + 4 = 20,
$$

e veriőcar também na segunda equação, como na linha abaixo:

$$
2 \cdot 2 - 4 = 4 - 4 = 0,
$$

Esse terno não verifica a última equação, pois:

$$
3 \cdot 2 + 5 + 5 \cdot 4 = 6 + 5 + 20 = 31 \neq 30.
$$

### 2.2.2 Classificação de um sistema linear

Um sistema de equações lineares pode apresentar uma única solução, inőnitas soluções, ou ainda, não apresentar soluções. Vamos analisar, nas próximas subseções, esses três tipos de sistemas, recorrendo ao Método Gráőco com apenas duas incógnitas, pois őca bem complicado e às vezes impossível com três ou mais incógnitas no sistema.

Inicialmente podemos nos perguntar se um sistema poderia admitir uma quantidade őnita (mais que uma) de soluções, porém podemos perceber que quando um sistema possui duas soluções ele possuirá, de fato, inőnitas soluções, conforme visto a seguir.

Proposição 2.9. Se um sistema apresentar mais que uma solução, então ele terá infinitas soluções.

Demonstração. A demonstração dessa propriedade para um sistema  $m \times n$  qualquer é análoga a demonstração para o caso de um sistema 2×2, assim, por simplicidade, faremos a demonstração do caso  $2 \times 2$ .

Dado o sistema

$$
\begin{cases} a_1x + a_2y = a_0 \\ b_1x + b_2y = b_0, \end{cases}
$$

com duas soluções,  $P_1(x_0, y_0)$  e  $P_2(x_1, y_1)$ , logo:

 $a_1x_0 + a_2y_0 = a_0$  e  $b_1x_0 + b_2y_0 = b_0$ 

e também,

$$
a_1x_1 + a_2y_1 = a_0 \qquad \qquad e \qquad \qquad b_1x_1 + b_2y_1 = b_0.
$$

Vamos mostrar que  $P_3$ , o ponto médio de  $P_1$  e  $P_2$ , também é solução do sistema.

De fato, para 
$$
P_3\left(\frac{x_0 + x_1}{2}, \frac{y_0 + y_1}{2}\right)
$$
, temos:  
\n
$$
a_1\left(\frac{x_0 + x_1}{2}\right) + a_2\left(\frac{y_0 + y_1}{2}\right) = \frac{a_1x_0}{2} + \frac{a_1x_1}{2} + \frac{a_2y_0}{2} + \frac{a_2y_1}{2}
$$
\n
$$
= \frac{1}{2}(a_1x_0 + a_2y_0) + \frac{1}{2}(a_1x_1 + a_2y_1)
$$
\n
$$
= \frac{1}{2}a_0 + \frac{1}{2}a_0 = a_0,
$$

e também,

$$
b_1\left(\frac{x_0+x_1}{2}\right)+b_2\left(\frac{y_0+y_1}{2}\right)=\frac{b_1x_0}{2}+\frac{b_1x_1}{2}+\frac{b_2y_0}{2}+\frac{b_2y_1}{2}
$$
  
=  $\frac{1}{2}(b_1x_0+b_2y_0)+\frac{1}{2}(b_1x_1+b_2y_1)$   
=  $\frac{1}{2}b_0+\frac{1}{2}b_0=b_0$ ,

Mostrando que P<sup>3</sup> realmente é solução do sistema. Podemos então perceber que o ponto médio de  $P_1$  e  $P_3$  também é solução do sistema, e assim procedendo infinitamente, teremos infinitas soluções, como queríamos demonstrar.  $\Box$ 

#### 2.2.2.1 Sistema Possível e Determinado (SPD)

Um sistema de equações lineares é dito possível e determinado quando possui uma única solução.

O exemplo abaixo, apresenta um sistema cuja única solução será mostrada através do estudo dos gráőcos.

Exemplo 2.10. Dado o sistema

$$
\begin{cases} 2x - 3y = -8 \\ 5x + 4y = 26 \end{cases}
$$

Podemos ter uma interpretação geométrica da solução desse sistema de equações.

Vamos esboçar o gráőco de cada equação em um mesmo sistema cartesiano, pois cada equação dada na verdade é a equação de uma reta.

A equação  $2x - 3y = -8$  pode ser escrita em sua forma reduzida como  $y = \frac{2}{3}$ 3  $x+$ 8 3 , cujo esboço do gráőco pode ser visto na Figura 1.

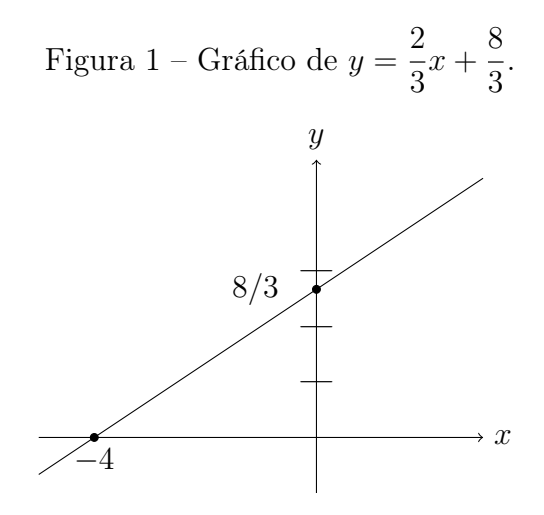

Fonte: Produzido pelo autor.

A equação 5 $x+4y=26$  pode ser escrita em sua forma reduzida como  $y=-\dfrac{5}{4}$ 4  $x+$ 13 2 , cujo esboço do gráőco pode ser visto na Figura 2.

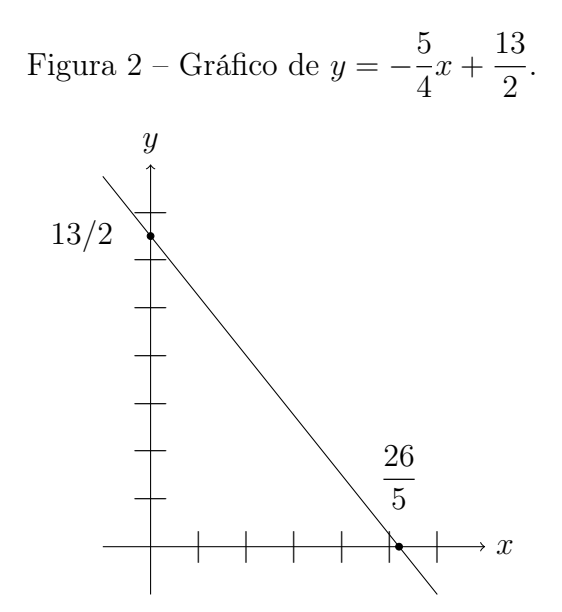

Fonte: Produzido pelo autor.

Desenhando os dois gráőcos em um mesmo sistema cartesiano vemos que se cruzam em um ponto P e percebemos então que o sistema é possível e determinado, pois apresenta esse ponto como único que satisfaz as duas equações simultaneamente.

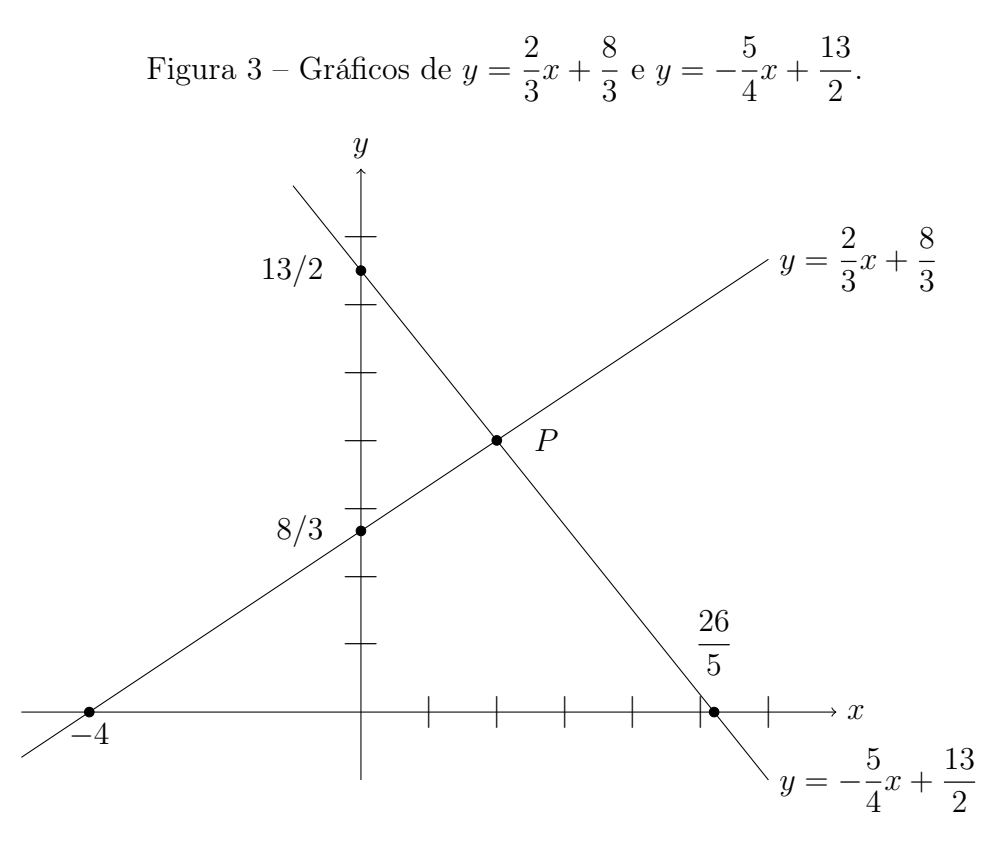

Fonte: Produzido pelo autor.

## 2.2.2.2 Sistema Possível e Indeterminado (SPI)

Um sistema de equações lineares é dito possível e indeterminado quando possui infinitas soluções.

O exemplo a seguir, apresenta um sistema que possui inőnitas soluções, que serão mostradas através do gráfico das equações.

Exemplo 2.11. Dado o sistema

$$
\begin{cases} 2x - 6y = 12 \\ -x + 3y = -6 \end{cases}
$$

A equação  $2x - 6y = 12$  pode ser escrita em sua forma reduzida como  $y = \frac{1}{3}$  $\frac{1}{3}x-2,$ cujo esboço do gráőco é dado na Figura 4.

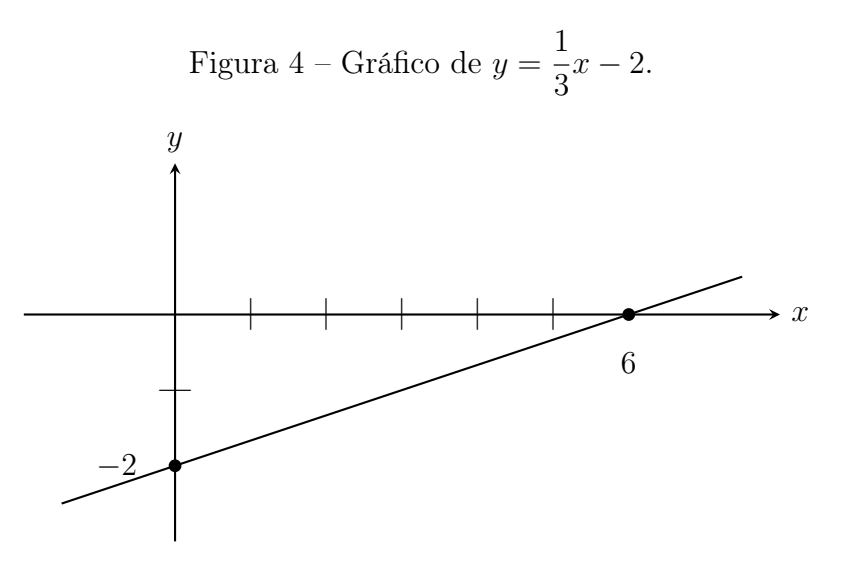

Fonte: Produzido pelo autor.

A equação  $-x + 3y = -6$  pode ser escrita em sua forma reduzida também como  $y =$ 1  $rac{1}{3}x-2.$ 

Colocando então os dois esboços no mesmo sistema cartesiano, temos seus traçados sobrepostos, o que nos oferece inőnitos pontos que pertencem as duas equações simultaneamente, conőrmando que temos um sistema possível e indeterminado, ou seja, com inőnitas soluções.

Por isso podemos observar que nunca teremos um sistema de equações lineares com um número őnito de soluções, além de uma solução, pois se houver no mínimo dois pontos em comum nas retas que representam as equações, elas serão coincidentes, e portanto, terão inőnitos pontos em comum, ou seja, inőnitas soluções.

2.2.2.3 Sistema Impossível (SI)

Um sistema de equações lineares é dito impossível quando não possui solução.

O próximo exemplo, apresenta um sistema que não possui solução, e seu estudo através de gráőcos, comprova isto.

Exemplo 2.12. Dado o sistema

$$
\begin{cases}\n2x + y = 2 \\
-4x - 2y = 4\n\end{cases}
$$

Analisando geometricamente, temos que a equação  $2x + y = 2$  em sua forma reduzida é escrita como  $y = -2x + 2$ e tem seu esboço visto na Figura 5.

Figura 5 – Gráfico de  $y = -2x + 2$ .

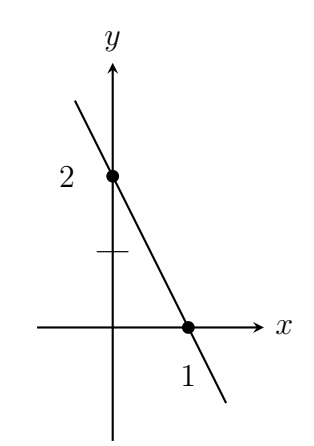

Fonte: Produzido pelo autor.

A equação  $-4x-2y=4$ tem sua equação reduzida escrita como  $y=-2x-2$  e seu esboço visto na Figura 6.

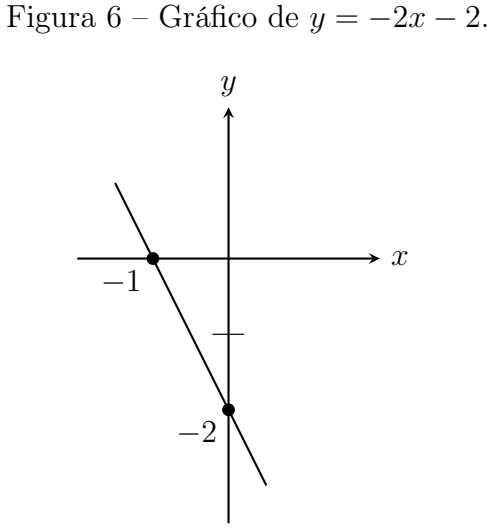

Fonte: Produzido pelo autor.

Observando os dois esboços em um mesmo sistema cartesiano, percebemos que ambas as retas são paralelas, conforme Figura 7, não tendo ponto em comum, ou seja, nenhum ponto que satisfaz uma equação satisfaz a outra e, portanto, o sistema é impossível.

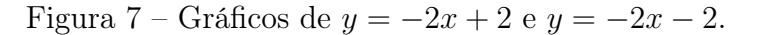

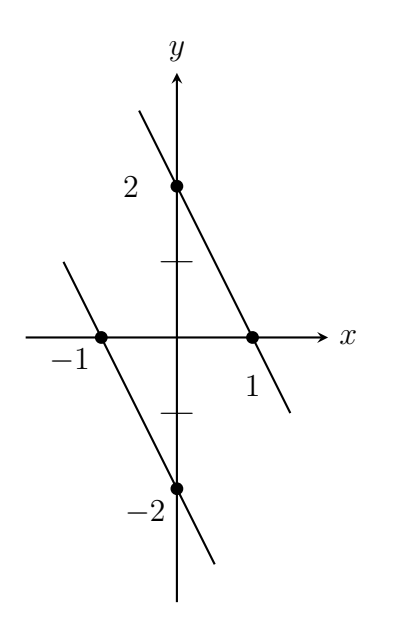

Fonte: Produzido pelo autor.

## 2.2.3 Sistemas Equivalentes

Após deőnir e dar exemplos a respeito da(s) solução(ões) de um sistema de equações lineares, vamos deőnir sistemas equivalentes.

Definição 2.13. Dois sistemas de equações lineares são ditos equivalentes se possuírem as mesmas soluções.

Exemplo 2.14. 1. Os sistemas

$$
\begin{cases} 2x + y = -3 \\ 3x - 2y = 13 \end{cases}
$$

tem ambos soluções únicas e iguais a (1, −5), logo são sistemas equivalentes.

2. Já os sistemas

$$
\begin{cases} x+y=10\\ x-y=2 \end{cases}
$$

com solução única igual a (6, 4) e o sistema

$$
\begin{cases} 3x + y = 7 \\ x - y = -3 \end{cases}
$$

com solução única e igual a (1, 4) não são equivalentes, pois possuem soluções dife-

rentes.

Proposição 2.15. Segue abaixo, algumas proposições referentes a sistemas equivalentes.

- 1. Multiplicando uma equação de um sistema linear por uma constante real não nula, temos um novo sistema linear equivalente ao primeiro.
- 2. Ao trocarmos duas equações de lugar, temos um novo sistema equivalente ao primeiro.
- 3. Substituindo uma equação pela soma dela com outra equação do sistema, obtemos um sistema equivalente ao primeiro.

Demonstração. A demonstração dessas propriedades para o caso de um sistema de ordem  $m \times n$  é totalmente análogo a demonstração para o caso  $2 \times 2$ , assim faremos apenas este caso.

1. De fato, se  $(x_0, y_0)$  é solução de

$$
\begin{cases} a_1x + a_2y = a_0 \\ b_1x + b_2y = b_0, \end{cases}
$$

também é solução de

tem a mesma solução de

$$
\begin{cases} k \cdot a_1 x + k \cdot a_2 y = k \cdot a_0 \\ b_1 x + b_2 y = b_0, \end{cases}
$$

para  $k \neq 0$ , pois se  $a_1x_0 + a_2y_0 = a_0$ , logo multiplicando ambos os lados por k, temos que  $k \cdot a_1x_0 + k \cdot a_2y_0 = k \cdot a_0$ , e vice-versa.

2. É evidente que

$$
\begin{cases} a_1x + a_2y = a_0 \\ b_1x + b_2y = b_0, \end{cases}
$$

$$
\begin{cases} b_1x + b_2y = b_0 \\ a_1x + a_2y = a_0. \end{cases}
$$

3. De fato, se pegarmos o sistema

$$
\begin{cases} a_1x + a_2y = a_0 \\ b_1x + b_2y = b_0 \end{cases}
$$

e o sistema que segue do anterior, com a segunda equação substituída pela soma

dela com a primeira equação,

$$
\begin{cases}\na_1x + a_2y = a_0 \\
(a_1 + b_1)x + (a_2 + b_2)y = a_0 + b_0\n\end{cases}
$$

possuem a mesma solução, pois se  $(x_0, y_0)$  é a solução do primeiro sistema, também é solução do segundo sistema, pois se,  $a_1x_0 + a_2y_0 = a_0$  e  $b_1x_0 + b_2y_0 = b_0$ , temos que,

$$
(a_1+b_1)x_0+(a_2+b_2)y_0 = a_1x_0+b_1x_0+a_2y_0+b_2y_0 = a_1x_0+a_2y_0+b_1x_0+b_2y_0 = a_0+b_0.
$$

Através de um exemplo, vamos visualizar a aplicabilidade dessas proposições.

Exemplo 2.16. Considere o sistema de equações lineares

$$
\begin{cases} 6x - 4y = 26 \\ 2x + y = -3. \end{cases}
$$

A solução desse sistema é única e igual a  $(1, -5)$ , pois suas equações têm gráficos dados por retas concorrentes que se cruzam em  $(1, -5)$ .

1. Esse sistema é equivalente à

$$
\begin{cases} 2x + y = -3 \\ 6x - 4y = 26, \end{cases}
$$

mesmo trocando as duas equações de lugar, pois ambos possuem a mesma solução única e igual a (1, −5).

2. Multiplicando por −3 a primeira equação do sistema obtemos o sistema

$$
\begin{cases}\n-6x - 3y = 9 \\
6x - 4y = 26\n\end{cases}
$$

que ainda possui como solução o par (1, −5) como solução única. Logo, os sistemas são equivalentes.

3. Se substituirmos a segunda equação do último sistema pela soma dela com a primeira equação, obtemos o sistema

$$
\begin{cases}\n-6x - 3y = 9 \\
-7y = 35,\n\end{cases}
$$

que possui o par (1, −5) como uma única solução, portanto, todos esses sistemas são equivalentes.

Perceba que esse último sistema é bem simples de ser resolvido.

#### 2.2.4 Sistema Escalonado

Vamos utilizar as proposições vistas anteriormente, para transformar um sistema, em um sistema equivalente que seja mais simples de determinar as soluções.

Dado uma equação linear, chamamos de *coeficiente líder* o primeiro coeficiente não nulo.

Definição 2.17. Dizemos que um sistema de equações lineares está na forma escalonada se respeitar as seguintes características:

- em cada linha, o coeőciente líder está à direita do coeőciente líder da linha anterior;
- todas as linhas nulas devem őcar abaixo das linhas não nulas. Uma linha é nula, quando todos os coeőcientes das variáveis forem nulos.

Exemplo 2.18. Exemplos de sistemas escalonados:

$$
\begin{cases}\n\frac{3x + y = 10}{4y = -12}, & \begin{cases}\n\frac{1x + 5y - 3z = 1}{4y + z = 6} & e \\
\frac{3x - 3x + 4y + z = 10}{4x + 3y - z = 8} \\
\frac{3z = 6}\n\end{cases}
$$
\n
$$
\begin{cases}\n\frac{5w - 3x + 4y + z = 10}{4x + 3y - z = 8} \\
\frac{5z = 10}{3}\n\end{cases}
$$

onde sublinhamos o coeőciente líder de cada linha dos sistemas.

### 2.3 SISTEMAS LINEARES  $2 \times 2$ .

Existem vários métodos para resolução de um sistema de equações lineares, como por exemplo: método da adição, método da comparação, método da substituição, método de Cramer, método do escalonamento, etc.

Dependendo da quantidade de equações e de incógnitas temos métodos mais práticos que outros. Para o sistema linear  $2 \times 2$  vamos ver alguns desses métodos.

#### 2.3.1 Método da Substituição

Para resolver um sistema de equações lineares pelo Método da Substituição devemos primeiramente escolher uma das duas equações e isolar uma das incógnitas. Depois substituir a expressão dessa incógnita na outra equação.

Resolver a equação que aparece (que possui apenas uma incógnita) para obtermos o valor da incógnita, para daí então, retornar à equação escolhida no início e proceder com o cálculo que nos permite descobrir a segunda incógnita.

Exemplo 2.19. Vamos então resolver um sistema seguindo os passos acima.

$$
\begin{cases} 2x - 3y = -8 \\ 5x + 4y = 26, \end{cases}
$$

Resolução. Vamos proceder com a resolução escolhendo a primeira equação e isolando a incógnita x.

$$
2x - 3y = -8
$$

$$
2x = -8 + 3y
$$

$$
x = \frac{3y - 8}{2}.
$$

Agora vamos substituir o segundo membro dessa igualdade no lugar de x na outra equação, e resolver a equação obtida.

$$
26 = 5x + 4y = 5 \cdot \left(\frac{3y - 8}{2}\right) + 4y = \frac{15y - 40}{2} + 4y = \frac{15y - 40 + 8y}{2}
$$

logo,

$$
52 = 23y - 40
$$

ou seja,

$$
92 = 23y
$$

e, deste modo,  $y = 4$ .

Agora que determinamos o valor da incógnita y, vamos voltar ao nosso primeiro passo e descobrir o valor da incógnita x.

$$
x = \frac{3y - 8}{2} = \frac{3 \cdot 4 - 8}{2} = \frac{12 - 8}{2} = 2.
$$

Logo, a solução do sistema linear dado é (2,4).

#### 2.3.2 Método da Adição

Para resolver um sistema de equações lineares pelo Método da Adição devemos primeiramente escolher uma das duas incógnitas para deixar seus coeőcientes com valores opostos.

Após a escolha da incógnita devemos multiplicar a primeira equação pelo coeficiente dela na segunda equação e multiplicar a segunda equação pelo oposto do coeficiente dela na primeira equação.

Assim procedendo, vamos adicionar as duas equações, sendo que a incógnita esco-

lhida irá se anular e surgirá uma equação com apenas uma incógnita, a qual resolveremos e calcularemos o valor dela.

Agora podemos escolher uma das duas equações originais, substituir o valor que foi determinado da incógnita e resolver a equação que surgiu, o que nos dará o valor da outra incógnita.

Exemplo 2.20. Vamos resolver o sistema abaixo pelo método da adição

$$
\begin{cases} 2x - 3y = -8 \\ 5x + 4y = 26 \end{cases}
$$

Resolução. Em nosso exemplo vamos escolher a incógnita y. Assim, multiplicamos a primeira equação por 4 e a segunda por 3,

$$
\begin{cases} 2x - 3y = -8 & (\times 4) \\ 5x + 4y = 26 & (\times 3) \end{cases}
$$

obtendo o sistema equivalente

$$
\begin{cases} 8x - 12y = -32 \\ 15x + 12y = 78. \end{cases}
$$

Agora que temos dois termos opostos −12y e 12y, podemos somas as equações para obtermos uma única equação com apenas uma incógnita.

$$
+\left\{\n\begin{aligned}\n8x - 12y &= -32 \\
15x + 12y &= 78\n\end{aligned}\n\right.
$$

Obtendo que  $23x = 46$  e, deste modo,  $x = 2$ .

Agora, após determinarmos o valor de uma incógnita, escolhemos a segunda equação para calcularmos o valor da outra incógnita, ou seja,

$$
26 = 5x + 4y = 5 \cdot 2 + 4y = 10 + 4y,
$$

segue que  $4y = 16$  e, deste modo,  $y = 4$ . Portanto, a solução do sistema linear dado é  $(2,4).$ 

## 2.3.3 Método do Escalonamento

Existem sistemas simpliőcados que são mais fáceis de usar substituições para resolvê-los, dentre eles se encontram os sistemas escalonados. Todo sistema de equações lineares tem um sistema equivalente na forma escalonada. Para resolvermos um sistema linear pelo método do escalonamento, precisamos determinar seu equivalente na forma

escalonada e proceder com a resolução pelo método da substituição, tomando as equações na ordem invertida, ou seja, da última equação para a primeira equação.

Exemplo 2.21. Dado o sistema

$$
\begin{cases} 2x - 3y = -8 \\ 5x + 4y = 26 \end{cases}
$$

vamos resolvê-lo o pelo Método do Escalonamento.

Resolução. Vamos primeiramente escalonar o sistema. A primeira equação será mantida e a segunda equação será substituída pela soma dela, multiplicada por 2, com a primeira equação, multiplicada por −5, assim obtemos:

$$
\begin{cases} 2x - 3y = -8 \\ 23y = 92. \end{cases}
$$

Agora, resolvendo a segunda equação temos que  $23y = 92$  e, logo,  $y = 4$ . Prosseguindo para a primeira equação, obtemos

$$
-8 = 2x - 3y = 2x - 3 \cdot 4 = 2x - 12,
$$

segue que  $2x = 12 - 8 = 4$  e, deste modo,  $x = 2$ . Portanto, a solução do sistema linear dado é (2,4).

## 2.3.4 Método de Cramer

Para entendermos o funcionamento do método de Cramer para um sistema de equações lineares 2 × 2, vamos primeiramente estudar um pouco sobre o determinante de uma matriz  $2 \times 2$ .

Dado o sistema linear

$$
\begin{cases} a_1x + a_2y = a_0 \\ b_1x + b_2y = b_0, \end{cases}
$$

onde  $a_1, a_2, a_0, b_1, b_2$  e  $b_0$  são coeficientes reais e  $x \in y$  são as incógnitas.

Pelo método do escalonamento, trocando a segunda equação pela soma da primeira equação multiplicada por  $-b_1$  com a segunda equação multiplicada por  $a_1$ , temos:

$$
\begin{cases}\na_1x + a_2y = a_0 \\
(-a_1b_1 + b_1a_1)x + (-a_2b_1 + a_1b_2)y = -a_0b_1 + a_1b_0\n\end{cases}
$$
$$
\begin{cases}\na_1x + a_2y = a_0 \\
(a_1b_2 - a_2b_1)y = a_1b_0 - b_1a_0\n\end{cases}
$$

que é sua forma escalonada.

Note que, o número real  $D = a_1b_2 - a_2b_1 = \det(C)$  é o determinante da matriz

$$
C = \begin{bmatrix} a_1 & a_2 \\ b_1 & b_2 \end{bmatrix}
$$

formada pelos coeőcientes do sistema inicial.

De modo prático temos que o determinante de uma matriz  $2 \times 2$  pode ser calculado pelo produto dos elementos da diagonal principal menos o produto dos elementos da diagonal secundária.

Note que, quando substituímos a segunda coluna da matriz  $C$  (coeficientes de y) pela coluna dos termos independentes, obtemos a matriz

$$
C_y = \begin{bmatrix} a_1 & a_0 \\ b_1 & b_0 \end{bmatrix}.
$$

Denotando seu determinante por  $D_y = \det(C_y) = a_1b_0 - a_0b_1$ , então a segunda equação do último sistema obtido se torna $D\cdot y=D_y$ e, deste modo, temos que

$$
y = \frac{D_y}{D} \tag{2.3}
$$

Para calcularmos o valor de x, basta substituirmos na primeira equação do sistema escalonado o valor de y dado pela Equação (2.3), obtendo então:

$$
a_0 = a_1x + a_2y = a_1x + a_2\left(\frac{a_1b_0 - b_1a_0}{a_1b_2 - a_2b_1}\right) = a_1x + \frac{a_1a_2b_0 - a_2b_1a_0}{a_1b_2 - a_2b_1}
$$

De mesmo modo, temos:

$$
a_1x = a_0 - \frac{a_1a_2b_0 - a_2b_1a_0}{a_1b_2 - a_2b_1} = \frac{a_1a_0b_2 - a_0b_1a_2 - a_1a_2b_0 + a_2b_1a_0}{a_1b_2 - a_2b_1} = \frac{a_1a_0b_2 - a_1a_2b_0}{a_1b_2 - a_2b_1}
$$

Se  $a_1 \neq 0$ , dividimos os dois lados da igualdade por  $a_1$  e obtemos:

$$
x = \frac{a_0 b_2 - a_2 b_0}{a_1 b_2 - a_2 b_1}
$$

Note que,  $a_0b_2 - a_2b_0 = D$  é o determinante da matriz C.

Mais ainda, quando substituímos a primeira coluna da matriz  $C$  (coeficientes de

x) pela coluna dos termos independentes, obtemos a matriz

$$
C_x = \begin{bmatrix} a_0 & a_2 \\ b_0 & b_2 \end{bmatrix}
$$

cujo determinante é  $D_x = \det(C_x) = a_0b_2 - a_2b_0$ .

Temos então que

$$
x = \frac{D_x}{D} \cdot
$$

Exemplo 2.22. Vamos então resolver o sistema

$$
\begin{cases} 2x - 3y = -8 \\ 5x + 4y = 26 \end{cases}
$$

pelo método de Cramer.

Temos então o determinante da matriz formada pelos coeficientes de  $x$  e de  $y$ , como sendo:

$$
D = \begin{vmatrix} 2 & -3 \\ 5 & 4 \end{vmatrix} = 2 \cdot 4 - 5 \cdot (-3) = 8 + 15 = 23,
$$
  
\n
$$
D_x = \begin{vmatrix} -8 & -3 \\ 26 & 4 \end{vmatrix} = -8 \cdot 4 - 26 \cdot (-3) = -32 + 78 = 46
$$
  
\n
$$
D_y = \begin{vmatrix} 2 & -8 \\ 5 & 26 \end{vmatrix} = 2 \cdot 26 - 5 \cdot (-8) = 52 + 40 = 92
$$

e

$$
\rm Ent\tilde{a}o\mathpunct:
$$

$$
x = \frac{D_x}{D} = \frac{46}{23} = 2,
$$

e

$$
y = \frac{D_y}{D} = \frac{92}{23} = 4
$$

Logo, a solução do sistema linear dado é (2,4).

2.3.4.1 Outro Modo de Como Classificar um Sistema Linear

Como foi visto anteriormente no método de Cramer,  $x = \frac{D_x}{D_x}$ D e  $y = \frac{D_x}{D}$ D . Notamos então que se:

- $D \neq 0$ : Podemos obter um valor único para x e um valor único para y, obtendo assim um sistema possível e determinado (SPD).
- $D=0$ : Temos duas situações:
- Se  $D_x = 0$  e  $D_y = 0$  temos  $0 \cdot x = 0$  e  $0 \cdot y = 0$ , ou seja, temos infinitas soluções para o sistema, obtendo assim um sistema possível e indeterminado (SPI).
- Se  $D_x \neq 0$  ou  $D_y \neq 0$  temos uma sentença falsa,  $0 \cdot x \neq 0$  ou  $0 \cdot y \neq 0$ , tendo assim o sistema impossível (SI).

Exemplo 2.23. 1. Dado o sistema abaixo, já classificado pelo Método Geométrico no Exemplo 2.10, vamos agora classificá-lo de maneira mais prática.

$$
\begin{cases} 2x - 3y = -8 \\ 5x + 4y = 26 \end{cases}
$$

Calculando  $D$ , temos:

$$
D = \begin{vmatrix} 2 & -3 \\ 5 & 4 \end{vmatrix} = 23,
$$

concluindo que o sistema é possível e determinado.

2. Dado o sistema abaixo, já classificado no Exemplo 2.11

$$
\begin{cases} 2x - 6y = 12 \\ -x + 3y = -6 \end{cases}
$$

temos que:

$$
D = \begin{vmatrix} 2 & -6 \\ -1 & 3 \end{vmatrix} = 2 \cdot 3 - (-1) \cdot (-6) = 6 - 6 = 0
$$

$$
D_x = \begin{vmatrix} 12 & -6 \\ -6 & 3 \end{vmatrix} = 12 \cdot 3 - (-6) \cdot (-6) = 36 - 36 = 0
$$

$$
D_y = \begin{vmatrix} 2 & 12 \\ -1 & -6 \end{vmatrix} = 2 \cdot (-6) - (-1) \cdot 12 = -12 + 12 = 0
$$

Como  $D = 0$ ,  $D_x = 0$  e  $D_y = 0$ , concluímos que o sistema é possível e indeterminado.

Observação 2.24. Essa classiőcação de sistema possível e indeterminado, só é garantida para sistemas 2×2, pois esse método apresenta falhas em casos de ordem maior que 2. Vejamos o exemplo do sistema

$$
\begin{cases}\nx + y + z = 1 \\
2x + 2y + 3z = 2 \\
3x + 3y + 3z = 5\n\end{cases}
$$

onde todos os determinantes serão nulos, pois têm colunas iguais, mas claramente o sistema é impossível, porque a última equação não mantém a proporção dos demais.

3. Dado o sistema abaixo, já visto e classificado no Exemplo 2.12

$$
\begin{cases}\n2x + y = 2 \\
-4x - 2y = 4\n\end{cases}
$$

temos que:

$$
D = \begin{vmatrix} 2 & 1 \\ -4 & -2 \end{vmatrix} = 2 \cdot (-2) - (-4) \cdot 1 = -4 + 4 = 0
$$

e

$$
D_x = \begin{vmatrix} 2 & 1 \\ 4 & -2 \end{vmatrix} = 2 \cdot (-2) - 4 \cdot 1 = -4 - 4 = -8
$$

Como  $D = 0$  e  $D_x \neq 0$  temos um sistema impossível.

### 2.4 SISTEMAS LINEARES  $3 \times 3$

Vamos ver neste tópico como fica a resolução de um sistema  $3 \times 3$  de equações lineares pelo método da substituição, escalonamento e Cramer.

### 2.4.1 Método da Substituição

Para resolver um sistema de equações lineares pelo método da substituição devemos primeiramente escolher uma das três equações e isolar uma das incógnitas.

Depois devemos substituir o segundo membro dessa igualdade no lugar da variável em questão nas outras duas equações não escolhidas.

Neste ponto chegaremos a um sistema de equações de ordem 2 × 2, que já foi visto como se resolve em um tópico anterior.

Exemplo 2.25. Dado o sistema

$$
\begin{cases}\n3x + 5y - 4z = -29 \\
2x - y + 3z = 22 \\
-4x - 3y + 2z = 11\n\end{cases}
$$

Vamos resolvê-lo pelo método da substituição escolhendo neste caso a segunda equação e isolando a incógnita y.

$$
2x - y + 3z = 22
$$

$$
-y = -2x - 3z + 22
$$

$$
y = 2x + 3z - 22
$$

Agora vamos substituir o segundo membro dessa igualdade no lugar de y nas outras duas equações não escolhidas.

Substituindo na primeira equação temos:

$$
3x + 5y - 4z = -29
$$
  
\n
$$
3x + 5 \cdot (2x + 3z - 22) - 4z = -29
$$
  
\n
$$
3x + 10x + 15z - 110 - 4z = -29
$$
  
\n
$$
13x + 11z = 81
$$

Substituindo na segunda equação temos:

$$
-4x - 3y + 2z = 11
$$
  

$$
-4x - 3 \cdot (2x + 3z - 22) + 2z = 11
$$
  

$$
-4x - 6x - 9z + 66 + 2z = 11
$$
  

$$
-10x - 7z = -55
$$

Obtendo assim o sistema  $2\times 2$ 

$$
\begin{cases}\n13x + 11z = 81 \\
-10x - 7z = -55\n\end{cases}
$$

Agora isolando a incógnita  $x$ da primeira equação,temos:

$$
13x + 11z = 81
$$

$$
13x = 81 - 11z
$$

$$
x = \frac{81 - 11z}{13}
$$

Substituindo o valor dessa expressão no lugar de  $x$  na segunda equação, temos:

$$
-10x - 7z = -55
$$
  

$$
-10 \cdot \left(\frac{81 - 11z}{13}\right) - 7z = -55
$$
  

$$
\frac{-810 + 110z}{13} - 7z = -55
$$
  

$$
\frac{-810 + 110z - 91z}{13} = \frac{-715}{13}
$$
  

$$
110z - 91z = -715 + 810
$$
  

$$
19z = 95
$$
  

$$
z = \frac{95}{19} = 5
$$

agora que determinamos o valor de z podemos voltar aos passos anteriores para descobrirmos o valor das outras incógnitas

$$
x = \frac{81 - 11z}{13} = \frac{81 - 11 \cdot (5)}{13} = \frac{81 - 55}{13} = \frac{26}{13} = 2
$$

e

$$
y = 2x + 3y - 22 = 2 \cdot 2 + 3 \cdot 5 - 22 = 4 + 15 - 22 = -3
$$

logo a solução do sistema é (2, −3, 5)

# 2.4.2 Método do Escalonamento

Vamos ver como fica a transformação de um sistema de equações lineares de ordem 3 × 3, em um sistema equivalente na forma escalonada, pois todo sistema tem seu equivalente na forma escalonada, para prosseguir então, com sua resolução, resolvendo as equações na ordem invertida, ou seja, da última equação para a primeira equação.

Exemplo 2.26. Dado o sistema

$$
\begin{cases}\n3x + 5y - 4z = -29 \\
2x - y + 3z = 22 \\
-4x - 3y + 2z = 11\n\end{cases}
$$

Vamos iniciar o processo de escalonamento trocando a segunda equação pela soma

dela multiplicada por (−3) com a primeira equação multiplicada por 2

$$
\begin{cases}\n3x + 5y - 4z = -29 \\
13y - 17z = -124 \\
-4x - 3y + 2z = 11\n\end{cases}
$$

Vamos agora, trocar a terceira equação pela soma dela multiplicada por 3, com a primeira equação multiplicada por 4

$$
\begin{cases}\n3x + 5y - 4z = -29 \\
13y - 17z = -124 \\
11y - 10z = -83\n\end{cases}
$$

Vamos ainda trocar a terceira equação pela soma dela multiplicada por (−13), com a segunda equação multiplicada por 11

$$
\begin{cases}\n3x + 5y - 4z = -29 \\
13y - 17z = -124 \\
-57z = -285\n\end{cases}
$$

Agora resolvendo as equações de baixo para cima temos:

$$
-57z = -285
$$

$$
z = \frac{-285}{-57} = 5
$$

Partindo para a segunda equação, temos:

$$
13y - 17z = -124
$$
  

$$
13y - 17 \cdot (5) = -124
$$
  

$$
13y = -124 + 85
$$
  

$$
y = \frac{-39}{13} = -3
$$

E őnalmente, resolvendo a primeira equação, temos:

$$
3x + 5y - 4z = -29
$$
  
3x + 5 \cdot (-3) - 4 \cdot (5) = -29  
3x - 15 - 20 = -29  
3x = -29 + 15 + 20

$$
x = \frac{6}{3} = 2
$$

Logo a solução do sistema é  $(2, -3, 5)$ 

# 2.4.3 Método de Cramer

Para resolvermos um sistema  $3\times 3$ pelo método de Cramer vamos primeiramente definir determinante de uma matriz  $3 \times 3$ .

Dado o sistema

$$
\begin{cases}\na_1x + a_2y + a_3z = a_0 \\
b_1x + b_2y + b_3z = b_0 \\
c_1x + c_2y + c_3z = c_0\n\end{cases}
$$

onde  $a_i, b_i, e$   $c_i$  são coeficientes reais e  $x, y, e$  z são as incógnitas.

Pelo método do escalonamento trocamos a segunda equação pela soma dela multiplicada por  $(-a_1)$  com a primeira equação multiplicada por  $b_1$ .

$$
\begin{cases}\na_1x + a_2y + a_3z = a_0 \\
(-a_1b_2 + a_2b_1)y + (-a_1b_3 + a_3b_1)z = -a_1b_0 + a_0b_1 \\
c_1x + c_2y + c_3z = c_0\n\end{cases}
$$

trocamos ainda a terceira equação pela soma dela multiplicada por  $(-a_1)$  com a primeira equação multiplicada por  $c_1$ .

$$
\begin{cases}\na_1x + a_2y + a_3z = a_0 \\
(-a_1b_2 + a_2b_1)y + (-a_1b_3 + a_3b_1)z = -a_1b_0 + a_0b_1 \\
(-a_1c_2 + a_2c_1)y + (-a_1c_3 + a_3c_1)z = -a_1c_0 + a_0c_1\n\end{cases}
$$

Agora vamos trocar a terceira equação pela soma dela , multiplicada por  $(-a_1b_2 +$  $a_2b_1),$ com a segunda equação multiplicada por  $-(-a_1c_2 + a_2c_1)$ 

$$
\begin{cases}\na_1x + a_2y + a_3z = a_0 \\
(-a_1b_2 + a_2b_1)y + (-a_1b_3 + a_3b_1)z = -a_1b_0 + a_0b_1 \\
[(-a_1c_3 + a_3c_1) \cdot (-a_1b_2 + a_2b_1) + (-a_1b_3 + a_3b_1) \cdot (a_1c_2 - a_2c_1)]z = \\
= (-a_1c_0 + a_0c_1) \cdot (-a_1b_2 + a_2b_1) + (-a_1b_0 + a_0b_1) \cdot (a_1c_2 - a_2c_1)\n\end{cases}
$$

 $\sqrt{ }$  $\int$  $\overline{\mathcal{L}}$  $a_1x + a_2y + a_3z = a_0$  $(-a_1b_2 + a_2b_1)y + (-a_1b_3 + a_3b_1)z = -a_1b_0 + a_0b_1$  $(a_1^2b_2c_3 - a_1a_2b_1c_3 - a_1a_3b_2c_1 + a_2a_3b_1c_1 - a_1^2b_3c_2 + a_1a_2b_3c_1 + a_1a_3b_1c_2 - a_2a_3b_1c_1)z =$  $= a_1^2b_2c_0 - a_1a_2b_1c_0 - a_0a_1b_2c_1 + a_0a_2b_1c_1 - a_1^2b_0c_2 + a_1a_2b_0c_1 + a_0a_1b_1c_2 - a_0a_2b_1c_1$ 

$$
\begin{cases}\na_1x + a_2y + a_3z = a_0 \\
(-a_1b_2 + a_2b_1)y + (-a_1b_3 + a_3b_1)z = -a_1b_0 + a_0b_1 \\
(a_1^2b_2c_3 + a_1a_2b_3c_1 + a_1a_3b_1c_2 - a_1a_3b_2c_1 - a_1^2b_3c_2 - a_1a_2b_1c_3)z = \\
a_1^2b_2c_0 + a_1a_2b_0c_1 + a_0a_1b_1c_2 - a_0a_1b_2c_1 - a_1^2b_0c_2 - a_1a_2b_1c_0\n\end{cases}
$$

Dividindo a terceira equação por  $a_1$  temos:

$$
\begin{cases}\na_1x + a_2y + a_3z = a_0 \\
(-a_1b_2 + a_2b_1)y + (-a_1b_3 + a_3b_1)z = -a_1b_0 + a_0b_1 \\
(a_1b_2c_3 + a_2b_3c_1 + a_3b_1c_2 - a_3b_2c_1 - a_1b_3c_2 - a_2b_1c_3)z = \\
= a_1b_2c_0 + a_2b_0c_1 + a_0b_1c_2 - a_0b_2c_1 - a_1b_0c_2 - a_2b_1c_0\n\end{cases}
$$

O número  $a_1b_2c_3 + a_2b_3c_1 + a_3b_1c_2 - a_3b_2c_1 - a_1b_3c_2 - a_2b_1c_3$  é definido como determinante da matriz

$$
C = \left[ \begin{array}{ccc} a_1 & a_2 & a_3 \\ b_1 & b_2 & b_3 \\ c_1 & c_2 & c_3 \end{array} \right]
$$

formada pelos coeőcientes das incógnitas do sistema

$$
\begin{cases}\na_1x + a_2y + a_3z = a_0 \\
b_1x + b_2y + b_3z = b_0 \\
c_1x + c_2y + c_3z = c_0\n\end{cases}
$$

De modo prático podemos chegar ao valor do determinante de uma matriz  $3 \times 3$ por meio de um dispositivo chamado regra de Sarrus. Devemos repetir no lado direito da Matriz as duas primeiras colunas e em seguida, realizarmos as multiplicações de três em três números, obtidos na direção da diagonal principal e também os obtidos na direção da diagonal secundária(estes com o sinal trocado). Ao adicionarmos esse produtos, obtemos o determinante da matriz.

$$
C = \left| \begin{array}{ccc} a_1 & a_2 & a_3 & a_1 & a_2 \\ b_1 & b_2 & b_3 & b_1 & b_2 \\ c_1 & c_2 & c_3 & c_1 & c_2 \end{array} \right|
$$

$$
\det C = a_1b_2c_3 + a_2b_3c_1 + a_3b_1c_2 - a_3b_2c_1 - a_1b_3c_2 - a_2b_1c_3
$$

Observando a equação:

$$
(a_1b_2c_3 + a_2b_3c_1 + a_3b_1c_2 - a_3b_2c_1 - a_1b_3c_2 - a_2b_1c_3)z = a_1b_2c_0 + a_2b_0c_1 + a_0b_1c_2 - a_0b_2c_1 - a_1b_0c_2 - a_2b_1c_0
$$

vemos que o segundo membro da equação é igual ao determinante da matriz C, quando substituímos a terceira coluna(coeficientes de  $z$ ) pela coluna dos termos independentes e adotamos por

$$
D_z = \begin{vmatrix} a_1 & a_2 & a_0 \\ b_1 & b_2 & b_0 \\ c_1 & c_2 & c_0 \end{vmatrix}
$$

verificando isto, temos:

$$
C = \begin{vmatrix} a_1 & a_2 & a_0 & a_1 & a_2 \\ b_1 & b_2 & b_0 & b_1 & b_2 \\ c_1 & c_2 & c_0 & c_1 & c_2 \end{vmatrix}
$$

$$
D_z = a_1b_2c_0 + a_2b_0c_1 + a_0b_1c_2 - a_0b_2c_1 - a_1b_0c_2 - a_2b_1c_0
$$

logo temos que:

$$
D\cdot z=D_z,
$$

ou seja

$$
z = \frac{D_z}{D}
$$

De maneira análoga ao que foi visto, podemos verificar que:

$$
x = \frac{D_x}{D} \qquad \qquad e \qquad \qquad y = \frac{D_y}{D}.
$$

Exemplo 2.27. Vamos resolver o sistema abaixo pelo método de Cramer.

$$
\begin{cases}\n3x + 5y - 4z = -29 \\
2x - y + 3z = 22 \\
-4x - 3y + 2z = 11\n\end{cases}
$$

Vamos calcular  $D, D_x, D_y$  e  $D_z$ , começando por  $D$ 

$$
D = \begin{vmatrix} 3 & 5 & -4 \\ 2 & -1 & 3 \\ -4 & -3 & 2 \end{vmatrix} = \begin{vmatrix} 3 & 5 & -4 & 3 & 5 \\ 2 & -1 & 3 & 2 & -1 \\ -4 & -3 & 2 & -4 & -3 \end{vmatrix}
$$

$$
D = 3 \cdot (-1) \cdot 2 + 5 \cdot 3 \cdot (-4) + (-4) \cdot 2 \cdot (-3) - (-4) \cdot (-1) \cdot (-4) - 3 \cdot 3 \cdot (-3) - 5 \cdot 2 \cdot 2
$$
  
= -6 - 60 + 24 + 16 + 27 - 20  
= -86 + 67 = -19

Segue abaixo os cálculos para descobrirmos o valor de $D_{\boldsymbol{x}}.$ 

$$
D_x = \begin{vmatrix} -29 & 5 & -4 \\ 22 & -1 & 3 \\ 11 & -3 & 2 \end{vmatrix} = \begin{vmatrix} -29 & 5 & -4 & -29 & 5 \\ 22 & -1 & 3 & 22 & -1 \\ 11 & -3 & 2 & 11 & -3 \end{vmatrix}
$$

$$
D_x = (-29) \cdot (-1) \cdot 2 + 5 \cdot 3 \cdot 11 + (-4) \cdot 22 \cdot (-3) - (-4) \cdot (-1) \cdot 11 - (-29) \cdot 3 \cdot (-3) - 5 \cdot 22 \cdot 2
$$
  
= 58 + 165 + 264 - 44 - 261 - 220  
= 487 - 525 = -38

 $\overline{\phantom{a}}$  $\overline{\phantom{a}}$  $\Big\}$  $\Big\}$  $\Big\}$  $\Big\}$  $\Big\}$  $\overline{\phantom{a}}$ 

 $\Big\}$  $\Big\}$  $\Big\}$  $\Big\}$  $\Big\}$  $\overline{\phantom{a}}$  $\overline{\phantom{a}}$  $\overline{\phantom{a}}$ 

Agora os cálculos para determinarmos o valor de ${\cal D}_y.$ 

$$
D_y = \begin{vmatrix} 3 & -29 & -4 \\ 2 & 22 & 3 \\ -4 & 11 & 2 \end{vmatrix} = \begin{vmatrix} 3 & -29 & -4 \\ 2 & 22 & 3 \\ -4 & 11 & 2 \end{vmatrix} \begin{vmatrix} 3 & -29 & -4 \\ -4 & 11 & 2 \\ -4 & 11 & 2 \end{vmatrix}
$$

 $D_y = 3 \cdot 22 \cdot 2 + (-29) \cdot 3 \cdot (-4) + (-4) \cdot 2 \cdot 11 - (-4) \cdot 22 \cdot (-4) - 3 \cdot 3 \cdot 11 - (-29) \cdot 2 \cdot 2$  $= 132 + 348 - 88 - 352 - 99 + 116$  $= 596 - 539 = 57$ 

E finalmente, vamos apresentar os cálculos para descobrirmos o valor de  $D_z$ .

$$
D_z = \begin{vmatrix} 3 & 5 & -29 \\ 2 & -1 & 22 \\ -4 & -3 & 11 \end{vmatrix} = \begin{vmatrix} 3 & 5 & -29 \\ 2 & -1 & 22 \\ -4 & -3 & 11 \end{vmatrix} = -4 -3 -1
$$

$$
D_z = 3 \cdot (-1) \cdot 11 + 5 \cdot 22 \cdot (-4) + (-29) \cdot 2 \cdot (-3) - (-29) \cdot (-1) \cdot (-4) - 3 \cdot 22 \cdot (-3) - 5 \cdot 2 \cdot 11
$$

$$
= -33 - 440 + 174 + 116 + 198 - 110
$$

$$
= 488 - 583 = -95
$$

Logo, para determinar o valor de  $x$ , temos:

$$
x = \frac{D_x}{D} = \frac{-38}{-19} = 2,
$$

para determinar o valor de y, temos:

$$
y = \frac{D_y}{D} = \frac{57}{-19} = -3,
$$

e por fim, para calcular o valor de  $z$ , temos:

$$
z = \frac{D_z}{D} = \frac{-95}{-19} = 5
$$

logo a solução do sistema é (2, −3, 5)

Observação 2.28. O método de Cramer pode ser utilizado para resolver sistemas quadrados de ordem maior que 3, porém não abordaremos esses casos aqui.

# 2.5 SISTEMAS  $m \times n$

Vimos anteriormente vários métodos de resolução para sistemas lineares 2 × 2 e  $3 \times 3$ , mas à medida que o número de incógnitas aumenta vai ficando inviável a aplicação de alguns desses métodos por se tornar muito complexa suas resoluções.

Neste caso, vamos então resolver esses sistemas, pelo Método do Escalonamento.

#### 2.5.1 Método do Escalonamento

Já vimos anteriormente, que cada sistema de equações lineares tem um sistema escalonado equivalente.

Temos na sequência, alguns casos a serem considerados.

1. Se um sistema linear escalonado tem a quantidade de equações igual ao de incógnitas e nenhuma equação é sem solução, então ele é possível e determinado (SPD).

Exemplo 2.29. Dado o sistema

$$
\begin{cases}\nx + 3y - 2z = 1 \\
3x - y + 5z = 16 \\
2x + y + z = 7 \\
4x - 3y - z = -5\n\end{cases}
$$

sua forma escalonada é

$$
\begin{cases}\nx + 3y - 2z = 1 \\
10y - 11z = -13 \\
z = 3\n\end{cases}
$$

Com três equações e três incógnitas podemos então determinar  $x, y \in z$ . Começando da última equação, concluímos que z = 3. Partindo para a segunda equação, vamos descobrir o valor de y.

$$
-13 = 10y - 11z = 10y - 11 \cdot 3 = -13
$$

e, logo

$$
10y = -13 + 33
$$

$$
y = \frac{20}{10} = 2
$$

E por fim, resolvendo a primeira equação, descobrimos o valor de  $x$ .

$$
1 = x + 3y - 2z = x + 3 \cdot 2 - 2 \cdot 3 = x + 6 - 6 = x
$$

logo a solução é (1,2,3)

2. Se o sistema linear escalonado tem o número de incógnitas maior que o número de equações e nenhuma equação é sem solução, então ele é possível e indeterminado (SPI).

Sendo o sistema escalonado  $m \times n$  (m equações e n incógnitas),  $n - m$  é o número de incógnitas livres.

O número de incógnitas livres está associado ao grau de indeterminação de um sistema.

Se o sistema tem uma incógnita livre dizemos que ele tem grau de indeterminação 1, se o sistema tem duas incógnitas livres dizemos que ele tem grau de indeterminação 2, e assim por diante.

Exemplo 2.30. Dado o sistema:

$$
\begin{cases}\nx - 3y + 4z = -2 \\
2x + y - 3z = 10 \\
3x - 2y + z = 8\n\end{cases}
$$
\n
$$
\begin{cases}\nx - 3y + 4z = -2 \\
7y - 11z = 14\n\end{cases}
$$

obtendo assim um sistema escalonado com grau de indeterminação 1.

Por convenção a incógnita livre é z, pois é a incógnita que não aparece no início de nenhuma equação.

Fazendo então  $z = a$ , temos:

sua forma escalonada é

$$
7y - 11z = 14
$$
  
\n
$$
7y - 11 \cdot (a) = 14
$$
  
\n
$$
7y = 14 + 11a
$$
  
\n
$$
y = \frac{14 + 11a}{7} = 2 + \frac{11a}{7}
$$

E prosseguindo para a outra equação, substituindo o valor de  $y$ , temos:

$$
x - 3y + 4z = -2
$$
  

$$
x - 3 \cdot \left(\frac{2 + 11a}{7}\right) + 4 \cdot (a) = -2
$$
  

$$
x - 6 - \frac{33a}{7} + 4a = -2
$$
  

$$
x = -2 + 6 + \frac{33a}{7} - 4a = 4 + \frac{5a}{7}
$$

Portanto, a solução geral do sistema é  $(4 + \frac{5a}{7a})$ 7  $, 2 +$ 11a 7 , a). Para determinarmos algumas soluções particulares, basta atribuir valores para a. Se  $a = 0$ , temos a solução  $(4, 2, 0)$ . Se  $a = 7$ , temos a solução  $(9, 13, 7)$ .

Vejamos a resolução de outro sistema possível e indeterminado.

Exemplo 2.31. Dado o sistema

$$
\begin{cases}\nw + x + y - 2z = 9 \\
w - 2x + 3y + z = -6 \\
2w - x + 4y - z = 3 \\
2w - 4x + 6y + 2z = -12\n\end{cases}
$$

sua forma escalonada é

$$
\begin{cases}\nw + x + y - 2z = 9 \\
3x - 2y - 3z = 15\n\end{cases}
$$

Obtendo assim um sistema escalonado com grau de indeterminação 2, e suas incógnitas livres são y e z, pois são as incógnitas que não aparecem no início de nenhuma equação.

Fazendo  $y = a e z = b$ , temos:

$$
3x - 2y - 3z = 15
$$

$$
3x - 2 \cdot (a) - 3 \cdot (b) = 15
$$

$$
3x = 2a + 3b + 15
$$

$$
x = \frac{2}{3}a + b + 5
$$

Continuando a substituição na primeira equação, temos:

$$
w + x + y - 2z = 9
$$
  

$$
w + \left(\frac{2}{3}a + b + 5\right) + a - 2b = 9
$$
  

$$
w = -\frac{2}{3}a - a - b + 2b - 5 + 9
$$
  

$$
= -\frac{5}{3}a + b + 4
$$

Portanto a solução geral do sistema é  $\Big(-1\Big)^{2}$ 5 3  $a + b + 4,$ 2 3  $(a+b+5, a, b)$ , na sequência  $(w, x, y, z).$ 

Para determinarmos algumas soluções particulares, basta atribuir valores para a e b.

Se  $a = 0$  e  $b = -3$ , temos a solução  $(1, 2, 0, -3)$ . Se  $a = 3$  e  $b = 5$ , temos a solução  $(4, 12, 3, 5).$ 

3. Se um sistema linear escalonado possui uma equação sem solução, então o sistema

é impossível (SI).

Exemplo 2.32. Dado o sistema

$$
\begin{cases}\nw + 2x + y + z = 11 \\
2w - x + y - z = -1 \\
4w + 3x + 3y + z = 10\n\end{cases}
$$

sua forma escalonada é

$$
\begin{cases}\nw + 2x + y + z &= 11 \\
5x + y + 3z &= 23 \\
0 &= 11\n\end{cases}
$$

Logo, não existe solução para o sistema, pois a sentença  $0 = 11$  é sempre falsa para quaisquer valores de $w, x, y$  e  $z.$ 

# 3 TRELIÇAS

Neste capítulo consideraremos problemas que abordam sobre o equilíbrio de estruturas formadas por várias partes interligadas, e mostraremos alguns métodos de resolução para determinar as forças que mantêm unidas as partes dessa estrutura.

O livro que serviu como base para a escrita desse capítulo foi (BEER; JOHNSTON; MAZUREK, 2019), onde o leitor pode se aprofundar no conteúdo exposto.

O que é uma treliça?

Treliça é um sistema formado por barras rígidas e retas ligadas em suas extremidades por meio de parafusos, rebites ou soldas, aos quais chamamos de nós, de forma que se tenha um sistema indeformável.

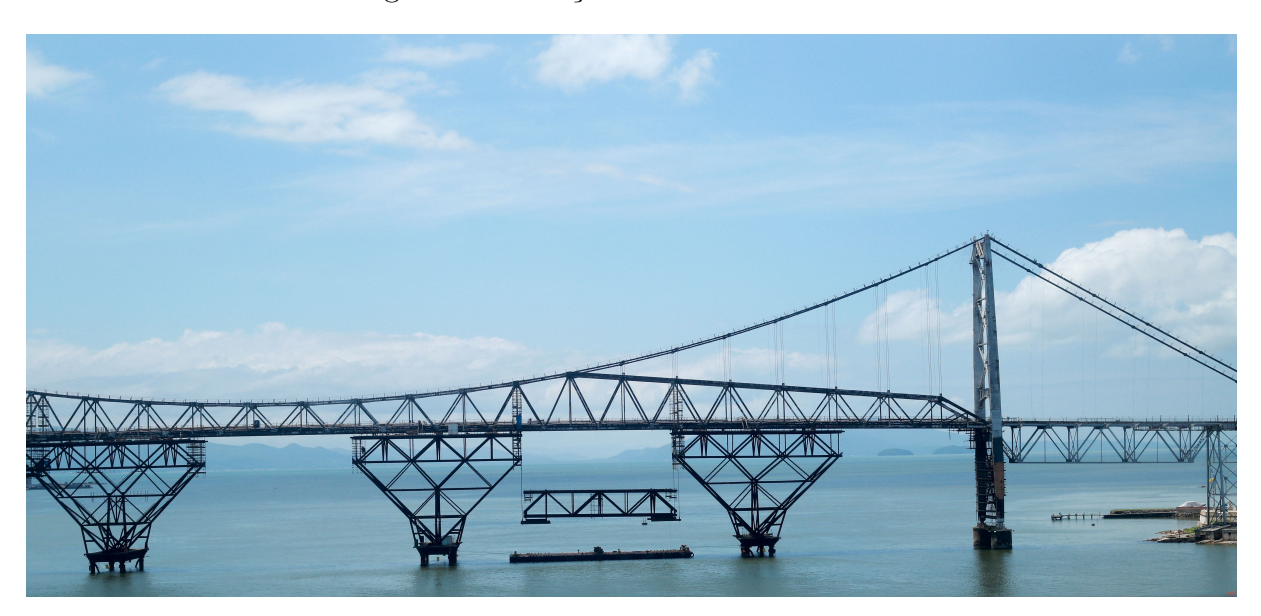

Figura 8 - Treliça da Ponte Hercílio Luz

Fonte: <https://g1.globo.com/sc/santa-catarina/noticia/2016/01/comeca-ser-erguidasegunda-trelica-da-ponte-hercilio-luz.html>

As treliças, assim como as vigas, têm como őnalidade transferir os esforços verticais aplicados sobre elas para o pilar. As treliças, no entanto, conseguem deixar vãos maiores entre um pilar e outro e suportar cargas maiores com um custo mais baixo do que as vigas, o que as tornam uma aliada na construção de galpões, pontes e nas estruturas em geral.

#### 3.1 TRELIÇAS SIMPLES

A partir de uma treliça triangular inicial podemos construir treliças mais extensas, porém precisamos que essas treliças sejam rígidas. Assim, deőnimos um procedimento que dá origem às chamadas treliças simples, como a seguir.

Definição 3.1 (Treliça Simples). Dada uma treliça triangular inicial, unimos em dois nós existentes duas novas barras interligadas em um novo nó. Repetindo esse processo uma quantidade őnita de vezes, obtemos uma nova treliça, chamada treliça simples.

Exemplo 3.2. Consideremos a treliça simples ABCD, conforme Figura 9.

Figura 9 – Trelica simples  $ABCDEF$ .

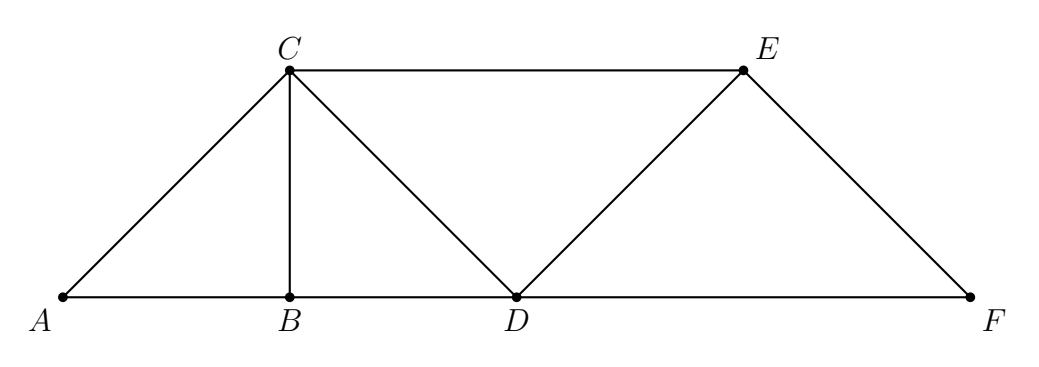

Fonte: Produzido pelo autor.

Construção. A partir da treliça triangular ABC (cf. Figura 10(a)), foram inseridas as barras BD e CD, unidas nos nós C e B já existentes e interligadas no novo nó D (cf. Figura 10(b)). Depois, foram inseridas as barras  $CE$  e  $DE$ , unidas nos nós  $C$  e  $D$  já existentes e interligadas no novo nó  $E$  (cf. Figura 10(c)). E, por fim, foram introduzidas as barras DF e EF, unidas nos nós D e E já existentes e interligadas no novo nó F, formando a treliça inicial.

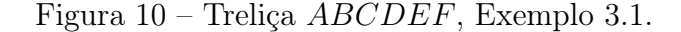

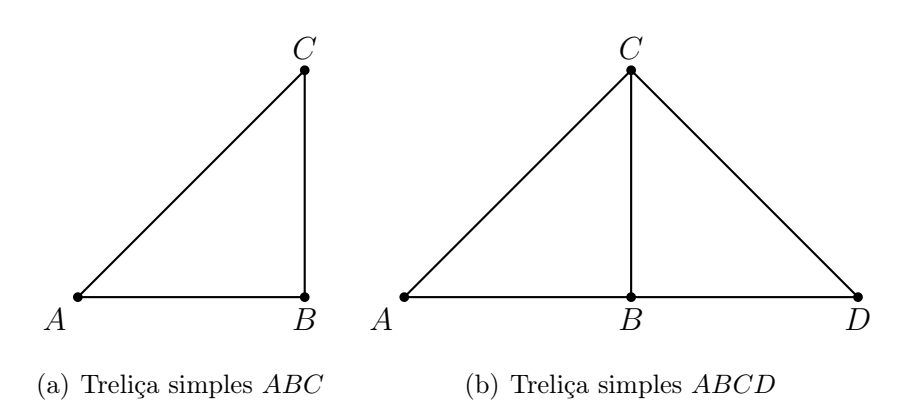

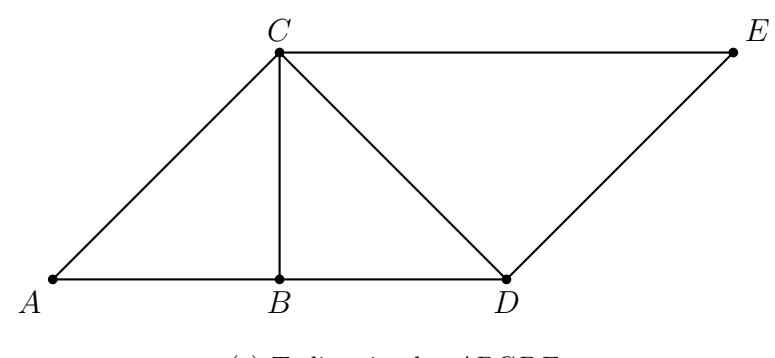

(c) Treliça simples ABCDE Fonte: Produzido pelo autor.

Com relação ao Exemplo 3.2, observemos as quantidades de barras e nós obtidas em cada passo da construção.

| Treliça | <b>Barras</b> | Nós |
|---------|---------------|-----|
| ABC     | З             | 3   |
| ABCD    | 5             |     |
| ABCDE   |               | 5   |
| ABCDEF  |               |     |

Tabela  $1 -$ Quantidades de nós e barras, Exemplo 3.2.

Fonte: Produzido pelo autor.

Pela deőnição de treliça simples (Deőnição 3.1), segue que a quantidade de barras e nós estão diretamente relacionadas, conforme propriedade a seguir.

Propriedade 3.3. Dado uma treliça simples, denotando por b a quantidade de barras e por n a quantidade de nós dessa treliça, temos que:

$$
b=2n-3.
$$

# 3.2 CÁLCULO DAS FORÇAS EM UMA TRELIÇA SIMPLES.

Cada treliça deve ter suas barras e nós em um mesmo plano, e todas as cargas devem ser aplicadas neste mesmo plano e nos vários nós, não devendo ser aplicadas ao longo da barra. Logo, todo esse sistema pode ser calculado como uma estrutura bidimensional.

Os pesos de cada barra também devem ser aplicados aos nós que unem cada uma dessas barras, sendo metade desse peso em cada nó.

Cada barra fica sujeita a duas forças, sendo elas de mesma direção, mesma inten-

sidade e de sentidos opostos, segundo a Lei de Ação e Reação de Newton. Essas forças nas barras podem ser forças de tração ou de compressão, como na Figura 11.

Figura 11 – Força de tração e compressão em uma barra.

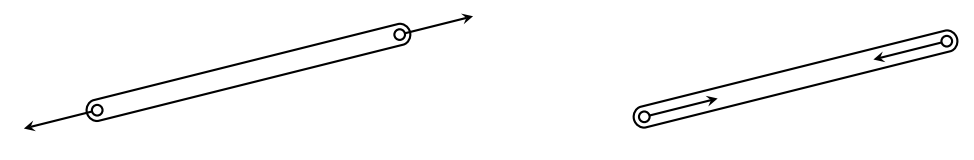

(a) Força de tração (b) Força de compressão Fonte: Produzido pelo autor.

Sendo assim, toda treliça pode ser vista como uma série de nós (sujeitos a várias forças) e barras (sujeitas a duas forças).

Estando esta treliça em equilíbrio, cada nó também estará em equilíbrio, tendo portanto aceleração nula e consequentemente a força resultante aplicada sobre ele também será nula, pois através da segunda Lei de Newton, temos que  $F_R = m \cdot a$ , onde  $F_R$  é a força resultante, m é a massa e a é a aceleração.

Como a resultante das forças aplicadas em cada nó é nula, logo os somatórios de suas componentes verticais e horizontais também são nulos. Obtendo-se assim as equações de equilíbrio de um ponto, nas direções horizontais e verticais:

$$
\sum F_x = 0 \qquad \qquad e \qquad \sum F_y = 0. \qquad (3.1)
$$

Se agora considerarmos a treliça inteira, teremos um corpo extenso em equilíbrio. Ao fazermos seu diagrama de corpo livre<sup>1</sup>, notamos que não somente a resultante das forças aplicadas é nula, mas também a resultante do momento<sup>2</sup> das forças é nula, pois se trata de um corpo extenso e, deste modo, além de não se mover linearmente, também não sofre rotação. Logo, as equações de equilíbrio de um corpo extenso são:

$$
\sum F_x = 0, \qquad \sum F_y = 0 \qquad \qquad e \qquad \sum Mo = 0. \qquad (3.2)
$$

Essas equações de equilíbrio, tanto de ponto quanto de corpo extenso, geram um grande sistema de equações lineares, com muitas equações e muitas variáveis. Daí a necessidade de se estudar métodos para resolver esses tipos de problemas.

Agora, então, vamos desenvolver dois métodos de resolução para determinar as forças exercidas nas barras de uma treliça.

 $1$ Diagrama de Corpo Livre é o desenho de todas as forças que agem sobre o corpo, sendo este separado do sistema ao qual pertence.

<sup>2</sup>Momento de uma força é a grandeza física que mede a tendência dessa força a causar rotação no corpo. Veja mais sobre momento no Apêndice B.1.

#### 3.2.1 Método dos Nós

Para utilizarmos o método dos nós para calcular as forças desconhecidas em uma treliça, seguiremos os seguintes passos:

1º passo: Traçar o diagrama de corpo extenso da treliça e desenvolver suas equações de equilíbrio, conforme a Equação (3.2).

Assim, calcularemos as forças de reação.

 $2<sup>0</sup>$  passo: Traçar o diagrama de corpo livre de um nó que liga apenas duas barras e desenvolver as equações de equilíbrio de ponto material, conforme a Equação (3.1).

Assim, calcularemos a força desconhecida em cada uma dessas duas barras.

Por convenção, usaremos sempre a força no nó exercida pela barra, direcionada para fora do corpo livre, como se a barra estivesse sendo tracionada; se determinarmos um sinal negativo para essa força, sabemos que a barra está sendo comprimida.

3º passo: Traçar o diagrama de corpo livre de um nó que tenha apenas duas forças a serem calculadas e desenvolver as equações de equilíbrio de ponto material, conforme a Equação (3.1).

Assim, calcularemos as forças desconhecidas dessas duas novas barras.

 $4^{\circ}$  passo: Repetir o  $3^{\circ}$  passo até calcular todas as forças desconhecidas.

No exemplo a seguir, vamos utilizar o método dos nós para calcular as forças em uma treliça simples com apenas 3 nós.

Exemplo 3.4. Dada a treliça simples da Figura 12, vamos determinar as forças em cada barra, indicando se as forças são de tração ou de compressão.

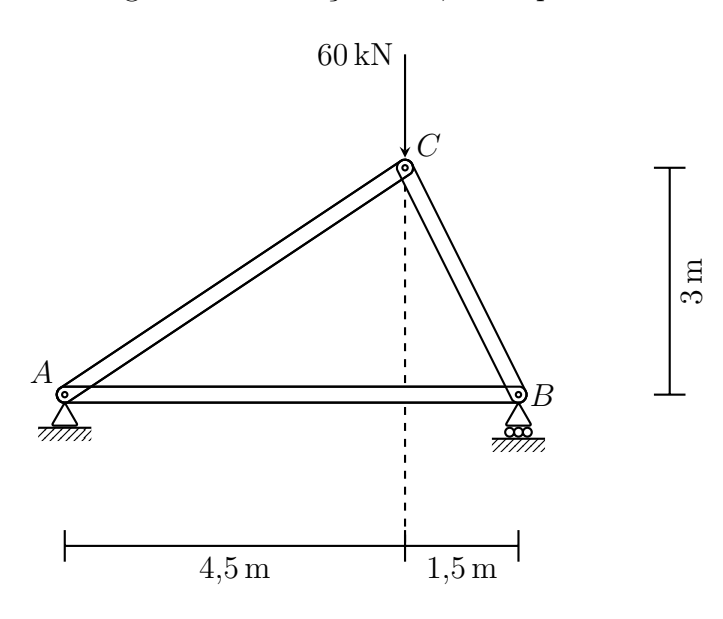

Figura 12 – Treliça  $ABC$ , Exemplo 3.4.

Fonte: Produzido pelo autor.

Primeiramente vamos deőnir os signiőcados de alguns símbolos utilizados nessa őgura.

O símbolo  $\frac{a}{\sqrt{mn}}$  significa um *ponto de apoio com roletes*, assim o nó que tem esse tipo de apoio está sujeito a apenas uma força de reação vertical,  $R_y$ , pois qualquer força horizontal faria com que houvesse movimento da treliça.

O símbolo  $\overrightarrow{mm}$  significa um *ponto de apoio fixo*, direto na base, assim o nó que tem esse tipo de apoio está sujeito a uma força de reação vertical, Ry, e também a uma força de reação horizontal,  $R_x$ .

### Resolução do Exemplo 3.4 (método dos nós).

1º passo: Traçar o diagrama de corpo extenso da treliça e desenvolver as equações de equilíbrio para corpo extenso para calcular as forças de reação.

Neste exemplo, vamos desconsiderar o peso as barras.

Figura 13 – Diagrama de corpo extenso da treliça do Exemplo 3.4.

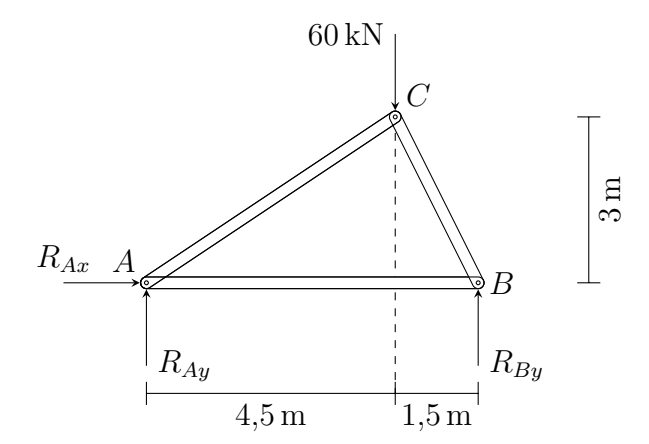

Fonte: Produzido pelo autor.

Nesse diagrama de corpo extenso, temos a ação das seguintes grandezas, conforme Tabela 2.

Tabela 2 – Grandezas no diagrama de corpo extenso, Exemplo 3.4

| Nomenclatura Grandeza |                                                          |
|-----------------------|----------------------------------------------------------|
| $R_{Ax}$              | Força de reação horizontal do apoio aplicada no ponto A. |
| Mo <sub>A</sub>       | Momento aplicado no ponto $A$ .                          |
| $R_{Au}$              | Força de reação vertical do apoio aplicada no ponto A.   |
| $R_{Bu}$              | Força de reação vertical do apoio aplicada no ponto B.   |

Fonte: Produzido pelo autor.

Escrevendo a equação de equilíbrio na direção horizontal, obtemos diretamente que  $0 = \sum F_x = R_{Ax}$ . Escrevendo a condição de equilíbrio de rotação

$$
0 = \sum Mo_A = 60 \cdot 4.5 - R_{By} \cdot 6,
$$

obtemos que  $R_{By} = \frac{270}{c}$ 6  $= 45$  kN.

E por őm, escrevendo a equação de equilíbrio na direção vertical

$$
0 = \sum F_y = R_{Ay} - 60 + R_{By} = R_{Ay} - 60 + 45
$$

logo,  $R_{Ay} = 15$  kN.

2º passo: Traçar o diagrama de corpo livre de um nó que liga apenas duas barras e desenvolver as equações de equilíbrio de ponto material, começando pelo nó A.

Figura 14 – Diagrama de corpo livre do nó  $A$ , Exemplo 3.4.

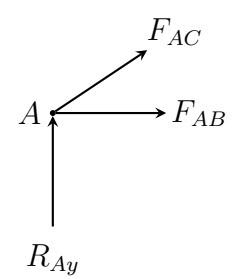

Fonte: Produzido pelo autor.

Iniciando com a equação de equilíbrio na direção vertical, temos:

$$
0 = \sum F_y = F_{ACy} + R_{Ay} = F_{ACy} + 15,
$$

logo,  $F_{ACy} = -15$  kN.

Comparando o triângulo formado pela decomposição da força  $F_{AC}$  com o triângulo formado pelas medidas de comprimento dadas, temos dois triângulos retângulos semelhantes, conforme a Figura 15.

Figura 15 – Decomposição da força  $F_{AC}$ , Exemplo 3.4.

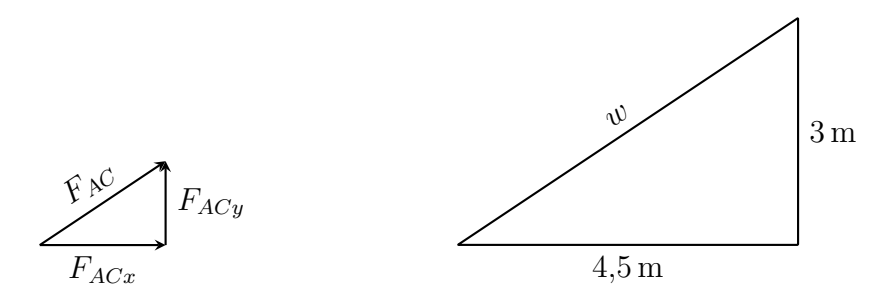

Fonte: Produzido pelo autor.

Usando o Teorema de Pitágoras e semelhança de triângulos, chegamos aos valores de  $w, F_{AC}$  e  $F_{ACx}$ , da seguinte maneira:

$$
w^2 = 4.5^2 + 3^2 = 20.25 + 9 = 29.25
$$

Deste modo, temos que  $w = \sqrt{29,25}$ . Agora, usando a semelhança, temos que

$$
\frac{F_{AC}}{w} = \frac{F_{ACy}}{3}
$$
  
\n
$$
F_{AC} \cdot 3 = F_{ACy} \cdot w
$$
  
\n
$$
F_{AC} = \frac{-15 \cdot \sqrt{29,25}}{3} \approx -27,042 \text{ kN}.
$$

Ainda por semelhança de triângulos, temos:

$$
\frac{F_{ACx}}{4,5} = \frac{F_{ACy}}{3} = \frac{-15}{3}
$$

$$
F_{ACx} = \frac{-15 \cdot 4,5}{3} = -22,5 \text{ kN}.
$$

Utilizando a equação de equilíbrio das forças na direção horizontal, temos:

$$
0 = \sum F_x = F_{AB} + F_{ACx} = F_{AB} - 22.5,
$$

logo  $F_{AB} = 22.5 \text{ kN}$ .

3º passo: Traçar o diagrama de corpo livre do nó que tenha apenas duas forças a serem calculadas e desenvolver as equações de equilíbrio de ponto material.

Usaremos então o nó B.

Figura 16 – Diagrama de corpo livre do nó  $B$ , Exemplo 3.4

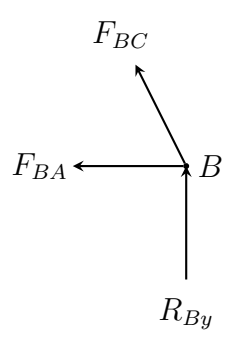

Fonte: Produzido pelo autor.

$$
0 = \sum F_y = F_{BCy} + R_{By} = F_{BCy} + 45
$$

logo,  $F_{BCy} = -45$  kN.

Figura 17 – Decomposição da força  $F_{BC}$ , Exemplo 3.4.

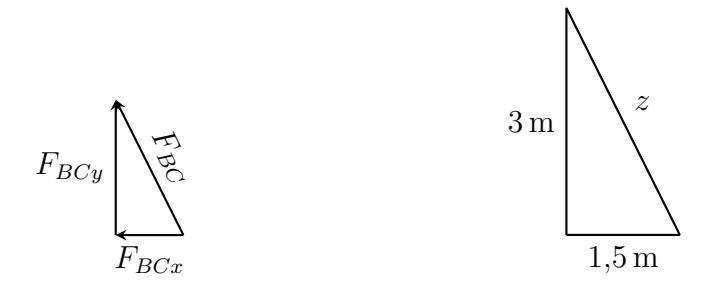

Fonte: Produzido pelo autor.

Usando o Teorema de Pitágoras, temos:

$$
z^2 = 1,5^2 + 3^2 = 2,25 + 9 = 11,25
$$

Deste modo, temos que:

$$
z = \sqrt{11,25}
$$

E por semelhança de triângulos, temos:

$$
\frac{F_{BC}}{z} = \frac{F_{BCy}}{3}
$$

$$
\frac{F_{BC}}{\sqrt{11,25}} = \frac{-45}{3}
$$

$$
F_{BC} = -15 \cdot \sqrt{11,25} \approx -50,312 \text{ kN}
$$

Calculamos, então, os valores das forças, que são dados conforme a tabela 3,

Tabela 3 - Forças exercidas pelas barras, Exemplo 3.4.

|          | Nome da força Módulo da força Tipo da força |            |
|----------|---------------------------------------------|------------|
| $R_{Au}$ | $15 \,\mathrm{kN}$                          |            |
| $R_{Bu}$ | $45 \,\mathrm{kN}$                          |            |
| $F_{AB}$ | $22.5 \,\mathrm{kN}$                        | tração     |
| $F_{AC}$ | $27,042 \,\mathrm{kN}$                      | compressão |
| $F_{BC}$ | 50,312 kN                                   | compressão |

Fonte: Produzido pelo autor.

As duas últimas forças da Tabela 3 são de compressão pelo fato de terem valores negativos, o que indica uma inversão no sentido escolhido.

Exemplo 3.5. Vejamos, a seguir, uma imagem da ponte Southern Pacific Railroad, construída em forma de uma treliça simples.

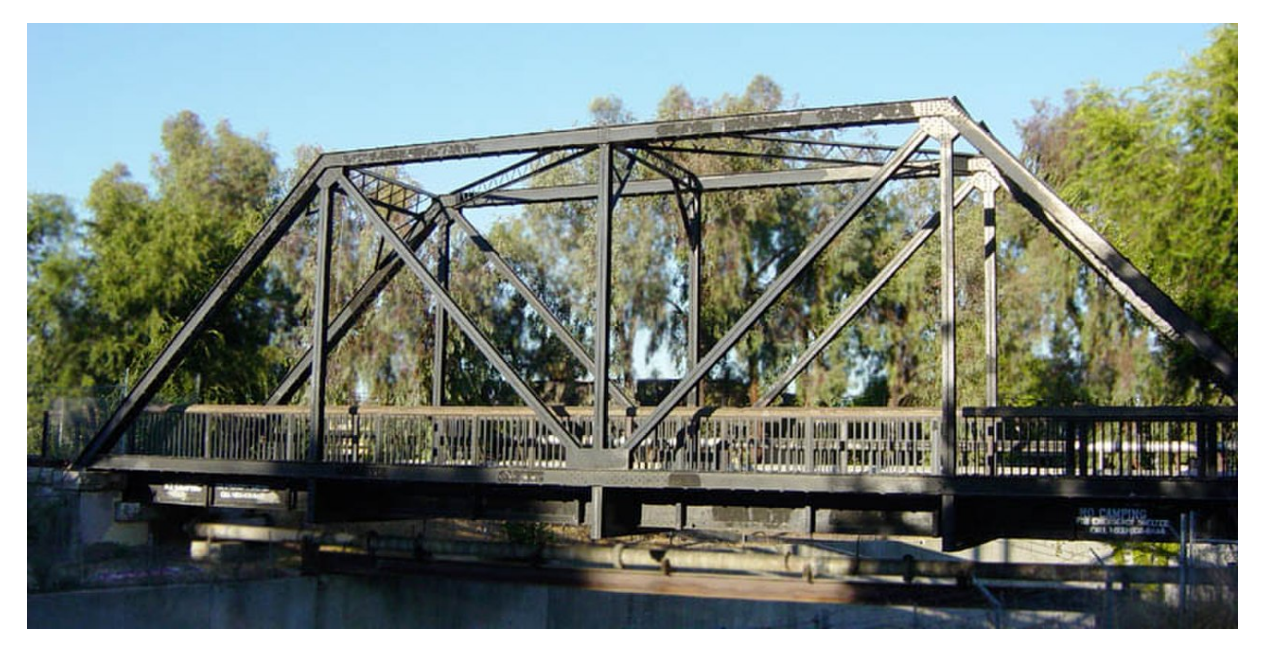

Figura 18 – Ponte Southern Pacific Railroad.

Fonte: <https://en.wikipedia.org/wiki/Truss\_bridge>.

Suponha que em dado momento essa ponte esteja sujeita às forças externas mostradas na figura abaixo.

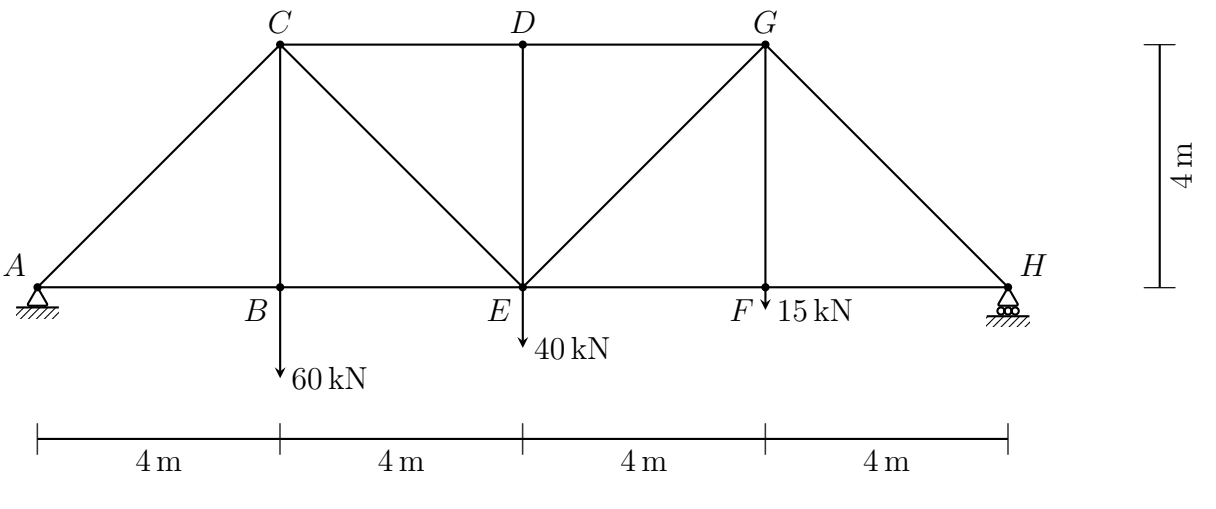

Figura 19 – Treliça da ponte Southern Pacific Railroad, Exemplo 3.5.

Agora, desconsiderando os pesos das barras, calculemos as forças exercidas em cada barra da treliça. Para isso, sigamos os quatro passos a seguir:

1º passo: Traçar o diagrama de corpo extenso da treliça e desenvolver as equações de equilíbrio para corpo extenso.

Fonte: Produzido pelo autor.

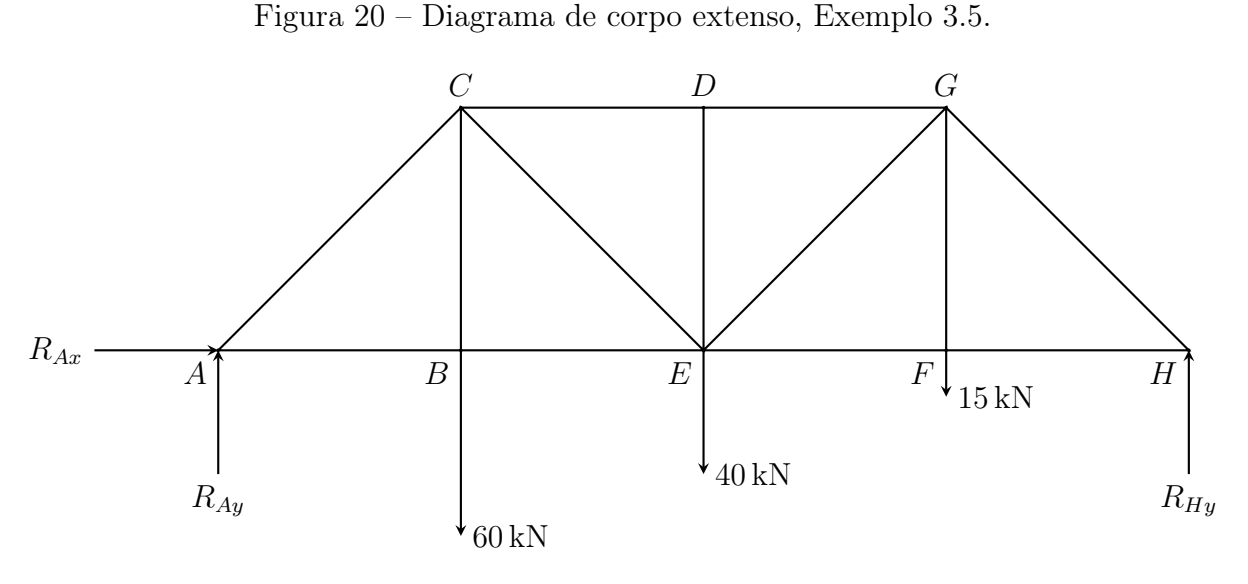

Fonte: Produzido pelo autor.

Iniciando pela equação de equilíbrio das forças na direção horizontal, segue que:

$$
\sum F_x = 0 \qquad \qquad e \qquad \qquad R_{Ax} = 0.
$$

Continuando com o equilíbrio de corpo extenso, temos:

$$
0 = \sum Mo_H = -R_{Ay} \cdot 16 + 60 \cdot 12 + 40 \cdot 8 + 15 \cdot 4
$$
  

$$
R_{Ay} \cdot 16 = 720 + 320 + 60
$$
  

$$
R_{Ay} = \frac{1100}{16} = 68{,}75 \text{ kN}
$$

E, por őm, a equação de equilíbrio das forças na direção vertical, se apresenta como:

$$
0 = \sum F_y = R_{Ay} - 60 - 40 - 15 + R_{Hy} = 68{,}75 - 115 + R_{Hy}
$$

e logo,  $R_{Hy} = 115 - 68,75 = 46,25$  kN.

2º passo: Traçar o diagrama de corpo livre de um nó que liga apenas duas barras e desenvolver as equações de equilíbrio de ponto material. Escolhendo o nó A, temos:

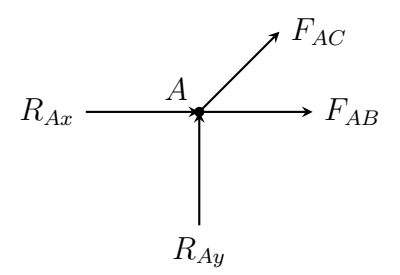

Fonte: Produzido pelo autor.

$$
0 = \sum F_y = F_{ACy} + R_{Ay} = F_{ACy} + 68{,}75
$$

logo,

$$
F_{ACy} = -68{,}75 \,\mathrm{kN}
$$

Vejamos as figuras a seguir:

Figura 22 – Decomposição da força 
$$
F_{AC}
$$
, Exemplo 3.5.

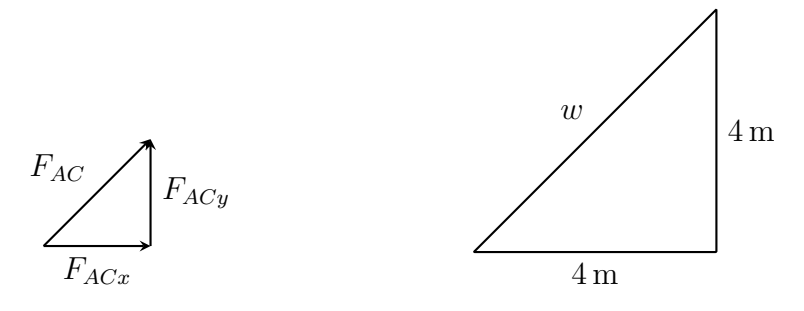

Fonte: Produzido pelo autor.

Utilizando o Teorema de Pitágoras, obtemos o valor de w

$$
w^2 = 4^2 + 4^2 = 16 + 16 = 32
$$

logo,  $w = \sqrt{32} = 4\sqrt{2}$ . E por semelhança de triângulos, obtemos o valor da força  $F_{AC}$ 

$$
\frac{F_{AC}}{w} = \frac{F_{ACy}}{4}
$$
  
 
$$
F_{AC} \cdot 4 = F_{ACy} \cdot w
$$
  
 
$$
F_{AC} = \frac{-68,75 \cdot 4\sqrt{2}}{4} \approx -97,227 \text{ kN}
$$

Ainda por semelhança de triângulos, temos:

$$
\frac{F_{ACx}}{4} = \frac{F_{ACy}}{4}
$$

$$
F_{ACx} = -68{,}75 \,\mathrm{kN}
$$

Assim, podemos desenvolver a outra equação de equilíbrio de ponto material, e descobrir o valor da força  $F_{AB}$ ,

$$
0 = \sum F_x = R_{Ax} + F_{AB} + F_{ACx} = 0 + F_{AB} - 68{,}75
$$

logo,  $F_{AB} = 68,75 \text{ kN}$ .

3º passo: Traçar o diagrama de corpo livre do nó que tenha apenas duas forças a serem calculadas e desenvolver as equações de equilíbrio de ponto material. Vamos agora, escolher o nó  $B$ .

Figura  $23$  – Diagrama de corpo livre do nó B, Exemplo 3.5.

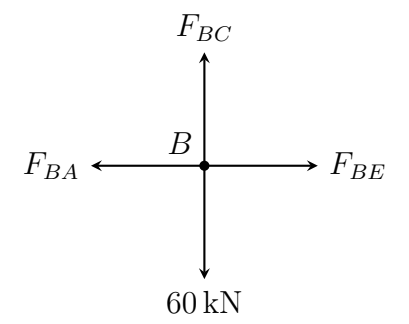

Fonte: Produzido pelo autor.

Desenvolvendo a equação de equilíbrio das forças na direção vertical, temos:

$$
0 = \sum F_y = F_{BC} - 60.
$$

Deste modo,

$$
F_{BC}=60\,\mathrm{kN}.
$$

E na direção horizontal, temos:

$$
0 = \sum F_x = F_{BE} - F_{BA} = F_{BE} - 68{,}75
$$

logo,

$$
F_{BE} = 68{,}75 \,\text{kN}
$$

4º passo: Repetir o 3º passo até calcular todas as forças desconhecidas. Vejamos agora, o diagrama de corpo livre do nó C.

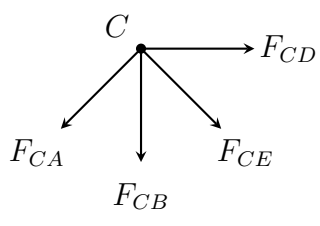

Fonte: Produzido pelo autor.

Desenvolvendo a equação de equilíbrio na direção vertical, obtemos:

$$
0 = \sum F_y = -F_{CAy} - F_{CB} - F_{CEy} = -(-68,75) - 60 - F_{CEy}
$$

deste modo,

$$
F_{CEy} = 68{,}75 - 60 = 8{,}75 \text{ kN}.
$$

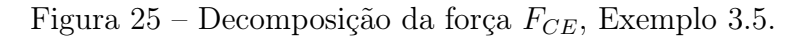

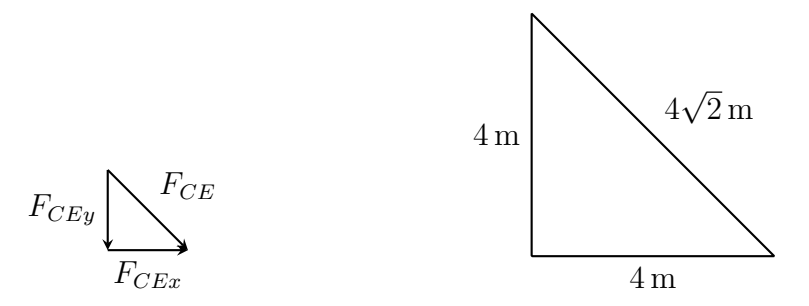

Fonte: Produzido pelo autor.

Agora, por semelhança de triângulos, temos:

$$
\frac{F_{CE}}{4\sqrt{2}} = \frac{F_{CEy}}{4}
$$

$$
F_{CE} \cdot 4 = F_{CEy} \cdot 4\sqrt{2}
$$

$$
F_{CE} = \frac{8,75 \cdot 4\sqrt{2}}{4} \approx 12,374 \text{ kN}
$$

Ainda por semelhança de triângulos, temos:

$$
\frac{F_{CEx}}{4} = \frac{F_{CEy}}{4}
$$

$$
F_{CEx} = 8{,}75 \text{ kN}
$$

E pela equação de equilíbrio na direção horizontal, temos que:

$$
0 = \sum F_x = -F_{CAx} + F_{CD} + F_{CEx} = -(-68,75) + F_{CD} + 8,75
$$

logo,

$$
F_{CD} = -68,75 - 8,75 = -77,5 \,\text{kN} \,.
$$

Vejamos agora como őca o diagrama de corpo livre do nó E.

Figura 26 – Diagrama de corpo livre do nó  $D$ , Exemplo 3.5.

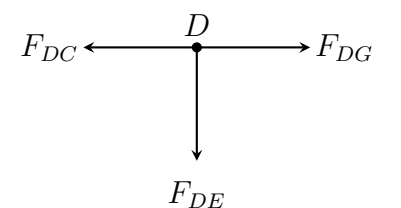

Fonte: Produzido pelo autor.

Resolvendo as equações de equilíbrio, temos:

$$
\sum F_y = 0
$$
  

$$
F_{DE} = 0.
$$

e

$$
0 = \sum F_x = F_{DG} - F_{DC} = F_{DG} - (-77.5)
$$

logo,

$$
F_{DG}=-77,5\,\mathrm{kN}.
$$

Faremos agora o estudo do nó E.

Figura 27 – Diagrama de corpo livre do nó  $E$ , Exemplo 3.5.

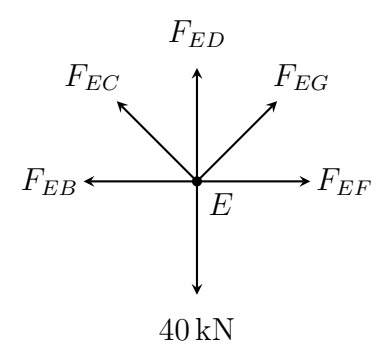

Fonte: Produzido pelo autor.

De sua equação de equilíbrio na direção vertical, temos:

$$
0 = \sum F_y = F_{ED} + F_{EGy} + F_{ECy} - 40 = 0 + F_{EGy} + 8,75 - 40
$$

e deste modo, temos:

$$
F_{EGy} = 31,25 \,\mathrm{kN}.
$$

Figura 28 – Decomposição da força $\mathcal{F}_{EG},$  Exemplo 3.5.

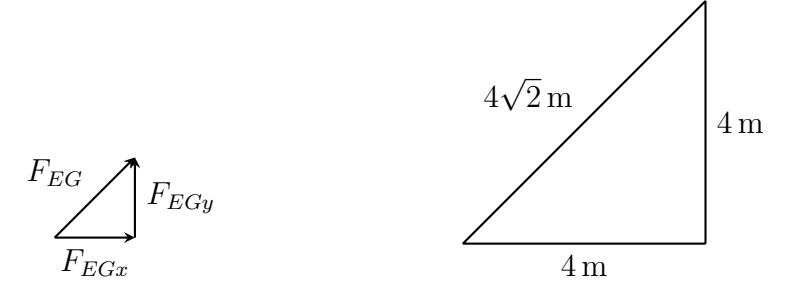

Fonte: Produzido pelo autor.

Agora por semelhança de triângulos, temos:

$$
\frac{F_{EG}}{4\sqrt{2}} = \frac{F_{EGy}}{4}
$$

$$
F_{EG} \cdot 4 = F_{EGy} \cdot 4\sqrt{2}
$$

$$
F_{EG} = \frac{31,25 \cdot 4\sqrt{2}}{4} \approx 44,194 \text{ kN}
$$

Ainda por semelhança de triângulos, temos:

$$
\frac{F_{EGx}}{4} = \frac{F_{EGy}}{4}
$$

$$
F_{EGx} = 31,25 \text{ kN}.
$$

E utilizando uma das equações de equilíbrio,temos:

$$
0 = \sum F_x = F_{EF} + F_{EGx} - F_{ECx} - F_{EB} = F_{EF} + 31,25 - 8,75 - 68,75,
$$

e deste modo, temos:

$$
F_{EF} = 46{,}25 \,\text{kN} \,.
$$

Agora, fazemos a representação do diagrama do nó F.

Figura 29 – Diagrama de corpo livre do nó  $F$ , Exemplo 3.5.

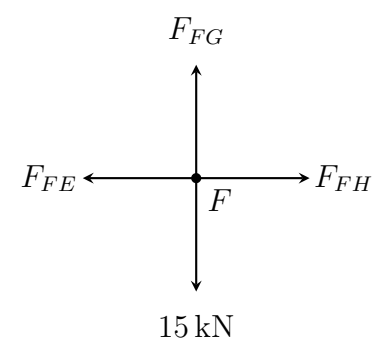

Fonte: Produzido pelo autor.

Resolvendo a equação de equilíbrio na direção vertical, segue que:

$$
0 = \sum F_y = F_{FG} - 15,
$$

logo,  $F_{FG} = 15$  kN. Resolvendo a equação de equilíbrio na direção horizontal, temos:

$$
0 = \sum F_x = F_{FH} - F_{FE} = F_{FH} - 46,25,
$$

logo,

$$
F_{FH} = 46{,}25 \text{ kN}.
$$

Figura 30 – Diagrama de corpo livre do nó  $G$ , Exemplo 3.5.

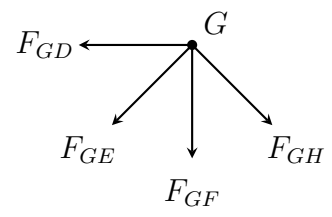

Fonte: Produzido pelo autor.

Finalmente, através do diagrama de corpo livre do nó G, temos que:

$$
0 = \sum F_x = F_{GHx} - F_{GD} - F_{GEx} = F_{GHx} - (-77.5) - 31.25,
$$

logo,

$$
F_{GHx} = 31{,}25 - 77{,}5 = -46{,}25 \text{ kN}.
$$

Figura 31 – Decomposição da força  $F_{GH}$ , Exemplo 3.5.

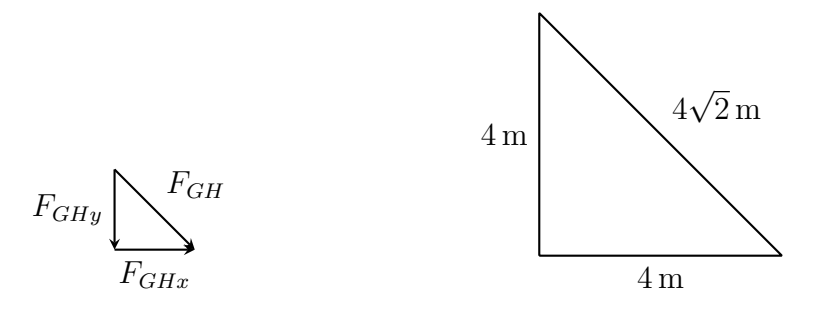

Fonte: Produzido pelo autor.

Por semelhança de triângulos, temos:

$$
\frac{F_{GH}}{4\sqrt{2}} = \frac{F_{GHx}}{4},
$$
  
\n
$$
F_{GH} \cdot 4 = F_{GHx} \cdot 4\sqrt{2},
$$
  
\n
$$
F_{GH} = \frac{-46,25 \cdot 4\sqrt{2}}{4} \approx -65,407 \text{ kN}.
$$

Assim, concluímos os valores das forças, conforme a Tabela 4.

Tabela 4 - Forças exercidas pelas barras da ponte Southern Pacific Railroad, Exemplo 3.5.

| Nome da força | Módulo da força Tipo da força |            |
|---------------|-------------------------------|------------|
| $R_{Ay}$      | 68,75 kN                      |            |
| $R_{Ax}$      | $0\,\mathrm{kN}$              |            |
| $R_{Hy}$      | $46,25$ kN                    |            |
| $F_{AB}$      | 68,75 kN                      | tração     |
| $F_{AC}$      | 97,227 kN                     | compressão |
| $F_{BC}$      | $60 \,\mathrm{kN}$            | tração     |
| $F_{BE}$      | 68,75 kN                      | tração     |
| $F_{CD}$      | $77,5$ kN                     | compressão |
| $F_{CE}$      | 12,374 kN                     | tração     |
| $F_{DE}$      | 0 kN                          |            |
| $F_{DG}$      | $77,5$ kN                     | compressão |
| $F_{EF}$      | $46,25 \,\mathrm{kN}$         | tração     |

|          |                    | (conclusão) |
|----------|--------------------|-------------|
| $F_{EG}$ | 44,194 kN          | tração      |
| $F_{FG}$ | $15 \,\mathrm{kN}$ | tração      |
| $F_{FH}$ | $46,25$ kN         | tração      |
| $F_{GH}$ | 65,407 kN          | compressão  |

Tabela 4 – Forças exercidas pelas barras da ponte Southern Pacific Railroad, Exemplo 3.5.

Fonte: Produzido pelo autor.

Os cálculos dos valores dessas forças são muito importantes para o dimensionamento das barras, e também para saber se essas forças são forças de tração ou de compressão, uma vez que a maioria dos materiais usados nas barras das pontes suportam mais a tração do que a compressão.

#### 3.2.2 Método das Seções.

O método dos nós é mais eőciente quando temos treliças simples e pretendemos calcular as forças exercidas em todas as barras, porém, quando as treliças não são simples ou pretendemos calcular somente algumas forças, o método das seções é mais eőcaz.

Para utilizar o método das seções seguiremos os seguintes passos:

1º passo: Fazer o diagrama de corpo livre da treliça e desenvolver as equações de equilíbrio para corpo extenso:

$$
\sum F_x = 0, \qquad \sum F_y = 0 \qquad \qquad e \qquad \sum Mo = 0
$$

Assim, calcularemos as forças de reação nos apoios.

2º passo: Fazer uma seção que atravesse três barras da treliça, incluindo a barra na qual queremos calcular a força nela exercida, dividindo a treliça em duas partes. É necessário que essa seção atravesse a treliça no máximo em três barras, pois, então, irão aparecer no máximo três forças a serem calculadas. Como teremos novamente as três equações de equilíbrio para desenvolver, citadas no 1º passo, agora aplicadas numa das partes seccionadas da treliça, teremos um sistema com três equações e três variáveis, o que torna viável o cálculo dessas forças.

3º passo: Fazer o diagrama de corpo livre para uma das duas partes que surgiram com a seção.

4º passo: Escolher uma das três equações de equilíbrio para corpo extenso, e

proceder com a sua resolução.

Para facilitar a escolha da equação, após optarmos pela força cujo valor desejamos determinar, podemos proceder da seguinte maneira:

Se as outras duas forças não escolhidas tiverem direções paralelas, podemos anular o somatório das forças perpendiculares a elas.

Se as outras duas forças forem concorrentes em suas direções, podemos anular o somatório do momento, que deve ser aplicado no ponto em que as retas na direção dessas forças se cruzam.

Exemplo 3.6. Vejamos novamente o exemplo da ponte Southern Pacific Railroad, já resolvido pelo método dos nós (Exemplo 3.5).

Supondo que em dado momento a treliça esteja sujeita às forças externas mostradas na figura abaixo:

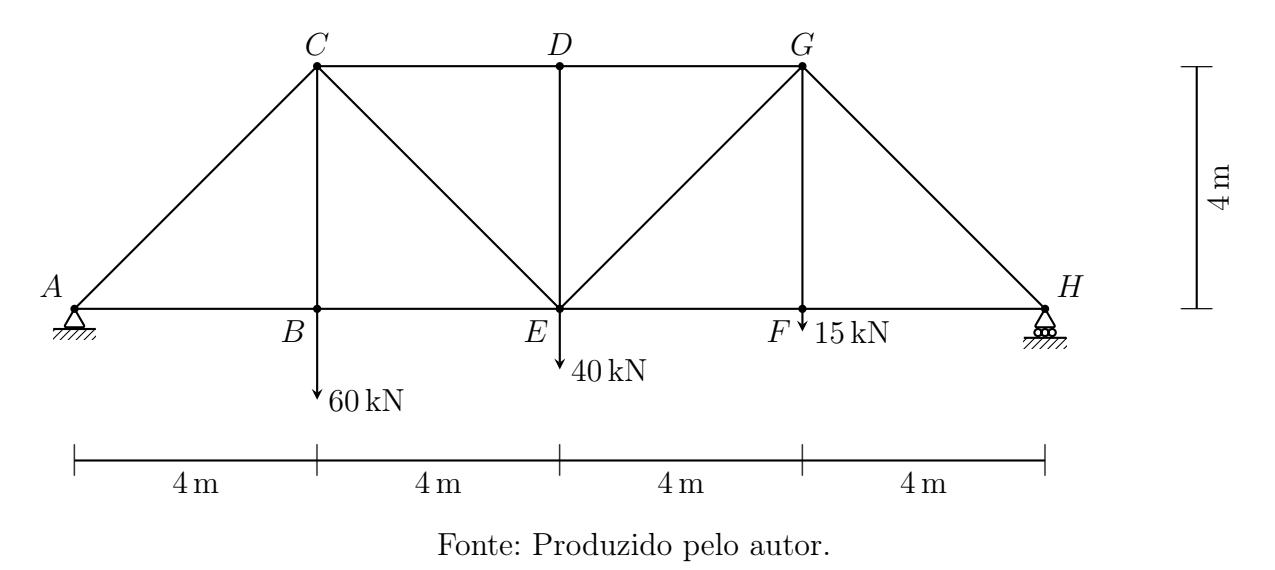

Figura 32 – Treliça da ponte Southern Pacific Railroad, Exemplo 3.6.

Agora, desprezando os pesos das barras, calculemos as forças exercidas nas barras DG, EF e CE.

Desenvolvemos a resolução através de quatro passos:

Resolução. 1<sup>0</sup> passo: Fazer o diagrama de corpo livre da treliça e desenvolver as equações de equilíbrio de corpo extenso para calcularmos as forças de reação nos apoios.
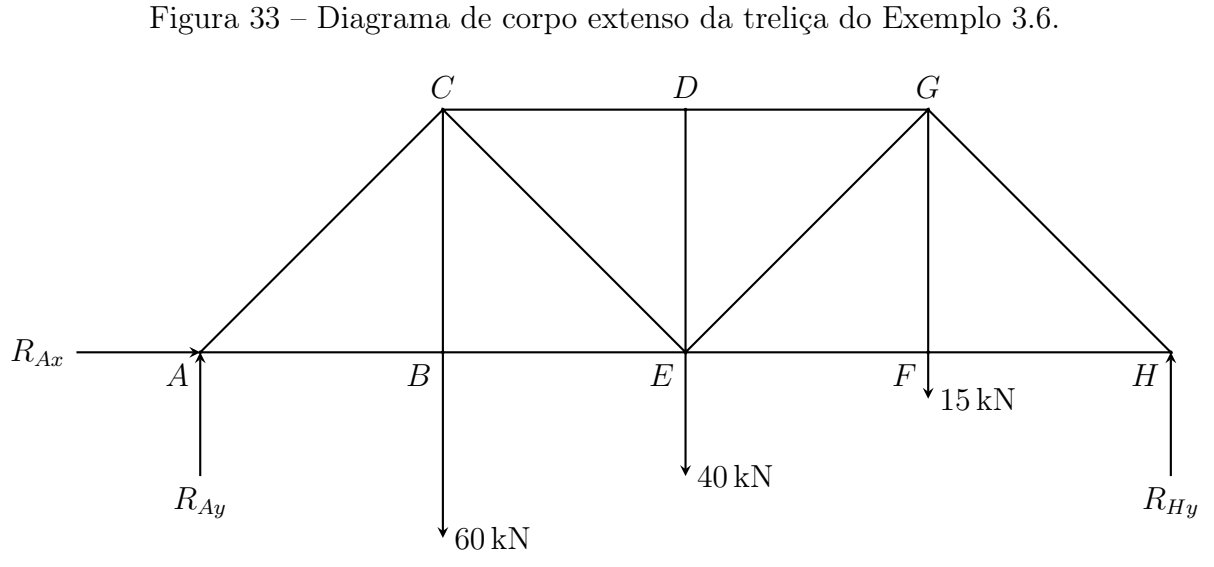

Fonte: Produzido pelo autor.

Admitindo-se que o sistema esteja em equilíbrio, no tocante às componentes das forças horizontais,temos:

$$
\sum F_x = 0
$$
  

$$
R_{Ax} = 0,
$$

e com respeiyo à soma dos momentos das forças, temos:

$$
\sum MO_{H} = 0
$$
  
- $R_{Ay} \cdot 16 + 60 \cdot 12 + 40 \cdot 8 + 15 \cdot 4 = 0$   

$$
720 + 320 + 60 = R_{Ay} \cdot 16
$$
  

$$
R_{Ay} = \frac{1100}{16} = 68,75 \text{ kN}.
$$

E por őm, quanto à soma das componentes verticais das forças, temos:

$$
0 = \sum F_y = R_{Ay} - 60 - 40 - 15 + R_{Hy} = 68{,}75 - 60 - 40 - 15 + R_{Hy},
$$

logo,

$$
R_{Hy} = 60 + 40 + 15 - 68,75 = 46,25 \text{ kN}.
$$

 $2^\mathbf{0}$  passo: Fazer uma seção que atravesse três barras da treliça, incluindo a barra na qual queremos calcular a força nela exercida.

Primeiramente, vamos iniciar o processo para calcular a força CE, cortando a treliça com uma seção que atravesse CE.

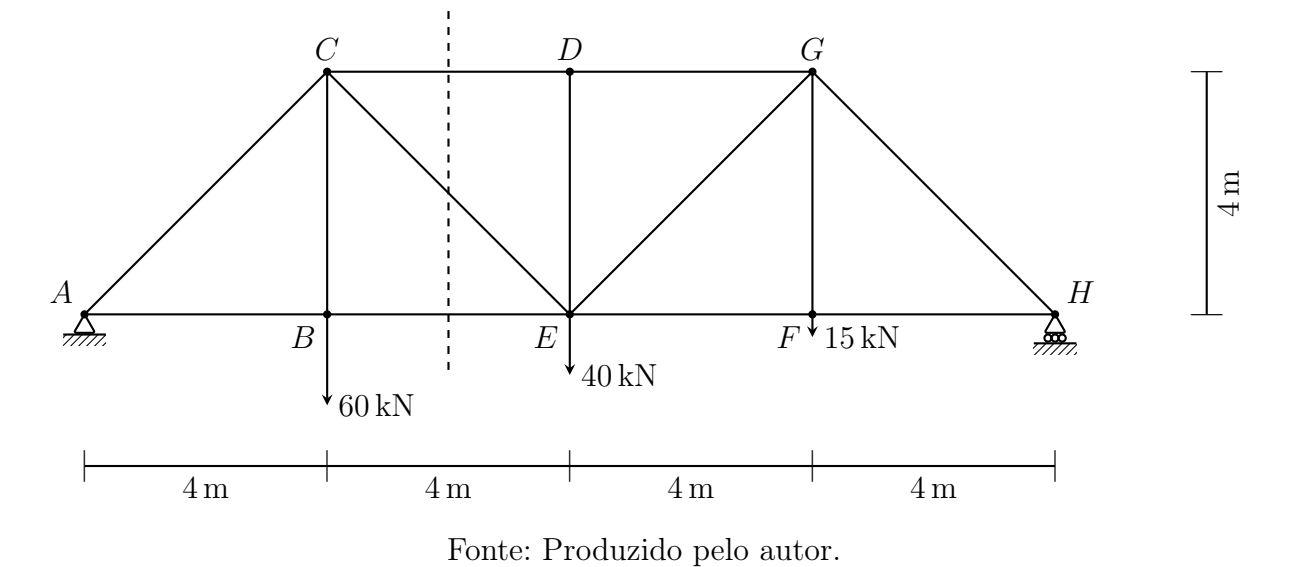

Figura 34 – Seção transversal da treliça do Exemplo 3.6, nas barras  $CD$ ,  $CE$  e  $BE$ .

3º passo: Fazer o diagrama de corpo livre para uma das duas partes que surgiram com a seção.

Figura 35 – Diagrama de corpo livre da seção contendo os nós  $A, B, e, C$  da treliça do Exemplo 3.6.

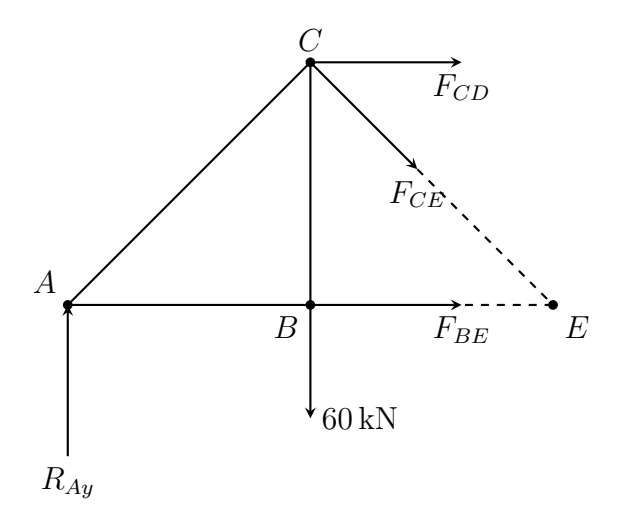

Fonte: Produzido pelo autor.

4º passo: Escolher em qual das três equações de equilíbrio de corpo extenso aparece somente como variáveis a força que desejamos calcular e, então, proceder com a resolução da equação.

Como as duas forças que não nos interessam o valor, são paralelas e horizontais, devo usar que a equação do somatório das forças verticais é igual a zero, e assim aparece em nossa equação somente a componente da força exercida na barra CE.

$$
0 = \sum F_y = R_{Ay} - F_{CEy} - 60 = 68{,}75 - F_{CEy} - 60
$$

logo,

$$
F_{CEy} = 68{,}75 - 60 = 8{,}75 \text{ kN}.
$$

Figura 36 – Decomposição da força  $F_{CE}$ , Exemplo 3.6.

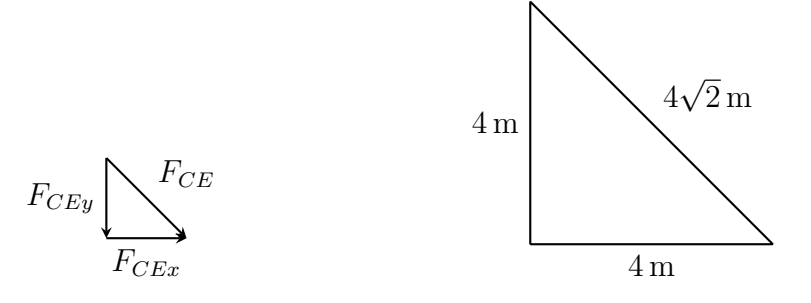

Fonte: Produzido pelo autor.

Por semelhança de triângulos, temos:

$$
\frac{F_{CE}}{4\sqrt{2}} = \frac{F_{CEy}}{4},
$$
  
\n
$$
F_{CE} \cdot 4 = F_{CEy} \cdot 4\sqrt{2},
$$
  
\n
$$
F_{CE} = \frac{8,75 \cdot 4\sqrt{2}}{4} \approx 12,374 \text{ kN}.
$$

Para calcular as forças exercidas pelas barras DG e EF, vamos diretamente ao 2º passo, uma vez que já temos os valores das reações dos apoios.

2º passo: Fazer uma seção que atravesse três barras da treliça, incluindo a barra na qual queremos calcular a força nela exercida.

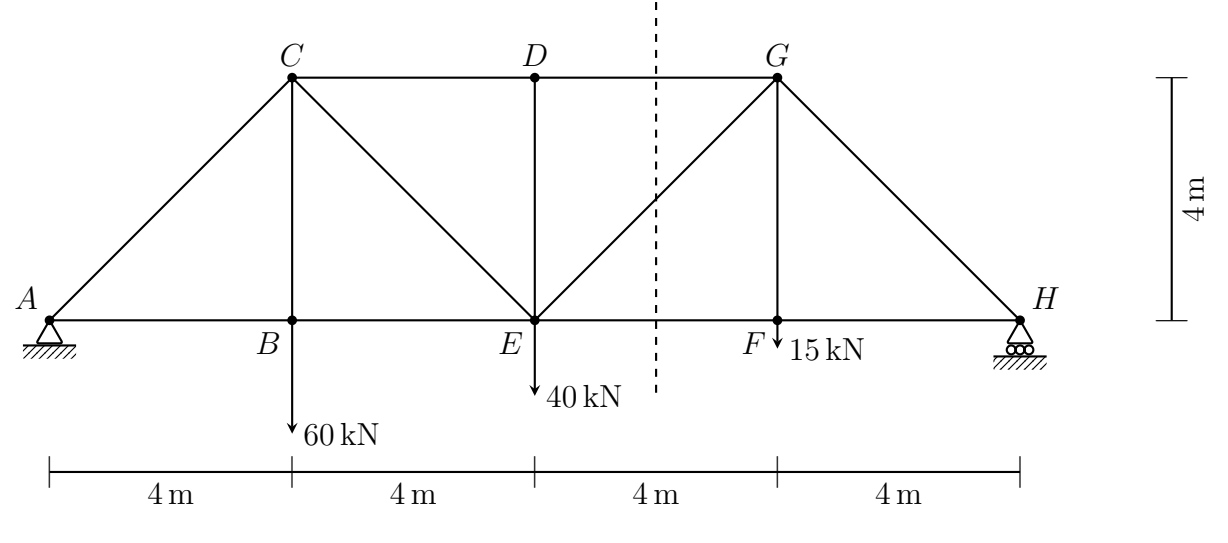

Figura 37 – Seção transversal da treliça do Exemplo 3.6, nas barras  $DG$ ,  $EG$  e  $EF$ .

Fonte: Produzido pelo autor.

3º passo: Fazer um diagrama de corpo livre para uma das duas partes que surgiram com a seção.

Figura 38 – Diagrama de corpo livre da seção contendo os nós  $F, G$  e H da treliça do Exemplo 3.6.

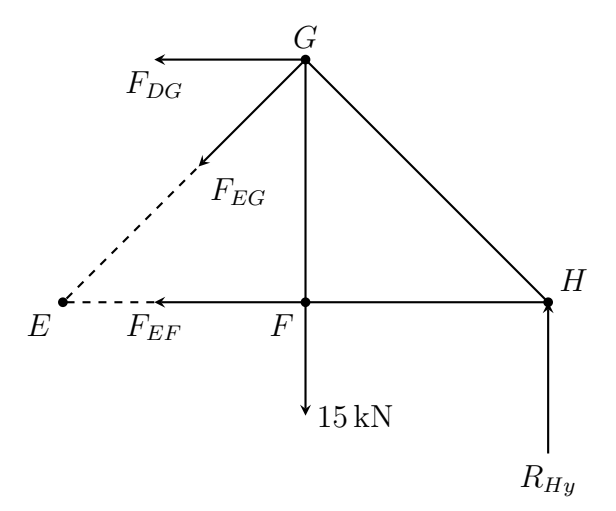

Fonte: Produzido pelo autor.

4º passo: Escolher em qual das três equações de equilíbrio de corpo extenso, aparece somente como variável a força que desejamos calcular e, então, proceder com a resolução dessa equação.

Para calcular a força exercida na barra DG, vamos fazer o somatório dos momentos aplicados no ponto E igual a zero. Anula-se assim a atuação das forças EG e EF, őcando apenas a força desejada, visto que as forças nas barras EG e EF(que não nos interessam), possuem direções perpendiculares entre si.

$$
0 = \sum MO_E = R_{Hy} \cdot 8 - 15 \cdot 4 + F_{DG} \cdot 4 = 46{,}25 \cdot 8 - 15 \cdot 4 + F_{DG} \cdot 4
$$

logo,

$$
F_{DG} \cdot 4 = -370 + 60
$$

$$
F_{DG} = \frac{-310}{4} = -77.5 \text{ kN}
$$

Agora, para calcular a força exercida na barra EF, vamos usar o somatório dos momentos aplicados no ponto G para anular a atuação das forças nas barras DG e EG, que não nos interessam neste instante, őcando na equação somente a força na barra EF,

$$
0 = \sum MO_G = R_{Hy} \cdot 4 - F_{EF} \cdot 4 = 46,25 \cdot 4 - F_{EF} \cdot 4,
$$

deste modo,

 $185 = F_{EF} \cdot 4,$ 

logo,

$$
F_{EF} = \frac{185}{4} = 46,25 \text{ kN}.
$$

Logo, concluímos os valores das forças conforme a Tabela 5.

|          | Nome da força Módulo da força Tipo da força |            |
|----------|---------------------------------------------|------------|
| $F_{CE}$ | 97,227 kN                                   | tração     |
| $F_{DG}$ | 77,5 kN                                     | compressão |
| $F_{EF}$ | $46,25$ kN                                  | tração     |

Tabela  $5$  – Forças exercidas pelas barras do Exemplo 3.6.

Fonte: Produzido pelo autor.

### 4 FUNCIONAMENTO DO GPS

Alguns comentários apresentados neste capítulo foram extraídos de (ALVES, 2006), que serviu como referência.

#### 4.1 UM POUCO DE HISTÓRIA.

Em torno do Planeta Terra existem mais de vinte e quatro satélites a uma altura aproximada de 20.200 km acima do nível do mar, para que aeronaves e navios militares identiőquem sua posição exata a qualquer tempo. O primeiro satélite GPS (Sistema de Posicionamento Global - acrônimo em inglês de Global Positioning System) foi lançado em 1978, totalizando vinte e quatro satélites somente em 1995.

Esse projeto foi desenvolvido nos Estados Unidos pelo departamento de defesa, em 1973, para uso militar, mas havia também a possibilidade de uso civil, que a princípio tinha menor precisão que às operações militares. Hoje o usuário civil dispõe de uma precisão semelhante à dos militares. Uma aeronave civil, por exemplo, percorre distâncias transatlânticas sem interferências do piloto pousando com erros de centímetros ao longo da pista.

Nos tempos atuais, o GPS tem relevância em várias situações, como: previsão da meteorologia, clima e suas variantes; roteiro de viagens determinando até pontos turísticos e atrações próximas, além de oferta de serviços como gastronomias, hotelaria, emergências e etc; previsão de abalos sísmicos de um terremoto com algumas horas de antecedência; resgate por helicópteros informando a localização do local do acidente; nas aplicações de pesticidas, na agricultura; fotograőas aéreas de áreas afetadas com fogo ou atingidas por peste; o monitoramento de transportes (segurança) como trens, caminhões ou outros veículos; além do uso militar na localização de minas e radares, no terrorismo, e dando coordenadas de ataque, orientação para mísseis balísticos, bombardeio de aeronaves e rastreamento de submarinos entre outras.

As estações terrestres que controlam os satélites estão localizadas em vários lugares do Planeta, totalizando cinco estações de gerenciamento. A estação MASTER está localizada em Colorado, U.S.A. Essas estações monitoram e corrigem as posições dos satélites realizando a reprogramação dos dados quando necessário.

A cada 12 horas, os vinte e quatro satélites trafegam suas órbitas, com 28◦ de visualização, distribuídos em seis órbitas estáveis, sendo portanto, quatro satélites por órbita. Em qualquer instante, todo ponto da superfície da Terra está sendo visualizado por no mínimo quatro satélites, podendo ser visualizada várias áreas por até dez satélites. A determinação da localização de um ponto na superfície terrestre é efetuada por um conjunto de mecanismos que são descritos neste capítulo. O segmento do usuário, um receptor na Terra, recebe um sinal transmitido por um rádio de cada um dos satélites do GPS. Esse receptor na Terra é uma espécie de cronômetro que mede a diferença entre o tempo que foi emitido e o tempo que o sinal é recebido. Apenas um décimo de segundo é necessário para que o receptor calcule a distância ao satélite que emitiu o sinal. Multiplica-se a velocidade do sinal, na aproximação de 299.792.458 m/s (velocidade da luz), pelo tempo do sinal de rádio; tempo este do satélite ao receptor. Com essa distância calculada associada à posição do satélite, consegue-se a equação geral da imaginária superfície esférica.

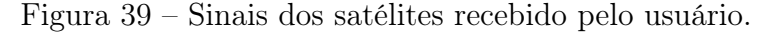

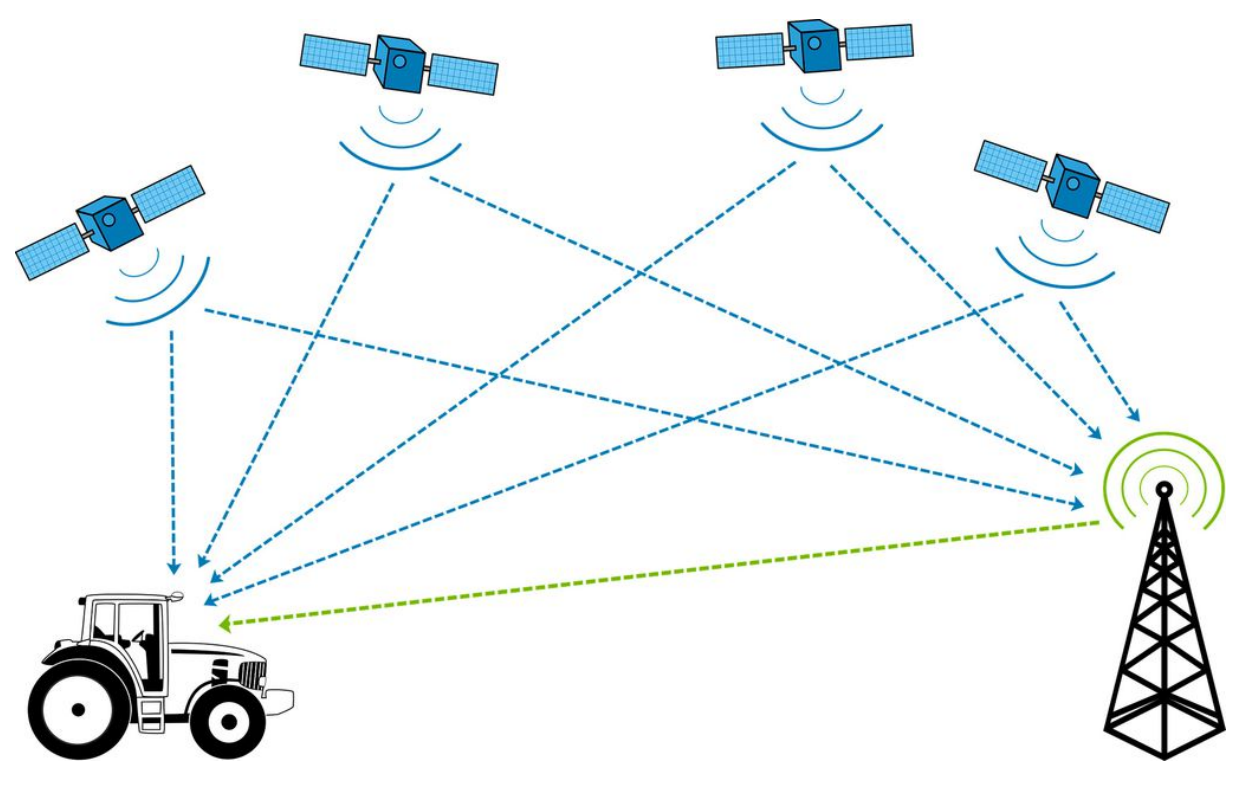

Fonte: <https://canaltech.com.br/carros/gps-automotivo-o-que-e-e-como-funciona-196137>.

A efeméride<sup>1</sup> é emitida por um satélite programado para essa finalidade. As estações terrestres de gerenciamento rastreiam e conferem a posição informada. Quatro satélites são necessários para que o receptor determine a posição do usuário pelo cálculo das quatro superfícies esféricas.

A localização é dada por meio da latitude, longitude e elevação (coordenadas ge-

<sup>1</sup>Uma espécie de tábua astronômica que, em intervalos de tempos regulares, registra a posição de um astro

ográőcas esféricas). É necessário muita precisão no tempo pois no sistema GPS, um erro compatível a um micro-segundo leva a um erro de 300 metros. As unidades receptoras do GPS são absolutamente precisas podendo determinar sua posição com uma precisão menor que um metro.

### 4.2 A MATEMÁTICA E O GPS.

A determinação de um ponto sobre a superfície terrestre realizado pelo GPS pode ser explicado pela matemática utilizando sistemas lineares de equações.

Alguns resultados de matemática utilizados neste capítulo foram melhor esplanados no Apêndice.

Para o correto funcionamento do GPS, precisamos demonstrar o seguinte teorema:

Teorema 4.1. Se quatro superfícies esféricas de centros não coplanares possuem intersecção, então essa intersecção é um único ponto.

Demonstração. De fato, as hipóteses se encaixam com o mecanismo do GPS, pois como vimos, os satélites se movem em órbitas não coplanares e o ponto de intersecção não é vazio pela própria existência do usuário. Falta, portanto, provar que esta intersecção é única.

Sendo os centros das superfícies esféricas dadas por  $C_1 = (x_1, y_1, z_1), C_2 = (x_2, y_2, z_2),$  $C_3 = (x_3, y_3, z_3)$  e  $C_4 = (x_4, y_4, z_4)$ , a sua intersecção dada por  $P = (x, y, z)$  e os raios dessas superfícies esféricas dados por  $r_1$ ,  $r_2$ ,  $r_3$ ,  $r_4$ .

Baseado na equação  $(x - x_C)^2 + (y - y_C)^2 + (z - z_C)^2 = r^2$ , que nos dá o conjunto de pontos  $P = (x, y, z)$  do espaço cuja distância a  $C = (x_C, y_C, z_C)$  é igual a r, obtemos o seguinte sistema de equações lineares:

$$
\begin{cases}\n(x - x_1)^2 + (y - y_1)^2 + (z - z_1)^2 = r_1^2 \\
(x - x_2)^2 + (y - y_2)^2 + (z - z_2)^2 = r_2^2 \\
(x - x_3)^2 + (y - y_3)^2 + (z - z_3)^2 = r_3^2 \\
(x - x_4)^2 + (y - y_4)^2 + (z - z_4)^2 = r_4^2,\n\end{cases}
$$

que pode ser reescrito como:

$$
\begin{cases}\nx^2 + y^2 + z^2 - 2xx_1 - 2yy_1 - 2zz_1 = r_1^2 - x_1^2 - y_1^2 - z_1^2 \\
x^2 + y^2 + z^2 - 2xx_2 - 2yy_2 - 2zz_2 = r_2^2 - x_2^2 - y_2^2 - z_2^2 \\
x^2 + y^2 + z^2 - 2xx_3 - 2yy_3 - 2zz_3 = r_3^2 - x_3^2 - y_3^2 - z_3^2 \\
x^2 + y^2 + z^2 - 2xx_4 - 2yy_4 - 2zz_4 = r_4^2 - x_4^2 - y_4^2 - z_4^2.\n\end{cases}
$$

Se do sistema de equações acima, subtrairmos a segunda equação da primeira equação, a terceira equação da primeira equação e a quarta equação da primeira equação, teremos o seguinte sistema equivalente:

$$
\begin{cases} 2(x_2 - x_1)x + 2(y_2 - y_1)y + 2(z_2 - z_1)z = x_2^2 + y_2^2 + z_2^2 - x_1^2 - y_1^2 - z_1^2 + r_1^2 - r_2^2 \\ 2(x_3 - x_1)x + 2(y_3 - y_1)y + 2(z_3 - z_1)z = x_3^2 + y_3^2 + z_3^2 - x_1^2 - y_1^2 - z_1^2 + r_1^2 - r_3^2 \\ 2(x_4 - x_1)x + 2(y_4 - y_1)y + 2(z_4 - z_1)z = x_4^2 + y_4^2 + z_4^2 - x_1^2 - y_1^2 - z_1^2 + r_1^2 - r_4^2, \end{cases}
$$

ou ainda

$$
\begin{cases}\n(x_2 - x_1)x + (y_2 - y_1)y + (z_2 - z_1)z = \frac{1}{2}(x_2^2 + y_2^2 + z_2^2 - x_1^2 - y_1^2 - z_1^2 + r_1^2 - r_2^2) \\
(x_3 - x_1)x + (y_3 - y_1)y + (z_3 - z_1)z = \frac{1}{2}(x_3^2 + y_3^2 + z_3^2 - x_1^2 - y_1^2 - z_1^2 + r_1^2 - r_3^2) \\
(x_4 - x_1)x + (y_4 - y_1)y + (z_4 - z_1)z = \frac{1}{2}(x_4^2 + y_4^2 + z_4^2 - x_1^2 - y_1^2 - z_1^2 + r_1^2 - r_4^2).\n\end{cases}
$$

Para que o sistema acima tenha uma solução única, precisamos que o determinante da matriz dos coeőcientes seja não nula, ou seja,

$$
\begin{vmatrix} x_2 - x_1 & y_2 - y_1 & z_2 - z_1 \ x_3 - x_1 & y_3 - y_1 & z_3 - z_1 \ x_4 - x_1 & y_4 - y_1 & z_4 - z_1 \end{vmatrix} \neq 0.
$$
 (4.1)

Por outro lado, considerando os vetores  $\overrightarrow{C_1C_2}, \overrightarrow{C_1C_3}$  e  $\overrightarrow{C_1C_4}$ , temos que o determinante acima é igual ao produto misto desses vetores, isto é,

$$
\left[\overrightarrow{C_1C_2},\overrightarrow{C_1C_3},\overrightarrow{C_1C_4}\right] = \begin{vmatrix} x_2 - x_1 & y_2 - y_1 & z_2 - z_1 \ x_3 - x_1 & y_3 - y_1 & z_3 - z_1 \ x_4 - x_1 & y_4 - y_1 & z_4 - z_1 \end{vmatrix}.
$$

Como  $C_1, C_2, C_3$  e  $C_4$  são pontos não coplanares (por hipótese), logo  $\left[\overrightarrow{C_1C_2}, \overrightarrow{C_1C_3},\right]$  $\overrightarrow{C_1C_4}$  ≠ 0, conforme Observação A.17. Portanto, a Equação (4.1) é válida e, consequentemente, existe uma única solução para o sistema, como queríamos demonstrar.  $\Box$ 

## 4.3 DETECTANDO UMA POSIÇÃO NO GPS.

#### 4.3.1 Sistema de coordenadas cartesianas ortogonais.

Vamos őxar um sistema ortogonal cartesiano com origem O no centro da Terra, com o plano OXY sendo o plano equatorial, o eixo OZ positivo orientado para o Polo Norte,

o eixo OX positivo cortando o meridiano de Greenwich e o eixo OY positivo cortando meridiano de longitude 90◦ Leste, conforme Figura 40.

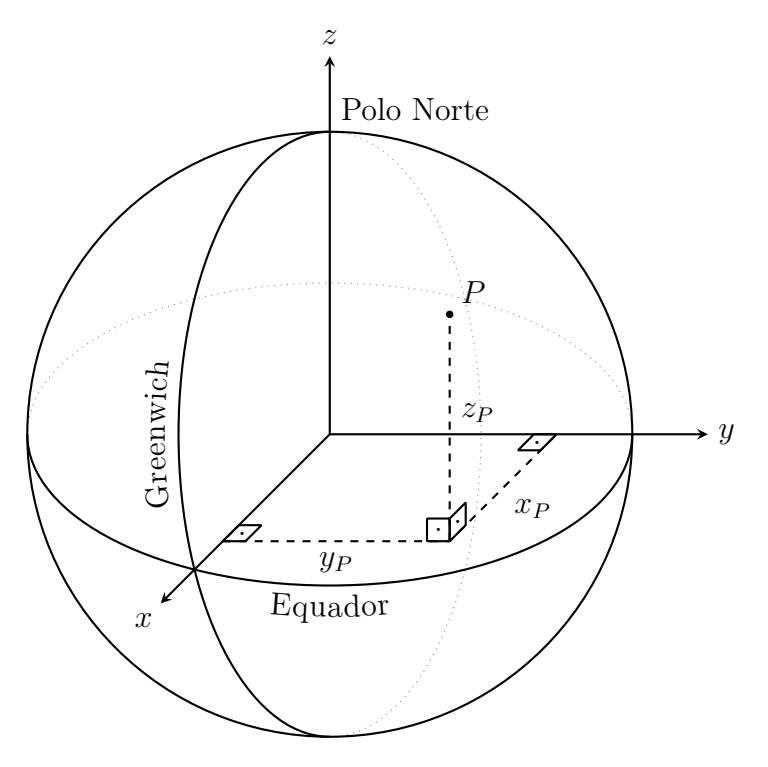

Figura  $40$  – Sistemas de coordenadas do planeta Terra.

Fonte: Produzido pelo autor.

Agora, veremos um exemplo hipotético.

Exemplo 4.2. Consideremos que estamos recebendo sinais de quatro satélites GPS e que conhecemos as suas posições  $(x, y, z)$ , num exato momento. A partir desses sinais, conseguimos medir os intervalos de tempos entre a transmissão e recepção dos sinais de cada satélite. Considerando que o sinal recebido viaja a uma velocidade constante e igual a 299.792.458m/s, assim temos que a nossa distância aos satélites é dada por

$$
d = v \cdot t.
$$

Desse modo, podemos determinar a nossa distância aos satélites.

Consideremos que a posição dos satélites, o intervalo de tempo entre transmissão e recepção dos sinais e a distância aos satélites são dados pela Tabela 6.

| Satélite       | Posições $(x, y, z)$                                                              | tempos | distâncias                  |  |
|----------------|-----------------------------------------------------------------------------------|--------|-----------------------------|--|
|                | $(2,5\cdot10^7, -4,2\cdot10^6, 9,1\cdot10^6)$ 0,0815122558 24.436.759,529         |        |                             |  |
| $\overline{2}$ | $(3.9 \cdot 10^6, 7.3 \cdot 10^6, 2.5 \cdot 10^7)$                                |        | 0,1008753137 30.241.658,257 |  |
| 3 <sup>1</sup> | $(1,9 \cdot 10^6, -1, 1 \cdot 10^7, 2, 4 \cdot 10^7)$ 0,0929042968 27.852.007,505 |        |                             |  |
| 4              | $(1,1\cdot 10^7,-1,3\cdot 10^7,2,0\cdot 10^7)$ 0,0854608256 25.620.510,996        |        |                             |  |

Tabela 6 – Posição  $(x, y, z)$ , tempo e distância dos quatro satélites na órbita da terra.

Fonte: Produzido pelo autor.

**Resolução.** Sendo a posição dos satélites denotadas por  $S_1 = (x_1, y_1, z_1), S_2 = (x_2, y_2, z_2),$  $S_3 = (x_3, y_3, z_3)$  e  $S_4 = (x_4, y_4, z_4)$ , a posição do usuário  $P = (x, y, z)$  e as distâncias dos satélites até o usuário por  $d_1, d_2, d_3, d_4$ , respectivamente, obtemos que as coordenadas de P deve ser uma solução para o seguinte sistema:

$$
\begin{cases}\n(x-x_1)^2 + (y-y_1)^2 + (z-z_1)^2 = d_1^2 \\
(x-x_2)^2 + (y-y_2)^2 + (z-z_2)^2 = d_2^2 \\
(x-x_3)^2 + (y-y_3)^2 + (z-z_3)^2 = d_3^2 \\
(x-x_4)^2 + (y-y_4)^2 + (z-z_4)^2 = d_4^2,\n\end{cases}
$$

substituindo os valores conhecidos, obtemos que:

$$
\begin{cases}\n(x-2,5\cdot 10^7)^2 + (y+4,2\cdot 10^6)^2 + (z-9,1\cdot 10^6)^2 = 24.436.759,529^2 \\
(x-3,9\cdot 10^6)^2 + (y-7,3\cdot 10^6)^2 + (z-2,5\cdot 10^7)^2 = 30.241.658,257^2 \\
(x-1,9\cdot 10^6)^2 + (y+1,1\cdot 10^7)^2 + (z-2,4\cdot 10^7)^2 = 27.852.007,505^2 \\
(x-1,1\cdot 10^7)^2 + (y+1,3\cdot 10^7)^2 + (z-2,0\cdot 10^7)^2 = 25.620.510,996^2,\n\end{cases}
$$

ou ainda,

$$
\begin{cases}\nx^2 - 5,0 \cdot 10^7 x + 6,25 \cdot 10^{14} + y^2 + 8,4 \cdot 10^6 y + 17,64 \cdot 10^{12} + \\
&+ z^2 - 18,2 \cdot 10^6 z + 82,81 \cdot 10^{12} = 24.436.759,529^2 \\
x^2 - 7,8 \cdot 10^6 x + 15,21 \cdot 10^{12} + y^2 - 14,6 \cdot 10^6 y + 53,29 \cdot 10^{12} + \\
&+ z^2 - 5,0 \cdot 10^7 z + 6,25 \cdot 1014 = 30.241.658,257^2\n\end{cases}
$$
\n
$$
x^2 - 3,8 \cdot 10^6 x + 3,61 \cdot 10^{12} + y^2 + 2,2 \cdot 10^7 y + 1,21 \cdot 10^{14} + \\
&+ z^2 - 4,8 \cdot 10^7 z + 5,76 \cdot 10^{14} = 27.852.007,505^2
$$
\n
$$
x^2 - 2,2 \cdot 10^7 x + 1,21 \cdot 10^{14} + y^2 + 2,6 \cdot 10^7 y + 1,69 \cdot 10^{14} + \\
&+ z^2 - 4,0 \cdot 10^7 z + 4,0 \cdot 10^{14} = 25.620.510,996^2,
$$

que pode ser reorganizado como:

$$
\begin{cases}\nx^2 + y^2 + z^2 - 5, & 0 \cdot 10^7 x + 8, & 4 \cdot 10^6 y - 18, & 2 \cdot 10^6 z = -1, & 2829478 \cdot 10^{14} \\
x^2 + y^2 + z^2 - 7, & 8 \cdot 10^6 x - 14, & 6 \cdot 10^6 y - 5, & 0 \cdot 10^7 z = 2, & 21057894 \cdot 10^{14} \\
x^2 + y^2 + z^2 - 3, & 8 \cdot 10^6 x + 2, & 2 \cdot 10^7 y - 4, & 8 \cdot 10^7 z = 7, & 51243220 \cdot 10^{13} \\
x^2 + y^2 + z^2 - 2, & 2 \cdot 10^7 x + 2, & 6 \cdot 10^7 y - 4, & 0 \cdot 10^7 z = -3, & 3589416 \cdot 10^{13},\n\end{cases}
$$

se do sistema de equações acima, subtrairmos a segunda equação da primeira equação, a terceira equação da primeira equação e a quarta equação da primeira equação, teremos o sistema de equações lineares a seguir:

$$
\begin{cases}\n-4,22 \cdot 10^7 x + 2,3 \cdot 10^7 y + 3,18 \cdot 10^7 z = -3,4935267 \cdot 10^{14} \\
-4,62 \cdot 10^7 x - 1,36 \cdot 10^7 y + 2,98 \cdot 10^7 z = -2,0341910 \cdot 10^{14} \\
-2,8 \cdot 10^7 x - 1,76 \cdot 10^7 y + 2,18 \cdot 10^7 z = -9,4705364 \cdot 10^{13},\n\end{cases}
$$

dividindo as três equações por  $-10^7$ , obtemos:

$$
\begin{cases}\n4,22x - 2,3y - 3,18z = 34.935.267 \\
4,62x + 1,36y - 2,98z = 20.341.910 \\
2,8x + 1,76y - 2,18z = 9.470.536,4\n\end{cases}
$$

resolvendo esse sistema, chegamos à solução

$$
P = (3.743.652, 5155; -4.234.925, 983; -2.954.944, 535).
$$

### 4.3.2 Sistema de coordenadas geográőcas (esféricas)

Vamos agora examinar como transformaremos as coordenadas cartesianas do ponto  $P$  em coordenadas geográficas.

Dado um ponto P de coordenadas  $P(x_P, y_P, z_P)$  no sistema ortogonal cartesiano com origem no centro da Terra, como visto na Figura 40, consideramos  $P_{xy}$  o ponto obtido pela projeção de P no plano  $OXY$ , ou seja,  $P_{xy}(x_P, y_P, 0)$ . Tomamos  $\varphi$  o ângulo formado entre os vetores  $\overrightarrow{OP_{xy}}$  e  $\vec{i}$  (vetor unitário na direção x), e  $\theta$  o ângulo formado entre os vetores  $\overrightarrow{OP_{xy}}$  e  $\overrightarrow{OP}$ , como visto na Figura 41.

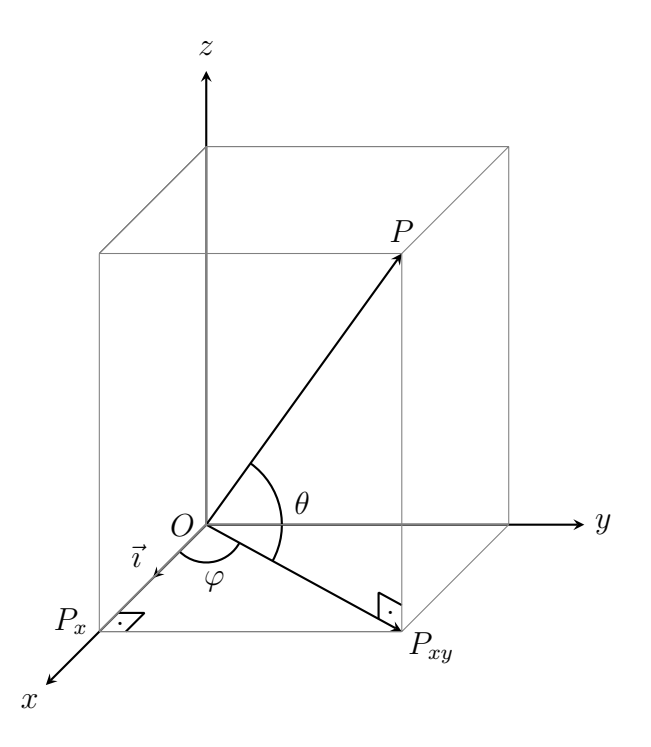

Fonte: Produzido pelo autor.

Vamos ver como calcular o  $\theta$  e  $\varphi$  a partir do ponto P, sendo estes a latitude e a longitude respectivamente.

Pelo Teorema de Pitágoras aplicado no triângulo ${\cal OP}_x{\cal P}_{xy},$ temos:

$$
OP_{xy}^2 = OP_x^2 + P_x P_{xy}^2 = x_P^2 + y_P^2
$$

logo,

$$
OP_{xy} = \sqrt{x_P^2 + y_P^2}.
$$

Ainda pelo Teorema de Pitágoras, mas agora aplicado no triângulo  $OP_{xy}P$ , temos:

$$
OP^{2} = OP_{xy}^{2} + P_{xy}P^{2} = \left(\sqrt{x_{P}^{2} + y_{P}^{2}}\right)^{2} + z_{P}^{2} = x_{P}^{2} + y_{P}^{2} + z_{P}^{2}
$$

$$
e, \, logo,
$$

$$
OP = \sqrt{x_{P}^{2} + y_{P}^{2} + z_{P}^{2}}.
$$

Através das relações trigonométricas aplicadas no triângulo  $OP_{xy}P$ , temos:

$$
\operatorname{sen}\theta = \frac{P_{xy}P}{OP} = \frac{z_P}{\sqrt{x_P^2 + y_P^2 + z_P^2}},
$$

sendo  $-90^{\circ} < \theta < 90^{\circ}$ , quando  $x \neq 0$  ou  $y \neq 0$ .

$$
\theta = -90^{\circ}
$$
,  $x_P = 0$ ,  $y_P = 0$  e  $z_P < 0$ .  
\n $\theta = 90^{\circ}$ ,  $x_P = 0$ ,  $y_P = 0$  e  $z_P > 0$ .

Se aplicarmos as relações trigonométricas no triângulo  $OP_xP_{xy}$ , temos:

$$
\cos \varphi = \frac{OP_x}{OP_{xy}} = \frac{x_P}{\sqrt{x_P^2 + y_P^2}} \qquad \text{e} \qquad \text{se} \qquad \varphi = \frac{P_x P_{xy}}{OP_{xy}} = \frac{y_P}{\sqrt{x_P^2 + y_P^2}},
$$

sendo  $-180^{\circ} < \varphi < 180^{\circ}$ , quando  $y_P \neq 0$ .

$$
\varphi = 0^{\circ}, y_P = 0 \text{ e } x_P > 0.
$$

$$
\varphi = 180^{\circ}, y_P = 0 \text{ e } x_P < 0.
$$

Observações importantes:

Se  $z_P > 0$ , temos  $\theta > 0^\circ$ , ou seja, latitude de P é para o Norte (N).

Se  $z_P < 0$ , temos  $\theta < 0^\circ$ , ou seja, latitude de P é para o Sul (S).

Se  $z_P = 0$ , temos  $\theta = 0^\circ$ , ou seja, latitude de P é  $0^\circ$  (está sobre a linha do equador).

Se  $y_P > 0$ , temos  $\varphi > 0^{\circ}$ , ou seja, longitude de P é para o Leste (E).

Se  $y_P < 0$ , temos  $\varphi < 0^{\circ}$ , ou seja, longitude de P é para o Oeste (W).

Se  $y_P = 0$  e  $x_P > 0$ , temos  $\varphi = 0^{\circ}$ , ou seja, longitude de P é  $0^{\circ}$  (sobre o meridiano de Greenwich).

Se  $y_P = 0$  e  $x_P < 0$ , temos  $\varphi = 180^\circ$ .

### Continuação da resolução do Exemplo 4.2.

Então, retornando aos nossos cálculos, temos que:

$$
\begin{aligned}\n\text{sen } \theta &= \frac{z_P}{\sqrt{x_P^2 + y_P^2 + z_P^2}} \\
&= \frac{-2.954.944,535}{\sqrt{3.743.652,5155^2 + (-4.234.925,983)^2 + (-2.954.944,535)^2}} \\
&= -0,463289330,\n\end{aligned}
$$

logo,

$$
\theta = -27,59956649^{\circ} = -27^{\circ}35'58,439364'',
$$

e, portanto,

$$
Latitude = S27^{\circ}35'58,439364''.
$$

Por outro lado,

$$
\cos \varphi = \frac{x_P}{\sqrt{x_P^2 + y_P^2}}
$$
  
= 
$$
\frac{3.743.652,5155}{\sqrt{(3.743.652,5155)^2 + (-4.234.925,983)^2}}
$$
  
= 0,6623129988,

e

$$
\begin{aligned} \n\text{sen } \varphi &= \frac{y_P}{\sqrt{x_P^2 + y_P^2}} \\ \n&= \frac{-4.234.925,983}{\sqrt{(3.743.652,5155)^2 + (-4.234.925,983)^2}} \\ \n&= -0.749227262. \n\end{aligned}
$$

De

$$
\cos \varphi = 0,6623129988 \qquad \qquad e \qquad \qquad \sin \varphi = -0,749227262,
$$

conclui-se que:

$$
\varphi = -48,523485295^{\circ} = -48^{\circ}31'24,547065403'',
$$

e, portanto,

Longitude = 
$$
W48^{\circ}31'24,547065403''
$$
.

A altitude do ponto P é igual a distância do ponto P à origem do sistema cartesiano (centro da terra) menos o valor do raio médio da terra, logo:

Altitude = 
$$
\sqrt{x_P^2 + y_P^2 + z_P^2}
$$
 - 6.378.164  
\n=  $\sqrt{3.743.652,5155^2 + (-4.234.925,983)^2 + (-2.954.944,535)^2}$  - 6.378.164  
\n= 6.378.183,8671 - 6.378.164  
\n= 19,8671 m

Consultando o site "Google Maps", chegamos à localização do usuário do exemplo como estando no Departamento de Matemática da Universidade Federal de Santa Catarina, situada na cidade de Florianópolis, Santa Catarina, Brasil, conforme as figuras a seguir.

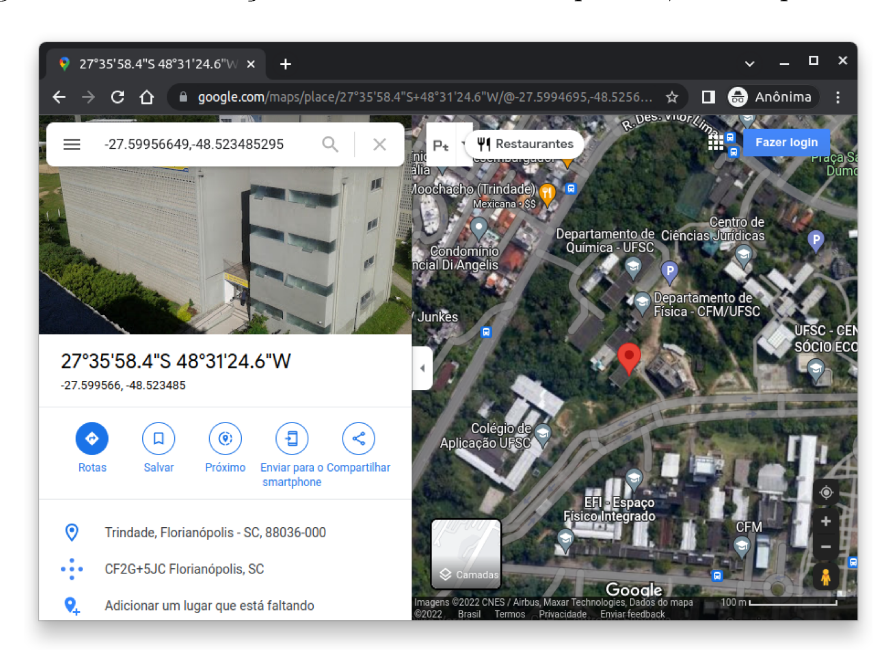

Figura 42 – Localização do usuário no Exemplo 4.2, visão aproximada.

Fonte: Imagem obtida através do site: <maps.google.com>.

Figura 43 – Localização do usuário no Exemplo 4.2, visão afastada.

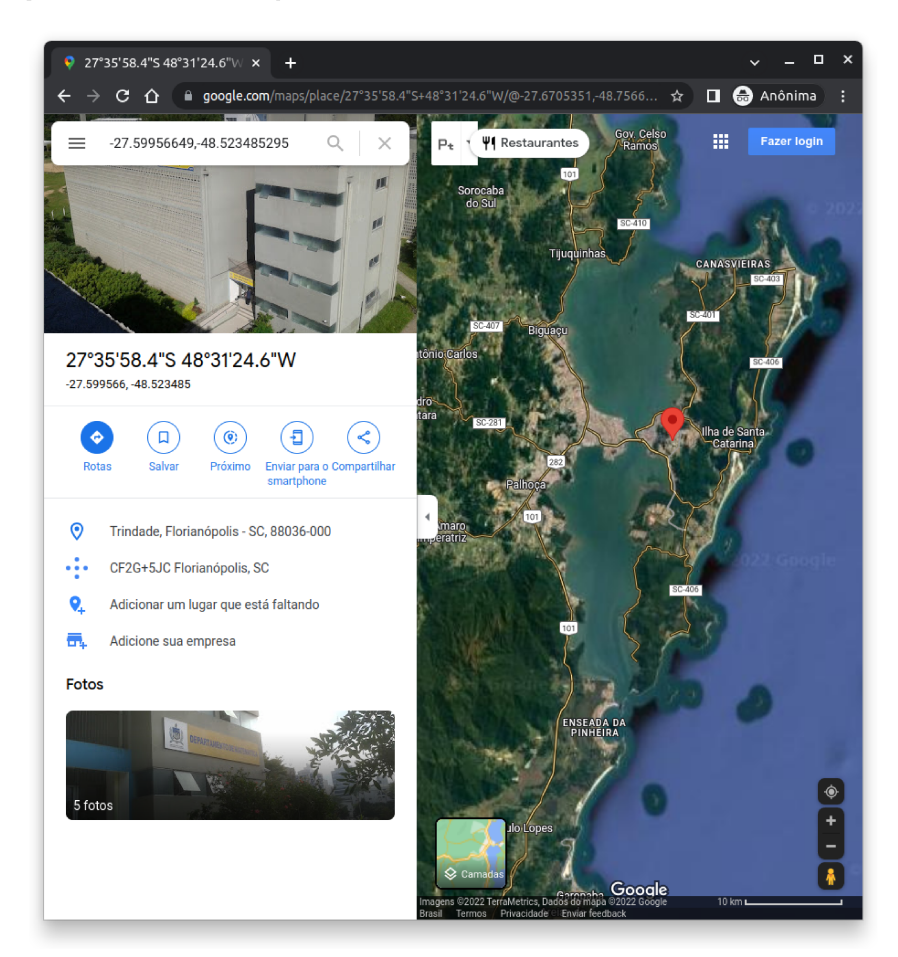

Fonte: Imagem obtida através do site: <maps.google.com>.

## 5 MÉTODO SIMPLEX

Este último capítulo foi baseado em (DA SILVA et al., 2017), onde o leitor pode ver outros problemas resolvidos pelo método Simplex.

## 5.1 PROGRAMAÇÃO LINEAR

Programação matemática são mecanismos analíticos utilizados para resolver problemas matemáticos que possuem condições e seu objetivo a ser otimizado, representados como relações e funções matemáticas.

Para um problema de programação matemática onde as relações e funções são do primeiro grau, temos o que chamamos de problema de programação linear.

A programação linear tem uma vasta aplicação prática. Seus algoritmos são eőcientes para a resolução de uma variedade de problemas envolvendo questões de decisão em várias áreas, tais como:

- Administração de recursos humanos,
- Aplicações na agropecuária,
- Controle e planejamento de recursos e sobras,
- Otimização de investimentos, entre outros.

O problema de otimização de uma função linear sujeita à restrições lineares, começou com os estudos de Fourier sobre sistemas de inequações em 1826, mas seu auge vem com George Dantzig, que na década de 1940 cria o algoritmo do Simplex.

O algoritmo Simplex é um processo para resolver problemas de programação linear através das seguintes etapas:

- Conhecer uma solução viável inicial,
- Testar se a solução é ótima,
- Achar uma solução melhor que a anterior a partir de um conjunto de regras,
- Repetir o processo até achar a solução ótima.

Para compreendermos como funciona o método Simplex, primeiramente vamos resolver um problema de programação linear utilizando os métodos gráőco e algébrico.

Problema 5.1. Uma loja dispõe de dois modelos de motocicletas à venda: modelo x e modelo y. O modelo x dá um retorno de lucro igual a R\$20.000,00 por unidade vendida, enquanto que o modelo y dá um retorno de R\$10.000,00 por unidade vendida. Sabendo

que não podem vender mais do que 15 motos por mês, por motivos de logísticas, e que só dispõem de 10 motos do modelo x. Quantas motocicletas de cada modelo precisa ser vendida para se obter o lucro máximo?

Objetivo: Maximizar o valor de  $z = 20.000 x + 10.000 y$ . Restrições:

$$
\begin{cases}\nx + y \le 15 \\
x \le 10 \\
x \ge 0 \\
y \ge 0\n\end{cases}
$$

Vamos resolver esse problema de três maneira: método gráőco, método algébrico e método simplex. Nosso objetivo aqui é compreender esses métodos e verificar como o conhecimento de sistemas de equações lineares pode ser utilizado para resolver esse tipo de problemas.

### 5.2 MÉTODO GRÁFICO

Consideramos aqui o método gráőco como o método que se utiliza de um sistema de eixos ortogonais para mostrar todas as possíveis soluções do problema e identiőcar a solução ótima.

#### Resolução do Problema 5.1 através do método gráfico.

Primeiramente vamos encontrar o conjunto das possíveis soluções do sistema, analisando as (in)equações do sistema de forma gradual.

Para encontrar os pontos que satisfazem a inequação  $x+y \leq 15$ , devemos construir a reta cuja equação é  $x + y = 15$  (cf. Figura 44).

Para  $x = 0$  temos  $y = 15$ , e para  $y = 0$  temos  $x = 15$ , logo a reta passa pelos pontos (0,15) e (15,0).

Agora devemos identificar o conjunto dos pontos que satisfazem a restrição  $x+y \leq$ 15. Sabemos que, dado um ponto  $P(x, y)$ , ele satisfaz: ou  $x + y < 15$ , ou  $x + y = 15$ , ou  $x + y > 15$ . Sabemos também que os pontos que satisfazem  $x + y = 15$  são os pontos no gráfico da reta dada na Figura 44. Assim os pontos que satisfazem  $x + y \le 15$  serão os pontos em um dos semi-planos delimitados por essa reta.

Escolhendo um ponto qualquer, verificaremos se ele satisfaz a inequação. Se satisőzer, sabemos que este ponto pertence à região das possíveis soluções, caso contrário os pontos que satisfazem a inequação estarão do outro lado da reta.

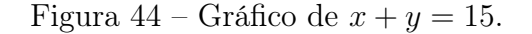

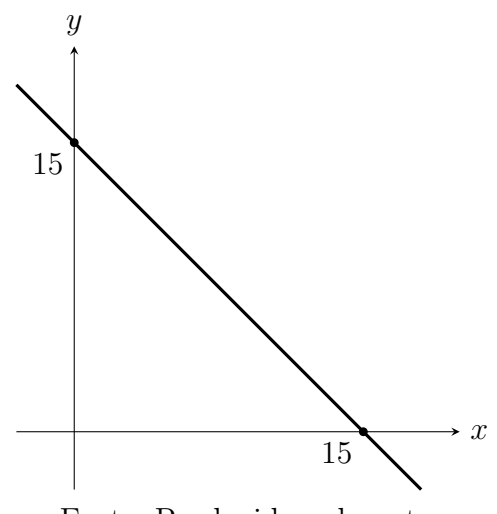

Fonte: Produzido pelo autor.

Substituindo o ponto (0,0), vemos que a inequação é satisfeita, pois

$$
x + y = 0 + 0 = 0 \le 15.
$$

Logo, o ponto (0,0) pertence à região das possíveis soluções (cf. Figura 45).

Figura 45 – Região das possíveis soluções da inequação  $x + y \le 15$ .

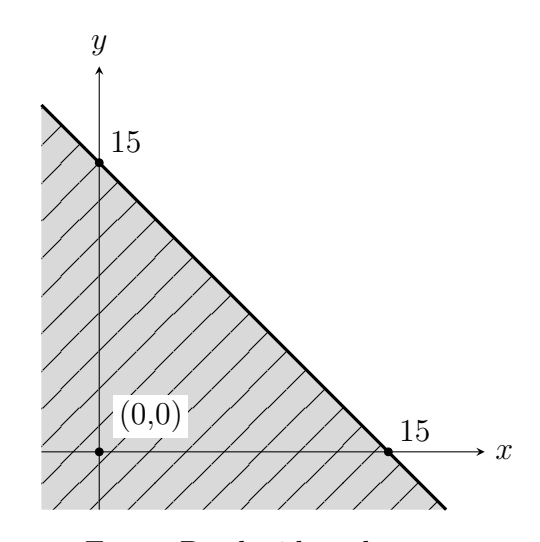

Fonte: Produzido pelo autor.

Considerando também a inequação  $x \leq 10$ , temos que a região das possíveis soluções se torna (cf. Figura 46):

Como ainda temos  $x\geq 0$  e  $y\geq 0,$ então a região das possíveis soluções se torna (cf. Figura 47):

Nosso objetivo é maximizar  $z = 20.000x + 10.000y$ .

Para cada valor de z, temos um conjunto de pontos  $(x, y)$  no plano, que pertencem

Figura 46 – Região das possíveis soluções de $x + y \le 15$ e $x \le 10$ .

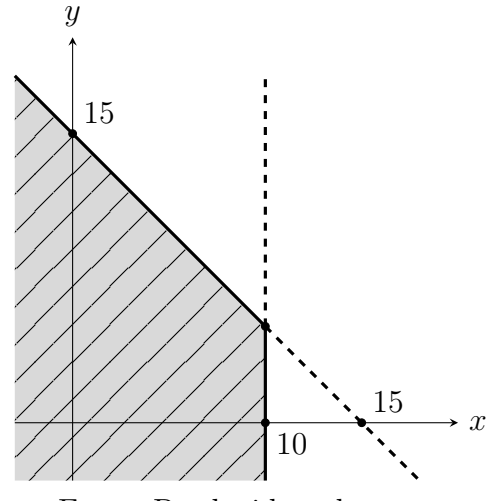

Fonte: Produzido pelo autor.

Figura 47 – Região das possíveis soluções de $x+y \leq 15, 0 \leq x \leq 10$ e $y \geq 0.$ 

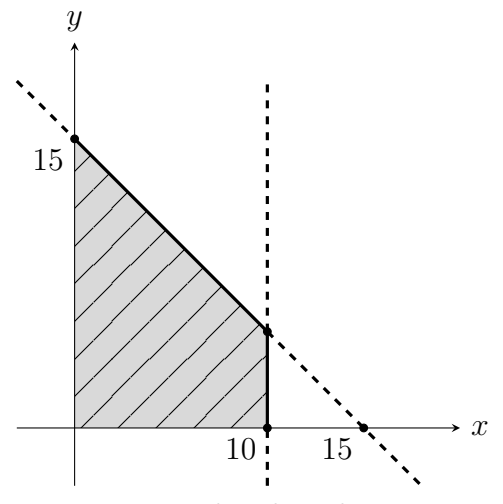

Fonte: Produzido pelo autor.

à uma reta.

Por exemplo, para  $z = 0$  temos uma reta que passa pelos pontos  $(0,0)$  e  $(-5,10)$ . Para para  $z = 100.000$  temos uma reta que passa pelos pontos  $(5,0)$  e  $(0,10)$ . Para  $z =$ 300.000 temos uma reta que passa pelos pontos (15,0) e (0,30).

Todas essas retas são paralelas entre si, como podemos ver na Figura 48:

Uma solução ótima é um par ordenado  $(x_0, y_0)$  que maximiza o valor de z. Para encontrar uma solução ótima, devemos analisar os pontos na região das possíveis soluções. Como para cada valor de z obtemos uma reta paralela, logo precisamos verificar quais dessas retas paralelas otimiza o valor pretendido.

Podemos perceber que alguns dos pontos da região das possíveis soluções podem ser descartados.

Figura 48 – Família de gráficos das curvas dadas por  $z = 20.000x + 10.000y$ .

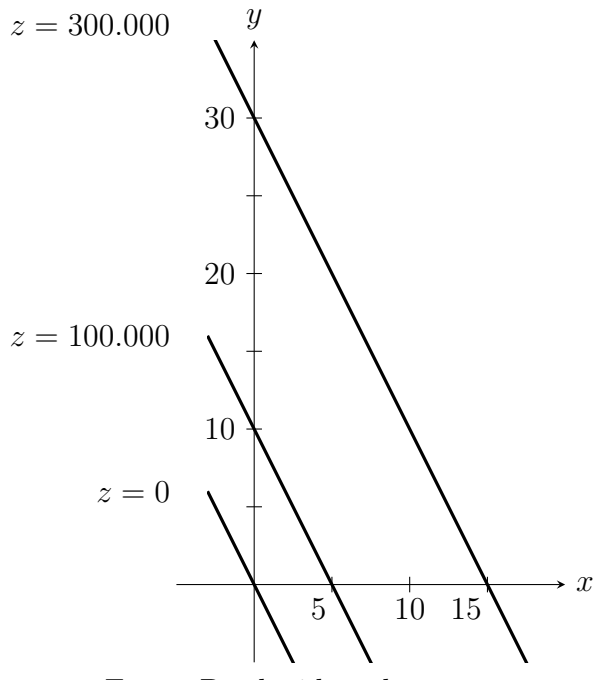

Fonte: Produzido pelo autor.

Como a região das possíveis soluções é um região limitada e fechada, logo todo ponto no interior da região pode ser desconsiderado quando procuramos a solução ótima, pois dado um ponto  $P(x_1, y_1)$  no interior dessa região, temos que a sua reta correspondente  $z_1 \:=\: 20.000 x_1 \,+\, 10.000 y_1$  passará por um ponto da borda da região, assim<br/> podemos considerar apenas os pontos na borda da região.

Da mesma maneira, podemos desconsiderar os pontos pertencentes aos lados do polígono que não sejam seus vértices. Temos então que procurar os pontos candidatos a ponto ótimo somente entre os vértices do polígono que delimita a região das possíveis soluções.

Para descobrirmos as coordenadas dos vértices, basta resolvermos o sistema de equações formado pelas equações das duas retas que deőnem este ponto.

Voltando ao nosso exemplo, e observando a Figura 49.

Temos que o ponto ótimo é a solução do sistema

$$
\begin{cases} x &= 10 \\ x + y &= 15, \end{cases}
$$

que nos dá as coordenadas (10, 5) como o ponto que deőne a solução.

Precisa-se vender então, 10 motos do modelo x e 5 motos do modelo y, tendo um lucro de R\$250.000,00, pois aplicando os valores de x e y na função  $z = 20.000x + 10.000y$ , temos:

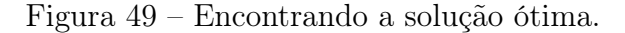

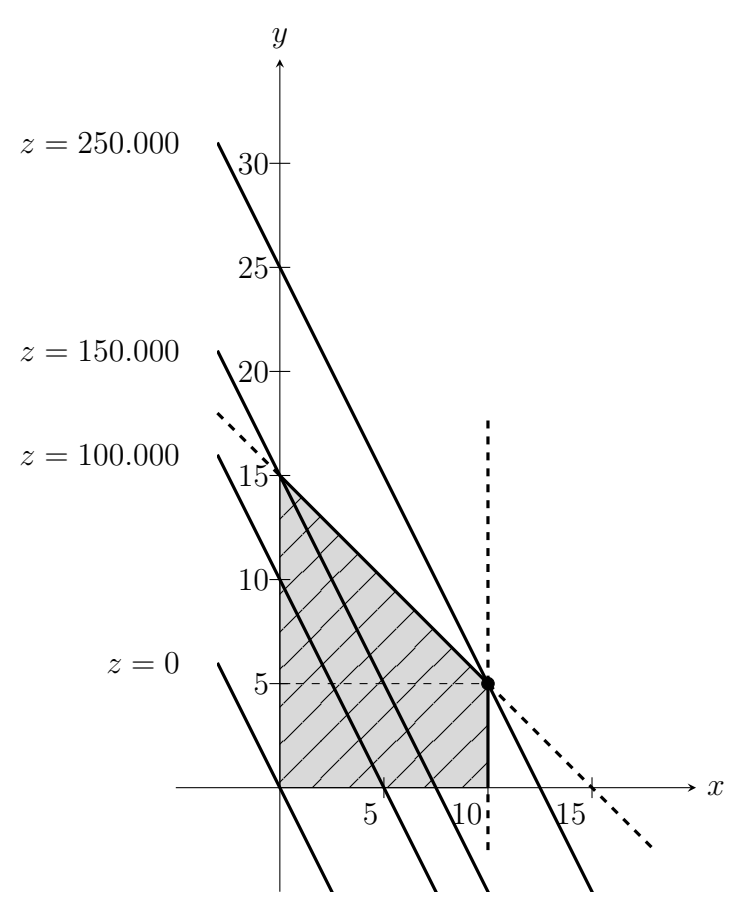

Fonte: Produzido pelo autor.

 $z = 20.000 \cdot (10) + 10.000 \cdot (5) = 200.000 + 50.000 = 250.000.$ 

## 5.3 MÉTODO ALGÉBRICO

Para resolvermos um dado problema de programação linear pelo método algébrico, precisamos transformar as inequações em equações expandidas, da seguinte maneira:

- Para inequações do tipo "menor do que ou igual a" devemos somar uma variável  $f(f \geq 0)$ , que denominaremos variável de folga, no primeiro membro da inequação para corrigir essa diferença.
- Para inequações do tipo "maior do que ou igual a" devemos subtrair uma variável  $e(e > 0)$ , que denominaremos variável de excesso, no primeiro membro da inequação para corrigir essa diferença.

Exemplo 5.2. Dadas as inequações

$$
x + 2y \le 10 \qquad \qquad e \qquad \qquad 2x + 3y \ge 11,
$$

transformaremos em equações através da adição das variáveis de folga e excesso, obtendo as seguintes equações:

$$
x + 2y + f = 10 \t e \t 2x + 3y - e = 11.
$$

Vamos agora resolver o mesmo problema dado no início do capítulo, Problema 5.1.

#### Resolução do Problema 5.1 através do método algébrico.

Relembrando o problema.

Uma loja dispõe de dois modelos de motocicletas à venda: modelo  $x$  e modelo  $y$ . O modelo x dá um retorno de lucro igual a R\$20.000,00 por unidade vendida, enquanto que o modelo y dá um retorno de R\$10.000,00 por unidade vendida. Sabendo que não podem vender mais do que 15 motos por mês, por motivos de logísticas, e que só dispõem de 10 motos do modelo x. Quantas motocicletas de cada modelo precisa ser vendida para se obter o lucro máximo?

Objetivo: Maximizar  $z = 20.000 x + 10.000 y$ .

Restrições:

$$
\begin{cases}\nx + y \le 15 \\
x \le 10 \\
x \ge 0 \\
y \ge 0,\n\end{cases}
$$

que transformadas em equações expandidas, resultam em:

$$
\begin{cases}\nx + y + f_1 &= 15 \\
x + f_2 &= 10.\n\end{cases}
$$

e também sabemos que as variáveis são não negativas, ou seja, $x\geq 0,\,y\geq 0,\,f_{1}\geq 0$  e  $f_2 \geq 0$ .

Para encontrarmos um vértice com cálculos algébricos, basta zerarmos algumas das variáveis das equações expandidas, e resolver o sistema de equações com duas incógnitas que resulta.

Como temos as variáveis  $x, y, f_1$  e  $f_2$ , devemos zerar duas delas e calcular o valor correspondente para as restantes.

• Se  $x = 0$  e  $y = 0$ , temos o sistema

$$
\begin{cases}\nf_1 &= 15 \\
f_2 &= 10 \\
0 &= 0 \\
0 &= 0\n\end{cases}
$$

para resolver, chegando aos valores  $x=0,\,y=0,\,f_{1}=15$  e  $f_{2}=10,$  formando o vértice  $V_1 = (0, 0)$ .

• Se  $x = 0$  e  $f_1 = 0$ , temos o sistema

$$
\begin{cases}\n y & = 15 \\
 & f_2 = 10 \\
 & 0 = 0 \\
 & 0 = 0\n\end{cases}
$$

para resolver, chegando aos valores  $x=0,\,y=15,\,f_{1}=0$  e  $f_{2}=10,$  formando o vértice  $V_2 = (0, 15)$ .

• Se  $x = 0$  e  $f_2 = 0$ , temos o sistema

$$
\begin{cases}\n y + f_1 &= 15 \\
 0 &= 10 \\
 0 &= 0 \\
 0 &= 0\n\end{cases}
$$

para resolver, chegando à um sistema impossível, não formando um vértice.

• Se $f_1=0$ e $f_2=0,$ temos o sistema

$$
\begin{cases}\nx + y &= 15 \\
x &= 10 \\
0 &= 0 \\
0 &= 0\n\end{cases}
$$

para resolver, chegando aos valores  $x = 10$ ,  $y = 5$ ,  $f_1 = 0$  e  $f_2 = 0$ , formando o vértice  $V_3 = (10, 5)$ .

• Se  $y = 0$  e  $f_2 = 0$ , temos o sistema

$$
\begin{cases}\nx + f_1 &= 15 \\
x &= 10 \\
0 &= 0 \\
0 &= 0\n\end{cases}
$$

para resolver, chegando aos valores  $x = 10$ ,  $y = 0$ ,  $f_1 = 5$  e  $f_2 = 0$ , formando o vértice  $V_4 = (10, 0)$ .

• Se  $y = 0$  e  $f_1 = 0$ , temos o sistema

$$
\begin{cases}\n x & = 15 \\
 f_2 + x & = 10 \\
 0 = 0 \\
 0 = 0\n\end{cases}
$$

para resolver, chegando aos valores  $x = 15, y = 0, f_1 = 0$  e  $f_2 = -5$ , formando o vértice  $V_5 = (15, 0)$ , que é um ponto que não pertence ao conjunto das soluções viáveis, pois precisamos ter  $f_2 \geq 0$ .

Relembrando o que já vimos anteriormente, que uma solução ótima sempre será um vértice da őgura formada por todos os pontos que pertencem ao conjunto das possíveis soluções, conseguimos determinar de modo algébrico as coordenadas de  $V_1,\,V_2,\,V_3$  e  $V_4,$ que são justamente os vértices da Figura 50.

Agora, para descobrirmos qual desses vértices nos dá a solução ótima, basta calcularmos o valor de z para cada vértice e analisarmos qual nos dá o maior valor.

Para  $V_1 = (0,0)$ , temos

$$
z = 20.000x + 10.000y = 20.000 \cdot (0) + 10.000 \cdot (0) = 0.
$$

Para  $V_2 = (0, 15)$ , temos

 $z = 20.000x + 10.000y = 20.000 \cdot (0) + 10.000 \cdot (15) = 150.000.$ 

Para  $V_3 = (10, 5)$ , temos

$$
z = 20.000x + 10.000y = 20.000 \cdot (10) + 10.000 \cdot (5) = 250.000.
$$

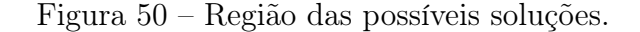

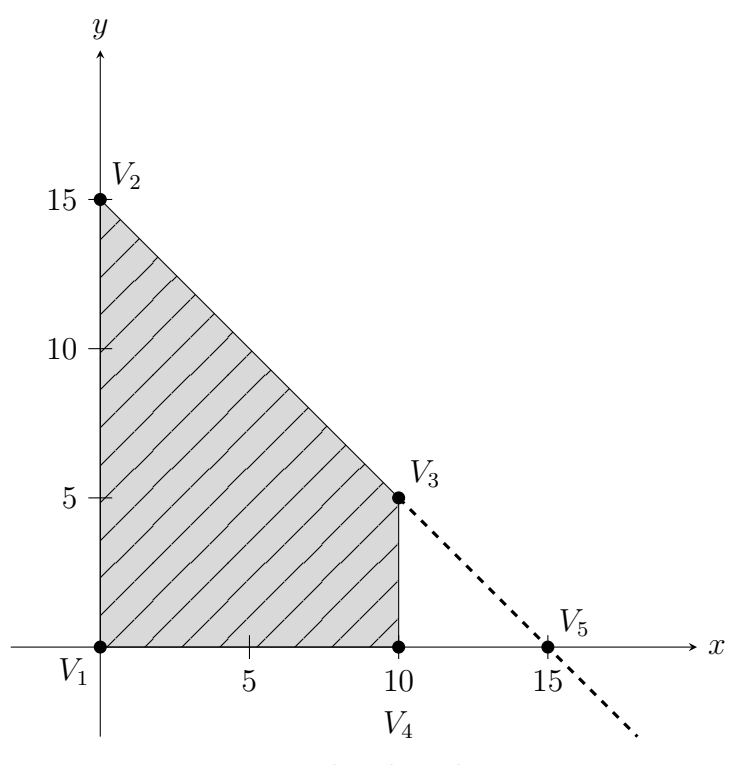

Fonte: Produzido pelo autor.

Para  $V_4 = (10, 0)$ , temos

 $z = 20.000x + 10.000y = 20.000 \cdot (10) + 10.000 \cdot (0) = 200.000$ .

Portanto, o maior lucro então é de R\$250.000,00, o que acontece vendendo 10 motos do modelo x e 5 motos do modelo y.

# 5.4 MÉTODO SIMPLEX

No método gráőco não conseguimos resolver um problema de programação linear com várias variáveis, já no método algébrico conseguimos, embora se torna inviável pois teríamos uma quantidade muito grande de vértices para determinar e ainda descobrir qual deles é o melhor.

Por isso estudaremos o método Simplex, que organiza os cálculos, fazendo que não tenha a necessidade de calcular todos os vértices.

Podemos efetuar a resolução de um problema de programação linear através do método Simplex seguindo os seguintes passos:

1º passo: Colocar as restrições na forma algébrica expandida.

2º passo: Organizar a tabela Simplex.

3<sup>0</sup> passo: Verificar se os dados da tabela geram uma solução ótima.

Caso seja solução ótima, chegamos ao fim da resolução do problema e devemos apenas realizar a interpretação dessa solução. Caso contrário devemos seguir para o 4º passo.

4º passo: Identiőcar a nova base que forma uma solução melhor.

 $5^{\circ}$  passo: Remodelar a tabela e voltar ao  $3^{\circ}$  passo.

Vamos ver como funcionam esses cinco passos resolvendo o problema visto anteriormente pelo método gráőco e também pelo método algébrico, Problema 5.1.

#### Resolução do Problema 5.1 através do método Simplex.

Relembrando o problema:

Uma loja dispõe de dois modelos de motocicletas à venda: modelo  $x$  e modelo  $y$ . O modelo x dá um retorno de lucro igual a R\$20.000,00 por unidade vendida, enquanto que o modelo y dá um retorno de R\$10.000,00 por unidade vendida. Sabendo que não podem vender mais do que 15 motos por mês, por motivos de logísticas, e que só dispõem de 10 motos do modelo x. Quantas motocicletas de cada modelo precisa ser vendida para se obter o lucro máximo?

Objetivo: Maximizar  $z = 20.000 x + 10.000 y$ .

As restrições:

$$
\begin{cases}\nx + y \le 15 \\
x \le 10 \\
x \ge 0 \\
y \ge 0\n\end{cases}
$$

1º passo: Colocar as restrições na forma algébrica expandida.

$$
\begin{cases}\nx + y + f_1 &= 15 \\
x + f_2 &= 10\n\end{cases}
$$

e também temos que as variáveis são não negativas, ou seja,  $x \ge 0$ ,  $y \ge 0$ ,  $f_1 \ge 0$  e  $f_2 \ge 0$ .

2º passo: Organizar a tabela Simplex.

Queremos maximizar z na equação  $z = 20.000 x + 10.000 y$ , com as restrições já vistas. Devemos escrevê-las com todas as variáveis nos primeiros membros das equações

$$
\begin{cases}\n z - 20.000x - 10.000y &= 0 \\
 x + y + f_1 &= 15 \\
 x + f_2 &= 10.\n\end{cases}
$$
\n(5.1)

Assim montamos a tabela Simplex, escrevendo na coluna de cabeçalho (a primeira

coluna), o valor que queremos maximizar (z) e as variáveis de folga ou excesso adicionadas.

Na linha de cabeçalho (primeira linha), as variáveis do problema  $(x, y, f_1 \in f_2)$ , e nas demais linhas escreve as três equações apresentadas na Equação (5.1), obtendo a Tabela 7.

Tabela 7 - Tabela Simplex do Pro-

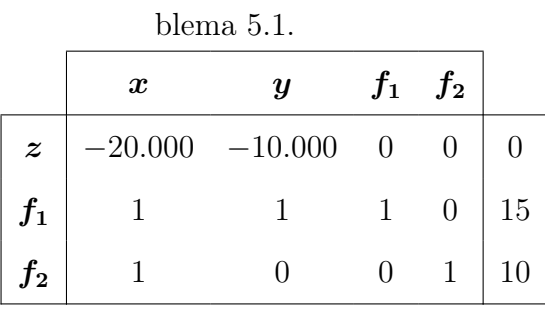

Fonte: Produzido pelo autor.

Perceba que a primeira linha equivale a expressão  $z - 20.000 x - 10.000 y = 0$ , a segunda linha equivale à equação $x+y+f_1=15$  e  $x+f_2=10.$ 

Para encontrarmos um vértice basta zerarmos algumas das variáveis do problema expandido. Para facilitar a leitura e interpretação, chamaremos de variáveis básicas as variáveis que não são zerados e de variáveis não básicas as variáveis que tem seus valores zerados.

Na tabela Simplex, as variáveis aparecem na linha de cabeçalho, e podemos perceber que as básicas são as que possuem coeőciente 1 em uma das restrições, e coeőciente zero nas outras restrições, ou seja, suas colunas são formadas por zeros e apenas um algarismo 1. Tendo sua nomenclatura registrada na coluna de cabeçalho, bem na linha em que surge o valor unitário.

Logo, a Tabela 7 resulta num sistema de equações, onde podemos ver z sempre na primeira posição da coluna de cabeçalho e as variáveis básicas nas outras posições dessa coluna. Seus respectivos valores aparecem na última coluna da tabela, tendo assim,  $f_1$  e  $f_2$  como variáveis básicas e seus valores  $f_1 = 15$  e  $f_2 = 10$ , e valor do lucro  $z$ , neste caso, sendo nulo,  $z = 0$ .

As variáveis que formam o que chamamos de base da tabela simplex são as variáveis básicas.

As variáveis não básica são as que não aparecem na coluna de cabeçalho, neste caso as variáveis x e y, tendo portanto seus valores iguais a zero,  $x = 0$  e  $y = 0$ .

3º passo: Veriőcar se os dados da tabela geram uma solução ótima.

Caso seja solução ótima, chegamos ao fim da resolução do problema e devemos apenas realizar a interpretação dessa solução. Caso contrário devemos seguir para o 4º passo.

Sempre que na tabela Simplex houver coeőcientes negativos na linha da função que desejamos maximizar, a solução não é ótima, pois se x ou  $\eta$  aumentar  $z$  também aumentará.

Como em nossa tabela temos coeőcientes negativos na primeira linha, logo vamos para o próximo passo

4<sup>o</sup> passo: Identificar a nova base que forma uma solução melhor.

Devemos encontrar um novo vértice, ou seja, novas variáveis básicas que geram uma solução viável melhor que a anterior.

Precisamos identificar a variável que entra na base e a que sai da base.

Vimos que as variáveis negativas tem potencial para melhorar o valor de z. Se aumentarmos uma unidade o valor de x, o valor de z aumentará 20.000 unidades e se aumentarmos uma unidade de y, o valor de z aumentará 10.000 unidades.

Logo a variável  $x$  deve entrar na base, pois é a que mais contribui para o aumento de z.

Tabela  $8 - \text{Variável}$  que entrará na base:

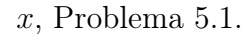

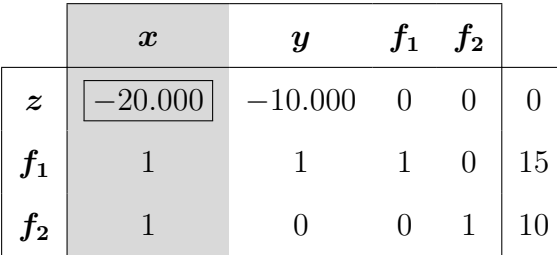

Fonte: Produzido pelo autor.

E para sabermos qual variável vai sair da base, efetuamos o teste da mínima razão, que consiste em dividir os valores da última coluna pelos coeőcientes da variável que vai entrar na base, desde que este valor seja maior que zero.

$$
f_1: \frac{15}{1} = 15 \qquad \qquad f_2: \frac{10}{1} = 10
$$

Escolhemos então para sair da base a variável  $f_2$ , que apresenta o menor valor neste teste, já que garante que esse novo vértice também pertence a região das possíveis soluções (cf. Figura 51).

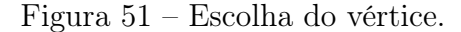

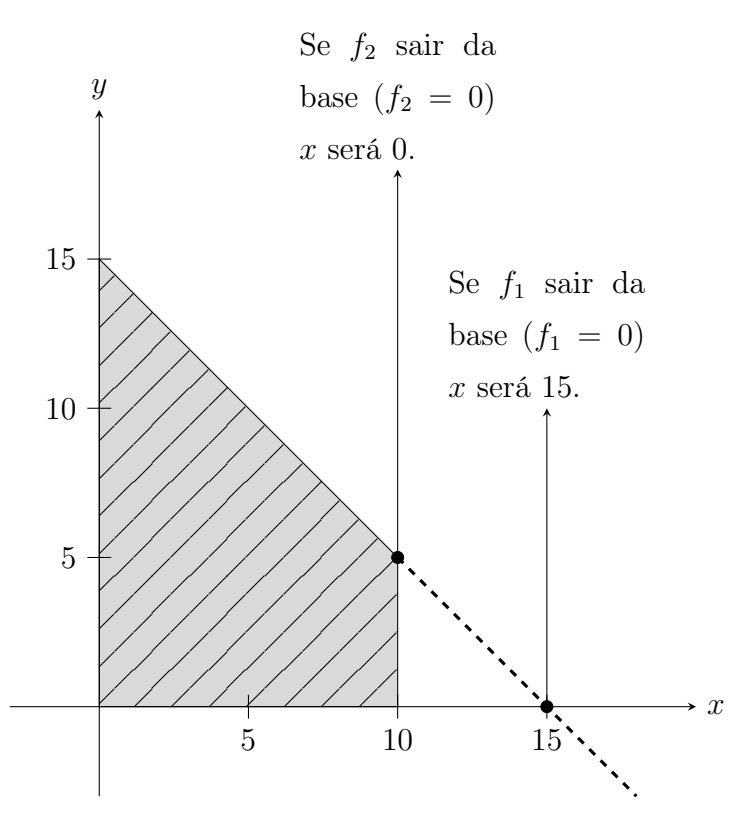

Fonte: Produzido pelo autor.

5º passo: Remodelar a tabela e voltar ao 3º passo.

Vamos resolver o sistema de equações com as novas variáveis básicas  $x$  e  $f_1$ , ou seja, reproduzir os valores que estão na coluna da variável que sai da base, na coluna da variável que entra na base, utilizando operações elementares (multiplicar uma linha por uma constante e adicionar linhas), o que é análogo a resolução de sistemas lineares pelo método da adição.

Tabela 9 – Variável que sairá da base:  $f_2$ ,

| Problema 5.1.    |                  |                  |       |                |    |  |  |  |
|------------------|------------------|------------------|-------|----------------|----|--|--|--|
|                  | $\boldsymbol{x}$ | $\boldsymbol{y}$ | $f_1$ | $f_2$          |    |  |  |  |
| $\boldsymbol{z}$ | $-20.000$        | $-10.000$        | 0     | $\theta$       |    |  |  |  |
| $f_{1}$          |                  |                  |       | $\overline{0}$ | 15 |  |  |  |
| $f_2$            |                  |                  |       |                | 10 |  |  |  |

Fonte: Produzido pelo autor.

Vamos substituir a linha 1 pela adição da linha 1 por 20.000 vezes a linha 3 e vamos substituir a linha 2 pela adição da linha 2 com o oposto da linha 3.

|                  |                  | $z = 200.000$ .  |       |                  |                |
|------------------|------------------|------------------|-------|------------------|----------------|
|                  | $\boldsymbol{x}$ | $\boldsymbol{u}$ | $f_1$ | $f_2$            |                |
| $\boldsymbol{z}$ |                  | $-10.000$        |       | $0 \quad 20.000$ | 200.000        |
| $f_1$            |                  |                  |       | - 1              | $\overline{5}$ |
| $\boldsymbol{x}$ |                  |                  |       |                  | 10             |

Tabela 10 - Tabela simplex atualizada do Problema 5.1, com

Fonte: Produzido pelo autor.

3<sup>º</sup> passo: Verificar se os dados da tabela geram uma solução ótima. Caso seja solução ótima, chegamos ao őm da resolução do problema. Devemos apenas

realizar a interpretação dessa solução. Caso contrário devemos seguir para o 4º passo.

Vemos na tabela que se  $x = 10$  e  $f_1 = 5$ , foi melhorado o valor de z, passando de zero para 200.000, mas ainda não é o valor ótimo, pois ainda tem valor negativo na função que desejamos maximizar, o que indica que se aumentarmos o valor de y o valor de z também aumenta.

4<sup>o</sup> passo: Identificar a nova base que forma uma solução melhor.

A variável y, por ter coeőciente negativo na função que queremos maximizar deve entrar na base.

Tabela 11 – Variável que entrará na base:  $y$ ,

Problema 5.1.

|                    | $\boldsymbol{x}$ | $\boldsymbol{u}$ | $\boldsymbol{f_1}$ | $\boldsymbol{f_2}$ |           |
|--------------------|------------------|------------------|--------------------|--------------------|-----------|
| $\boldsymbol{z}$   |                  | $-10.000$        |                    | $0 \quad 20.000$   | $200.000$ |
| $\boldsymbol{f_1}$ |                  |                  |                    | $-1$               | 5         |
| $\boldsymbol{x}$   |                  |                  |                    |                    | 10        |

Fonte: Produzido pelo autor.

E pelo teste da mínima razão, verificamos que  $f_1$  deve sair da base.

Tabela 12 – Variável que sairá da base:  $f_1$ ,

| Problema 5.1. |  |
|---------------|--|
|---------------|--|

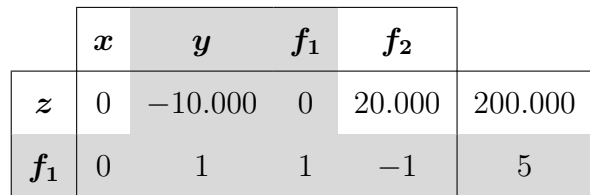

Tabela 12 – Variável que sairá da base:  $f_1$ , Problema 5.1.

|                  |  |  | (conclusão) |
|------------------|--|--|-------------|
| $\boldsymbol{x}$ |  |  |             |
|                  |  |  |             |

Fonte: Produzido pelo autor.

 $5^{\circ}$  passo: Remodelar a tabela e voltar ao  $3^{\circ}$  passo.

Vamos substituir a linha 1 pela soma da linha 1 com 10.000 vezes a linha 2.

 $Tablea$  13 – Tabela simplex atualizada do Problema 5.1, com

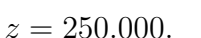

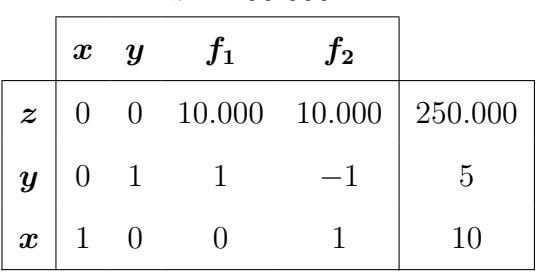

Fonte: Produzido pelo autor.

3º passo: Veriőcar se os dados da tabela geram uma solução ótima.

Caso seja solução ótima, chegamos ao őm da resolução do problema. Devemos apenas realizar a interpretação dessa solução. Caso contrário devemos seguir para o 4º passo.

Como na linha da função objetivo não temos coeficientes negativos, não conseguimos mais melhorar o valor de z. Logo para  $f_1 = 0, f_2 = 0, x = 10$  e  $y = 5$ , temos  $z = 250.000$  como valor máximo.

É preciso então vender 10 motos do modelo x e 5 motos do modelo y para ter um lucro máximo de R\$ 250.000,00.

Vamos agora resolver um problema com mais variáveis e restrições.

**Problema 5.3.** Uma certa empresa fabrica quatro produtos,  $x_1$ ,  $x_2$ ,  $x_3$  e  $x_4$ . O lucro unitário do produto  $x_1 \notin de \ R\$  800,00, do produto  $x_2 \notin de \ R\$  1.000,00, do produto  $x_3 \notin$ de R\$ 1.200,00 e do produto x<sup>4</sup> é de R\$ 1.500,00.

A empresa precisa de 10 horas para fabricar uma unidade de  $x_1$ , 12 horas para fabricar uma unidade de  $x_2$ , 15 horas para fabricar uma unidade de  $x_3$  e 20 horas para fabricar uma unidade de  $x_4$ . O tempo anual de produção disponível para isso é de 4800 horas.

A demanda máxima esperada para cada produto é de 150 unidades anuais para  $x_1$ , de 120 unidades anuais para  $x_2$ , de 200 unidades anuais para  $x_3$  e de 250 unidades anuais para x4.

A oferta máxima dos produtos  $x_1$  e  $x_2$  juntos é de 200 unidades e dos produtos  $x_3$ e x<sup>4</sup> juntos é de 300 unidades.

Qual é o plano de produção para que a empresa tenha o maior lucro nesses itens?

Construção. Objetivo: Maximizar  $z = 800 x_1 + 1.000 x_2 + 1.200 x_3 + 1.500 x_4$ .

As restrições:

 $10 x_1 + 12 x_2 + 15 x_3 + 20 x_4 \leq 4800$  $\begin{array}{c} \hline \end{array}$   $x_1 \leq 150$  $x_2 \leq 120$  $x_3 \leq 200$  $x_4 \leq 250$  $x_1 + x_2 \leq 200$  $x_3 + x_4 \leq 300$ 

e também temos que as variáveis são não negativas, ou seja,  $x_1 \geq 0$ ,  $x_2 \geq 0$ ,  $x_3 \geq 0$  e  $x_4 > 0$ .

1º passo: Colocar as restrições na forma algébrica expandida.

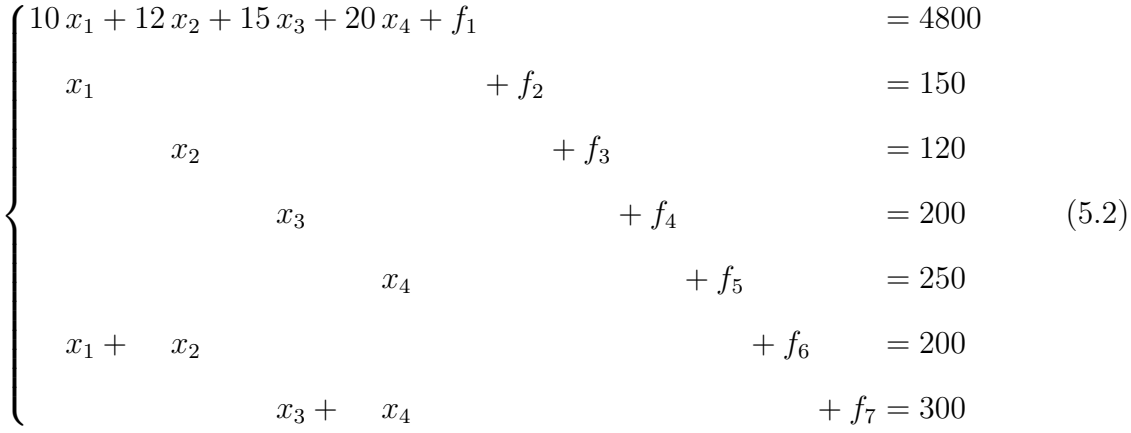

2º passo: Organizar a tabela Simplex.

Queremos maximizar z na equação  $z = 800 x_1 + 1.000 x_2 + 1.200 x_3 + 1.500 x_4$ , com as restrições já vistas. Devemos primeiramente escrevê-la com todas as variáveis no primeiro membro da equação,

$$
z - 800 x_1 - 1.000 x_2 - 1.200 x_3 - 1.500 x_4 = 0.
$$

Para então montarmos a tabela Simplex, escrevendo na coluna de cabeçalho, o valor que queremos maximizar  $(z)$  e as variáveis de folga ou excesso adicionadas.

Na linha de cabeçalho, as variáveis do problema  $(x_1, x_2, x_3, x_4, f_1, f_2, f_3, f_4,$  $f_5$ ,  $f_6$  e  $f_7$ ), na segunda linha a equação que desejamos maximizar, e nas demais linhas escrevendo as outras equações apresentadas na Equação (5.2), obtendo a Tabela 14.

|                  | $x_1$          | $\boldsymbol{x_2}$ | $\boldsymbol{x_3}$ | $\boldsymbol{x_4}$ |                |                |                |                |                | $f_1$ $f_2$ $f_3$ $f_4$ $f_5$ $f_6$ $f_7$ |                |                |
|------------------|----------------|--------------------|--------------------|--------------------|----------------|----------------|----------------|----------------|----------------|-------------------------------------------|----------------|----------------|
| $\boldsymbol{z}$ | $-800$         | $-1000$            | $-1200$            | $-1500$            | $\overline{0}$ | $\overline{0}$ | $\theta$       | $\theta$       | $\theta$       | $\overline{0}$                            | $\theta$       | $\overline{0}$ |
| $f_1$            | 10             | 12                 | 15                 | 20                 | $\mathbf{1}$   | $\overline{0}$ | $\overline{0}$ | $\theta$       | $\overline{0}$ | $\theta$                                  | $\overline{0}$ | 4800           |
| $f_2$            | $\mathbf{1}$   | $\theta$           | $\boldsymbol{0}$   | $\theta$           | $\theta$       | $\mathbf{1}$   | $\overline{0}$ | $\theta$       | $\theta$       | $\theta$                                  | $\overline{0}$ | 150            |
| $f_3$            | $\overline{0}$ | 1                  | $\theta$           | $\overline{0}$     | $\theta$       | $\theta$       | $\mathbf{1}$   | $\overline{0}$ | $\theta$       | $\overline{0}$                            | $\theta$       | 120            |
| $f_{4}$          | $\overline{0}$ | $\theta$           | 1                  | $\overline{0}$     | $\theta$       | $\overline{0}$ | $\theta$       | $\mathbf{1}$   | $\theta$       | $\theta$                                  | $\overline{0}$ | 200            |
| $f_5$            | $\theta$       | $\theta$           | $\theta$           | $\mathbf 1$        | $\overline{0}$ | $\theta$       | $\theta$       | $\theta$       | $\mathbf{1}$   | $\overline{0}$                            | $\overline{0}$ | 250            |
| $f_{6}$          | $\mathbf{1}$   | 1                  | $\theta$           | $\overline{0}$     | $\theta$       | $\theta$       | $\theta$       | $\theta$       | $\theta$       | $\mathbf{1}$                              | $\overline{0}$ | 200            |
| $f_7$            | $\overline{0}$ | $\overline{0}$     | 1                  | 1                  | $\theta$       | $\theta$       | $\theta$       | $\theta$       | $\theta$       | $\overline{0}$                            | $\mathbf{1}$   | 300            |

Tabela  $14$  – Tabela Simplex do Problema 5.3.

Fonte: Produzido pelo autor.

As variáveis  $f_1$ ,  $f_2$ ,  $f_3$ ,  $f_4$ ,  $f_5$ ,  $f_6$  e  $f_7$  formam a base da tabela simplex, ou seja, são as variáveis básicas. E tem seus valores registrados na última coluna de suas respectivas linhas.

Temos  $x_1, x_2, x_3$  e  $x_4$ , como variáveis não-básicas, isto é, seus valores são nulos.

3<sup>0</sup> passo: Verificar se os dados da tabela geram uma solução ótima.

Sempre que na tabela Simplex houver coeficientes negativos na linha da função que desejamos maximizar, a solução não é ótima. Como em nossa tabela temos coeőcientes negativos para  $x_1, x_2, x_3$  e  $x_4$ , significa que se algum deles aumentar  $z$  também aumentará. Vamos então para o próximo passo.

4º passo: Identiőcar a nova base que forma uma solução melhor.

Devemos encontrar um novo vértice, ou seja, novas variáveis básicas que geram uma solução viável melhor que a anterior.

Precisamos identificar a variável que entra na base e a que sai da base.

Vimos que as variáveis negativas tem potencial para melhorar o valor de z, e a que mais contribui para esse aumento é a variável  $x_4$ , devendo assim, entrar na base.
|                    | $x_1$            | $x_{2}$        | $x_3$          | $\boldsymbol{x_4}$ | $f_1$          |                |                  |                |                  | $f_2$ $f_3$ $f_4$ $f_5$ $f_6$ $f_7$ |                |                |
|--------------------|------------------|----------------|----------------|--------------------|----------------|----------------|------------------|----------------|------------------|-------------------------------------|----------------|----------------|
| $\boldsymbol{z}$   | $-800$           | $-1000$        | $-1200$        | $-1500$            | $\theta$       | $\theta$       | $\theta$         | $\theta$       | $\boldsymbol{0}$ | $\boldsymbol{0}$                    | $\overline{0}$ | $\overline{0}$ |
| $\boldsymbol{f_1}$ | 10               | 12             | 15             | 20                 | $\mathbf{1}$   | $\theta$       | $\theta$         | $\theta$       | $\overline{0}$   | $\theta$                            | $\overline{0}$ | 4800           |
| $f_{\rm 2}$        | $\mathbf{1}$     | $\overline{0}$ | $\theta$       | $\theta$           | $\theta$       | $\mathbf{1}$   | $\theta$         | $\theta$       | $\overline{0}$   | $\boldsymbol{0}$                    | $\overline{0}$ | 150            |
| $\boldsymbol{f_3}$ | $\overline{0}$   | $\mathbf{1}$   | $\overline{0}$ | $\overline{0}$     | $\overline{0}$ | $\overline{0}$ | 1                | $\overline{0}$ | $\overline{0}$   | $\theta$                            | $\theta$       | 120            |
| $f_4$              | $\boldsymbol{0}$ | $\theta$       | $\mathbf 1$    | $\overline{0}$     | $\overline{0}$ | $\theta$       | $\theta$         | $\mathbf{1}$   | $\theta$         | $\theta$                            | $\theta$       | 200            |
| $f_{\rm 5}$        | $\boldsymbol{0}$ | $\theta$       | $\theta$       | $\mathbf{1}$       | $\overline{0}$ | $\theta$       | $\theta$         | $\theta$       | $\mathbf{1}$     | $\theta$                            | $\overline{0}$ | 250            |
| $\boldsymbol{f_6}$ | 1                | 1              | $\theta$       | $\theta$           | $\overline{0}$ | $\overline{0}$ | $\boldsymbol{0}$ | $\theta$       | $\boldsymbol{0}$ | $\mathbf{1}$                        | $\theta$       | 200            |
| $f_{7}$            | $\overline{0}$   | $\overline{0}$ | 1              | $\mathbf{1}$       | $\theta$       | $\theta$       | $\theta$         | $\theta$       | $\overline{0}$   | $\theta$                            | $\mathbf 1$    | 300            |

Tabela 15 – Variável que entrará na base:  $x_4$ , Problema 5.3.

E para sabermos qual variável vai sair da base, efetuamos o teste da mínima razão, que consiste em dividir os valores da última coluna pelos coeficientes da variável que vai entrar na base, desde que este valor seja maior que zero.

$$
f_1: \frac{4800}{20} = 240
$$
  $f_5: \frac{250}{1} = 250$   $f_7: \frac{300}{1} = 300.$ 

Escolhemos então para sair da base a variável  $f_1$ , que apresenta o menor valor neste teste.

5º passo: Remodelar a tabela e voltar ao 3º passo.

Vamos resolver o sistema de equações com a nova variável básicas  $x_4$ , que entra no lugar de  $f_1$ , ou seja, reproduzir os valores que estão na coluna da variável que sai da base  $(f_1)$ , na coluna da variável que entra na base  $(x_4)$ , utilizando operações elementares.

|                    | $x_1$          | $\boldsymbol{x_2}$ | $x_3$            | $\boldsymbol{x_4}$ | $f_1$          |                |                | $f_2$ $f_3$ $f_4$ $f_5$ $f_6$ $f_7$ |                |                |                |          |
|--------------------|----------------|--------------------|------------------|--------------------|----------------|----------------|----------------|-------------------------------------|----------------|----------------|----------------|----------|
| $\boldsymbol{z}$   | $-800$         | $-1000$            | $-1200$          | $-1500$            | $\overline{0}$ | $\theta$       | $\overline{0}$ | $\overline{0}$                      | $\overline{0}$ | $\theta$       | $\theta$       | $\theta$ |
| $\boldsymbol{f_1}$ | 10             | 12                 | 15               | 20                 | $\mathbf{1}$   | $\theta$       | $\overline{0}$ | $\theta$                            | $\theta$       | $\theta$       | $\theta$       | 4800     |
| $f_2$              | $\mathbf{1}$   | $\theta$           | $\boldsymbol{0}$ | $\theta$           | $\overline{0}$ | $\mathbf{1}$   | $\overline{0}$ | $\overline{0}$                      | $\overline{0}$ | $\theta$       | $\theta$       | 150      |
| $f_3$              | $\theta$       | 1                  | $\overline{0}$   | $\overline{0}$     | $\overline{0}$ | $\overline{0}$ | $\mathbf{1}$   | $\theta$                            | $\overline{0}$ | $\theta$       | $\theta$       | 120      |
| $f_4$              | $\overline{0}$ | $\theta$           | $\mathbf{1}$     | $\overline{0}$     | $\overline{0}$ | $\overline{0}$ | $\overline{0}$ | $\mathbf{1}$                        | $\overline{0}$ | $\theta$       | $\overline{0}$ | 200      |
| $f_5$              | $\overline{0}$ | $\overline{0}$     | $\overline{0}$   | $\mathbf{1}$       | $\overline{0}$ | $\overline{0}$ | $\theta$       | $\theta$                            | $\mathbf{1}$   | $\overline{0}$ | $\overline{0}$ | 250      |
| $\boldsymbol{f_6}$ | $\mathbf{1}$   |                    | $\overline{0}$   | $\overline{0}$     | $\overline{0}$ | $\theta$       | $\theta$       | $\theta$                            | $\theta$       | $\mathbf{1}$   | $\theta$       | 200      |

Tabela 16 – Variável que sairá da base:  $f_1$ , Problema 5.3.

Tabela 16 – Variável que sairá da base:  $f_1$ , Problema 5.3.

|             |  |  |             |        |        |          |          |        | (conclusão) |
|-------------|--|--|-------------|--------|--------|----------|----------|--------|-------------|
| e<br>7<br>J |  |  | $\check{ }$ | $\cup$ | $\cup$ | $\theta$ | $\theta$ | и<br>÷ | 300         |
|             |  |  |             |        |        |          |          |        |             |

Vamos substituir a linha 1 pela adição da linha 1 por 75 vezes a linha 2. Vamos substituir a linha 6 pela adição da linha 6, com a linha 2 multiplicada por  $-\frac{1}{20}$ 20 . Vamos substituir a linha 8 pela adição da linha 8, com a linha 2 multiplicada por  $-\frac{1}{20}$ 20 . E őnalmente vamos dividir toda linha 2 por 20.

Após estas operações teremos a tabela Tabela 19:

|                    | $\boldsymbol{x}_1$             | $\boldsymbol{x_2}$  | $x_3$               | $\boldsymbol{x_4}$ | $f_{1}% =f_{2}\left( \mathcal{F}_{1}\right) \equiv\left( 1-\left\vert \mathcal{F}_{2}\right\vert \mathcal{F}_{1}\right)$ | $f_2$            |              |                | $f_3$ $f_4$ $f_5$ $f_6$ $f_7$ |                  |                |         |
|--------------------|--------------------------------|---------------------|---------------------|--------------------|----------------------------------------------------------------------------------------------------|------------------|--------------|----------------|-------------------------------|------------------|----------------|---------|
| $\boldsymbol{z}$   | $-50$                          | $-100$              | $-75$               | $\overline{0}$     | 75                                                                                                    | $\boldsymbol{0}$ | $\theta$     | $\theta$       | $\overline{0}$                | $\boldsymbol{0}$ | $\theta$       | 360.000 |
| $\boldsymbol{x_4}$ | $\frac{1}{2}$                  | 3<br>$\overline{5}$ | 3<br>$\overline{4}$ | $\mathbf{1}$       | 20                                                                                                    | $\theta$         | $\theta$     | $\theta$       | $\theta$                      | $\theta$         | $\theta$       | 240     |
| $f_2$              | $\mathbf{1}$                   | $\overline{0}$      | $\boldsymbol{0}$    | $\theta$           | $\boldsymbol{0}$                                                                                                    | $\mathbf{1}$     | $\theta$     | $\theta$       | $\theta$                      | $\overline{0}$   | $\overline{0}$ | 150     |
| $f_3$              | $\overline{0}$                 | $\mathbf 1$         | $\boldsymbol{0}$    | $\theta$           | $\theta$                                                                                                    | $\theta$         | $\mathbf{1}$ | $\theta$       | $\overline{0}$                | $\overline{0}$   | $\overline{0}$ | 120     |
| $f_4$              | $\overline{0}$                 | $\overline{0}$      | $\mathbf{1}$        | $\overline{0}$     | $\theta$                                                                                                    | $\theta$         | $\theta$     | $\mathbf{1}$   | $\overline{0}$                | $\theta$         | $\overline{0}$ | 200     |
| $\boldsymbol{f_5}$ | $\mathbf{1}$<br>$\overline{2}$ | 3<br>$\overline{5}$ | 3<br>$\overline{4}$ | $\theta$           | $-1$                                                                                                    | $\theta$         | $\theta$     | $\theta$       | $\mathbf{1}$                  | $\theta$         | $\overline{0}$ | 10      |
| $\boldsymbol{f_6}$ | $\mathbf{1}$                   | $\mathbf{1}$        | $\overline{0}$      | $\overline{0}$     | $\overline{0}$                                                                                                    | $\theta$         | $\theta$     | $\overline{0}$ | $\overline{0}$                | $\mathbf{1}$     | $\theta$       | 200     |
| $f_7$              | $\overline{2}$                 | 3<br>5              | $\overline{4}$      | $\theta$           | 20                                                                                                    | $\overline{0}$   | $\theta$     | $\theta$       | $\overline{0}$                | $\theta$         | $\mathbf{1}$   | 60      |

Tabela 17 – Tabela simplex atualizada do Problema 5.3, com  $z = 360.000$ .

Fonte: Produzido pelo autor.

3º passo: Veriőcar se os dados da tabela geram uma solução ótima.

Vemos na tabela que foi melhorado o valor de z, passando de zero para 360.000, mas ainda não é o valor ótimo, pois ainda tem valor negativo na função que desejamos maximizar.

4º passo: Identiőcar a nova base que forma uma solução melhor.

A variável x2, por ter o coeőciente com menor número negativo na função que queremos maximizar deve entrar na base.

|                    | $\boldsymbol{x}_1$             | $\boldsymbol{x_2}$  | $x_3$               | $\boldsymbol{x_4}$ | $f_1$             | $\boldsymbol{f_2}$ | $f_3$            |                  | $f_4$ $f_5$ $f_6$ $f_7$ |                |                |         |
|--------------------|--------------------------------|---------------------|---------------------|--------------------|-------------------|--------------------|------------------|------------------|-------------------------|----------------|----------------|---------|
| $\boldsymbol{z}$   | $-50$                          | $-100$              | $-75$               | $\boldsymbol{0}$   | 75                | $\theta$           | $\overline{0}$   | $\overline{0}$   | $\theta$                | $\theta$       | $\overline{0}$ | 360.000 |
| $\boldsymbol{x_4}$ | 1<br>$\overline{2}$            | 3<br>$\overline{5}$ | 3<br>$\frac{1}{4}$  | $\mathbf{1}$       | $\mathbf 1$<br>20 | $\theta$           | $\overline{0}$   | $\boldsymbol{0}$ | $\boldsymbol{0}$        | $\overline{0}$ | $\overline{0}$ | 240     |
| $f_2$              | $\mathbf{1}$                   | $\overline{0}$      | $\overline{0}$      | $\boldsymbol{0}$   | $\boldsymbol{0}$  | $\mathbf{1}$       | $\boldsymbol{0}$ | $\overline{0}$   | $\theta$                | $\theta$       | $\overline{0}$ | 150     |
| $f_3$              | $\overline{0}$                 | $\mathbf{1}$        | $\overline{0}$      | $\theta$           | $\boldsymbol{0}$  | $\theta$           | $\mathbf{1}$     | $\theta$         | $\theta$                | $\overline{0}$ | $\overline{0}$ | 120     |
| $\boldsymbol{f_4}$ | $\overline{0}$                 | $\overline{0}$      | $\mathbf{1}$        | $\theta$           | $\boldsymbol{0}$  | $\theta$           | $\theta$         | $\mathbf{1}$     | $\theta$                | $\overline{0}$ | $\overline{0}$ | 200     |
| $\boldsymbol{f_5}$ | $\mathbf{1}$<br>$\overline{2}$ | 3<br>$\overline{5}$ | 3<br>$\overline{4}$ | $\overline{0}$     |                   | $\theta$           | $\theta$         | $\theta$         | $\mathbf{1}$            | $\overline{0}$ | $\overline{0}$ | 10      |
| $f_{6}$            | $\mathbf{1}$                   | $\mathbf{1}$        | $\overline{0}$      | $\overline{0}$     | $\boldsymbol{0}$  | $\theta$           | $\overline{0}$   | $\overline{0}$   | $\theta$                | $\mathbf{1}$   | $\overline{0}$ | 200     |
| $f_7$              | $\mathbf{1}$<br>$\overline{2}$ | 3<br>5              | 1<br>$\overline{4}$ | $\overline{0}$     | 20                | $\theta$           | $\overline{0}$   | $\overline{0}$   | $\theta$                | $\theta$       | $\mathbf{1}$   | 60      |

Tabela 18 – Variável que entrará na base:  $x_2$ , Problema 5.3.

E pelo teste da mínima razão, verificamos que  $f_3$  deve sair da base, pois:

$$
x_4
$$
:  $\frac{240}{\frac{3}{5}} = 400$   $f_3$ :  $\frac{120}{1} = 120$   $f_6$ :  $\frac{200}{1} = 200$ .

º passo: Remodelar a tabela e voltar ao 3º passo.

Vamos resolver o sistema de equações com a nova variável básicas  $x_2$ , que entra no lugar de  $f_3$ , ou seja, reproduzir os valores que estão na coluna da variável que sai da base  $(f_3)$ , na coluna da variável que entra na base  $(x_2)$ , utilizando operações elementares.

|                    | $x_1$                          | $x_2$                        | $\boldsymbol{x_3}$  | $\boldsymbol{x_4}$ | $\boldsymbol{f_1}$ | $f_2$            | $\boldsymbol{f_3}$ | $\boldsymbol{f_4}$ | $\boldsymbol{f_5}$ | $f_{\rm 6}$      | $f_7$          |         |
|--------------------|--------------------------------|------------------------------|---------------------|--------------------|--------------------|------------------|--------------------|--------------------|--------------------|------------------|----------------|---------|
| $\boldsymbol{z}$   | $-50$                          | $-100$                       | $-75$               | $\boldsymbol{0}$   | 75                 | $\boldsymbol{0}$ | $\overline{0}$     | $\boldsymbol{0}$   | $\boldsymbol{0}$   | $\boldsymbol{0}$ | $\theta$       | 360.000 |
| $\boldsymbol{x_4}$ | $\mathbf 1$<br>$\overline{2}$  | $\sqrt{3}$<br>$\overline{5}$ | 3<br>$\frac{1}{4}$  | $\mathbf{1}$       | $\mathbf{1}$<br>20 | $\theta$         | $\overline{0}$     | $\theta$           | $\boldsymbol{0}$   | $\boldsymbol{0}$ | $\overline{0}$ | 240     |
| $f_2$              | $\mathbf{1}$                   | $\boldsymbol{0}$             | $\theta$            | $\boldsymbol{0}$   | $\boldsymbol{0}$   | $\mathbf{1}$     | $\boldsymbol{0}$   | $\theta$           | $\boldsymbol{0}$   | $\boldsymbol{0}$ | $\overline{0}$ | 150     |
| $f_3$              | $\theta$                       | $\mathbf{1}$                 | $\overline{0}$      | $\theta$           | $\theta$           | $\theta$         | $1\,$              | $\theta$           | $\overline{0}$     | $\overline{0}$   | $\theta$       | 120     |
| $f_4$              | $\overline{0}$                 | $\overline{0}$               | $\mathbf{1}$        | $\boldsymbol{0}$   | $\boldsymbol{0}$   | $\boldsymbol{0}$ | $\overline{0}$     | $\mathbf{1}$       | $\boldsymbol{0}$   | $\boldsymbol{0}$ | $\overline{0}$ | 200     |
| $f_5$              | $\mathbf{1}$<br>$\overline{2}$ | 3<br>$\overline{5}$          | 3<br>$\overline{4}$ | $\boldsymbol{0}$   | $-1$               | $\boldsymbol{0}$ | $\theta$           | $\theta$           | $1\,$              | $\boldsymbol{0}$ | $\overline{0}$ | 10      |
| $f_6$              | $\mathbf{1}$                   | $\mathbf{1}$                 | $\overline{0}$      | $\boldsymbol{0}$   | $\boldsymbol{0}$   | $\boldsymbol{0}$ | $\overline{0}$     | $\theta$           | $\boldsymbol{0}$   | $\mathbf{1}$     | $\overline{0}$ | 200     |
| $f_7$              | 1<br>$\overline{2}$            | 3<br>$\overline{5}$          | 1<br>$\overline{4}$ | $\boldsymbol{0}$   | 1<br>20            | $\theta$         | $\overline{0}$     | $\theta$           | $\theta$           | $\boldsymbol{0}$ | $\mathbf{1}$   | 60      |

Tabela 19 – Variável que sairá da base:  $f_3$ , Problema 5.3.

Fonte: Produzido pelo autor.

Vamos substituir a linha 1 pela adição da linha 1, com a linha 4 multiplicada por 100. Vamos substituir a linha 2 pela adição da linha 2, com a linha 4 multiplicada por − 3 5 . Vamos substituir a linha 6 pela adição da linha 6, com a linha 4 multiplicada por 3 5 . Vamos substituir a linha 7 pela adição da linha 7, com a linha 4 multiplicada por −1. Vamos substituir a linha 8 pela adição da linha 8, com a linha 4 multiplicada por  $\frac{3}{5}$ 5 .

Após estas operações teremos a tabela Tabela 22:

|                    | $\boldsymbol{x}_1$  | $x_2$            | $x_3$               | $x_4$            | $f_{1}$          | $f_{\rm 2}$      | $f_3$               |                  | $f_4$ $f_5$      | $f_6$ $f_7$      |                  |         |
|--------------------|---------------------|------------------|---------------------|------------------|------------------|------------------|---------------------|------------------|------------------|------------------|------------------|---------|
| $\boldsymbol{z}$   | $-50$               | $\overline{0}$   | $-75$               | $\overline{0}$   | 75               | $\boldsymbol{0}$ | 100                 | $\boldsymbol{0}$ | $\theta$         | $\boldsymbol{0}$ | $\overline{0}$   | 372.000 |
| $\boldsymbol{x_4}$ | 1<br>$\overline{2}$ | $\boldsymbol{0}$ | 3<br>$\frac{1}{4}$  | $\mathbf{1}$     | 20               | $\boldsymbol{0}$ | 3<br>$\overline{5}$ | $\boldsymbol{0}$ | $\boldsymbol{0}$ | $\boldsymbol{0}$ | $\boldsymbol{0}$ | 168     |
| $f_2$              | $\mathbf{1}$        | $\boldsymbol{0}$ | $\theta$            | $\boldsymbol{0}$ | $\boldsymbol{0}$ | $\mathbf{1}$     | $\theta$            | $\boldsymbol{0}$ | $\theta$         | $\overline{0}$   | $\overline{0}$   | 150     |
| $\boldsymbol{x_2}$ | $\theta$            | $\mathbf{1}$     | $\overline{0}$      | $\theta$         | $\theta$         | $\boldsymbol{0}$ | $\mathbf{1}$        | $\boldsymbol{0}$ | $\boldsymbol{0}$ | $\overline{0}$   | $\overline{0}$   | 120     |
| $\boldsymbol{f_4}$ | $\theta$            | $\boldsymbol{0}$ | $\mathbf{1}$        | $\boldsymbol{0}$ | $\boldsymbol{0}$ | $\boldsymbol{0}$ | $\theta$            | $\mathbf{1}$     | $\boldsymbol{0}$ | $\boldsymbol{0}$ | $\theta$         | 200     |
| $f_5$              | 1<br>$\overline{2}$ | $\overline{0}$   | 3<br>$\overline{4}$ | $\boldsymbol{0}$ | $-1$             | $\boldsymbol{0}$ | $\frac{3}{5}$       | $\boldsymbol{0}$ | $\mathbf{1}$     | $\boldsymbol{0}$ | $\theta$         | $82\,$  |
| $\boldsymbol{f_6}$ | $\mathbf{1}$        | $\boldsymbol{0}$ | $\overline{0}$      | $\theta$         | $\boldsymbol{0}$ | $\boldsymbol{0}$ | $-1$                | $\theta$         | $\theta$         | $\mathbf{1}$     | $\overline{0}$   | 80      |
| $f_7$              | $\overline{2}$      | $\boldsymbol{0}$ | $\overline{4}$      | $\overline{0}$   | 20               | $\theta$         | $\frac{3}{5}$       | $\theta$         | $\theta$         | $\boldsymbol{0}$ | $\mathbf{1}$     | 132     |

Tabela 20 – Tabela simplex atualizada do Problema 5.3, com  $z = 372.000$ .

Fonte: Produzido pelo autor.

3<sup>o</sup> passo: Verificar se os dados da tabela geram uma solução ótima.

Vemos na tabela que foi melhorado o valor de z, passando de 360.000 para 372.000, mas ainda não é o valor ótimo, pois ainda tem valor negativo na função que desejamos maximizar.

4º passo: Identiőcar a nova base que forma uma solução melhor.

A variável  $x_3$ , por ter o coeficiente com menor número negativo na função que queremos maximizar deve entrar na base.

Tabela 21 – Variável que entrará na base:  $x_3$ , Problema 5.3.

|                  |              | $x_1$ $x_2$ $x_3$ $x_4$ $f_1$ $f_2$ $f_3$ $f_4$ $f_5$ $f_6$ $f_7$ |  |  |  |  |                                                                                                    |
|------------------|--------------|-------------------------------------------------------------------|--|--|--|--|----------------------------------------------------------------------------------------------------|
| $\boldsymbol{z}$ |              |                                                                   |  |  |  |  | $\begin{array}{ c ccccccccccc }\n-50 & 0 & -75 & 0 & 75 & 0 & 100 & 0 & 0 & 0 & 0 & 372.000\n\end{array}$ |
|                  |              |                                                                   |  |  |  |  | $x_4$ $\frac{1}{2}$ 0 $\frac{3}{4}$ 1 $\frac{1}{20}$ 0 $-\frac{3}{5}$ 0 0 0 0 168                         |
| $-f_2$           | $1 \qquad 0$ | $\begin{array}{c} 0 \end{array}$                                  |  |  |  |  | $0 \t 0 \t 1 \t 0 \t 0 \t 0 \t 0 \t 150$                                                                  |

|       |                      | $x_2$ 0 1 0 0 0 0 1 0 0 0 0 1 20                                                                                                   |                                               |  |  |  |                                                                                             |
|-------|----------------------|----------------------------------------------------------------------------------------------------|-----------------------------------------------|--|--|--|---------------------------------------------------------------------------------------------|
|       |                      | $\begin{array}{ c ccccccccccc }\n f_4 & 0 & 0 & 1 & 0 & 0 & 0 & 0 & 1 & 0 & 0 & 0 & 200\n\end{array}$                              |                                               |  |  |  |                                                                                             |
|       |                      | $\mathbf{f}_5$ $\begin{array}{c cccccc} -\frac{1}{2} & 0 & -\frac{3}{4} & 0 & -1 & 0 & \frac{3}{5} & 0 & 1 & 0 & 0 \end{array}$ 82 |                                               |  |  |  |                                                                                             |
|       | $\mathbf{f}_6$   1 0 | $\begin{array}{c} 0 \end{array}$                                                                                                   | $0 \t 0 \t 0 \t -1 \t 0 \t 0 \t 1 \t 0 \t 80$ |  |  |  |                                                                                             |
| $f_7$ |                      | $\begin{array}{ c c c } \hline -\frac{1}{2} & 0 & \frac{1}{4} \\\hline \end{array}$                                                |                                               |  |  |  | $0 \quad -\frac{1}{20} \quad 0 \quad \frac{3}{5} \quad 0 \quad 0 \quad 0 \quad 1 \quad 132$ |

Tabela 21 – Variável que entrará na base:  $x_3$ , Problema 5.3.

E pelo teste da mínima razão, verificamos que  $f_4$  deve sair da base, pois:

$$
x_4
$$
:  $\frac{168}{\frac{3}{4}} = 224$   $f_4$ :  $\frac{200}{1} = 200$   $f_7$ :  $\frac{132}{\frac{1}{4}} = 528$ .

º passo: Remodelar a tabela e voltar ao 3º passo.

Vamos resolver o sistema de equações com a nova variável básicas  $x_3$ , que entra no lugar de  $f_4$ , ou seja, reproduzir os valores que estão na coluna da variável  $(f_3)$ , na coluna da variável  $(x_2)$ , utilizando operações elementares.

|                    | $\boldsymbol{x}_1$  | $x_2$            | $x_3$                         | $\boldsymbol{x_4}$ | $f_{1}% =f_{2}\left( \tau _{1}\right) \cdot \left\vert \tau _{2}\right\rangle$ | $f_{\rm 2}$      | $\boldsymbol{f_3}$               | $ f_4 $        | $f_{\rm 5}$    | $f_6$ $f_7$    |                  |         |
|--------------------|---------------------|------------------|-------------------------------|--------------------|--------------------------------------------------------------------------------|------------------|----------------------------------|----------------|----------------|----------------|------------------|---------|
| $\boldsymbol{z}$   | $-50$               | $\overline{0}$   | $-75$                         | $\theta$           | 75                                                                             | $\boldsymbol{0}$ | 100                              | $\theta$       | $\theta$       | $\overline{0}$ | $\overline{0}$   | 372.000 |
| $\boldsymbol{x_4}$ | $\overline{2}$      | $\theta$         | $\sqrt{3}$<br>$\frac{1}{4}$   | $\mathbf{1}$       | 20                                                                             | $\boldsymbol{0}$ | $\mathfrak{Z}$<br>$-\frac{1}{5}$ | $\overline{0}$ | $\overline{0}$ | $\overline{0}$ | $\boldsymbol{0}$ | 168     |
| $f_2$              | $\mathbf{1}$        | $\boldsymbol{0}$ | $\boldsymbol{0}$              | $\boldsymbol{0}$   | $\boldsymbol{0}$                                                               | $\mathbf{1}$     | $\boldsymbol{0}$                 | $\theta$       | $\theta$       | $\overline{0}$ | $\boldsymbol{0}$ | 150     |
| $x_2$              | $\boldsymbol{0}$    | $\mathbf{1}$     | $\theta$                      | $\overline{0}$     | $\overline{0}$                                                                 | $\boldsymbol{0}$ | $\mathbf{1}$                     | $\overline{0}$ | $\overline{0}$ | $\overline{0}$ | $\overline{0}$   | 120     |
| $\boldsymbol{f_4}$ | $\overline{0}$      | $\theta$         | $\mathbf{1}$                  | $\boldsymbol{0}$   | $\theta$                                                                       | $\overline{0}$   | $\boldsymbol{0}$                 | $\mathbf{1}$   | $\overline{0}$ | $\overline{0}$ | $\overline{0}$   | 200     |
| $\mathfrak{f}_5$   | 1<br>$\overline{2}$ | $\boldsymbol{0}$ | $-\frac{3}{4}$                | $\overline{0}$     | $-1$                                                                           | $\boldsymbol{0}$ | $\frac{3}{5}$                    | $\theta$       | $\mathbf{1}$   | $\overline{0}$ | $\theta$         | 82      |
| $f_{6}$            | $\mathbf{1}$        | $\boldsymbol{0}$ | $\boldsymbol{0}$              | $\theta$           | $\boldsymbol{0}$                                                               | $\boldsymbol{0}$ | $-1$                             | $\theta$       | $\theta$       | $\mathbf{1}$   | $\overline{0}$   | 80      |
| $f_7$              | $\overline{2}$      | $\overline{0}$   | $\mathbf{1}$<br>$\frac{1}{4}$ | $\overline{0}$     | 20                                                                             | $\theta$         | 3<br>$\frac{1}{5}$               | $\overline{0}$ | $\overline{0}$ | $\theta$       | $\mathbf{1}$     | 132     |

Tabela 22 – Variável que sairá da base:  $f_4$ , Problema 5.3.

Fonte: Produzido pelo autor.

Vamos substituir a linha 1 pela adição da linha 1, com a linha 5 multiplicada por 75. Vamos substituir a linha 2 pela adição da linha 2, com a linha 5 multiplicada por − . Vamos substituir a linha 6 pela adição da linha 6, com a linha 5 multiplicada por  $\frac{3}{4}$  .

(conclusão)

Vamos substituir a linha 8 pela adição da linha 8, com a linha 5 multiplicada por  $-\frac{1}{4}$ 4 .

Após estas operações teremos a tabela Tabela 25:

|                    | $x_1$               | $\boldsymbol{x_2}$ |              | $x_3$ $x_4$    | $f_1$            | $f_2$          | $f_3$               |                  | $f_4$ $f_5$ $f_6$ $f_7$ |                  |                |         |
|--------------------|---------------------|--------------------|--------------|----------------|------------------|----------------|---------------------|------------------|-------------------------|------------------|----------------|---------|
| $\boldsymbol{z}$   | $-50$               | $\theta$           | $\theta$     | $\overline{0}$ | 75               | $\theta$       | 100                 | 75               | $\boldsymbol{0}$        | $\boldsymbol{0}$ | $\theta$       | 387.000 |
| $\boldsymbol{x}_4$ | 1<br>$\overline{2}$ | $\theta$           | $\theta$     | $\mathbf{1}$   | 20               | $\overline{0}$ | 3<br>$\overline{5}$ |                  | $\theta$                | $\theta$         | $\theta$       | 18      |
| $f_2$              | $\mathbf{1}$        | $\boldsymbol{0}$   | $\theta$     | $\overline{0}$ | $\boldsymbol{0}$ | $\mathbf{1}$   | $\boldsymbol{0}$    | $\boldsymbol{0}$ | $\overline{0}$          | $\boldsymbol{0}$ | $\theta$       | 150     |
| $\boldsymbol{x_2}$ | $\theta$            | $\mathbf{1}$       | $\theta$     | $\theta$       | $\theta$         | $\theta$       | $\mathbf{1}$        | $\overline{0}$   | $\theta$                | $\boldsymbol{0}$ | $\overline{0}$ | 120     |
| $x_3$              | $\overline{0}$      | $\overline{0}$     | $\mathbf{1}$ | $\theta$       | $\theta$         | $\theta$       | $\theta$            | $\mathbf{1}$     | $\theta$                | $\overline{0}$   | $\overline{0}$ | 200     |
| $\boldsymbol{f_5}$ | $\overline{2}$      | $\theta$           | $\theta$     | $\theta$       | $-1$             | $\theta$       | $\frac{3}{5}$       | $\frac{3}{4}$    | $\mathbf{1}$            | $\overline{0}$   | $\overline{0}$ | 232     |
| $f_{\rm 6}$        | $\mathbf{1}$        | $\overline{0}$     | $\theta$     | $\theta$       | $\theta$         | $\theta$       | $-1$                | $\overline{0}$   | $\overline{0}$          | $\mathbf{1}$     | $\overline{0}$ | 80      |
| $f_{7}$            | $\mathfrak{D}$      | $\theta$           | $\theta$     | $\theta$       | 20               | $\overline{0}$ | 3<br>$\overline{5}$ |                  | $\overline{0}$          | $\overline{0}$   | $\mathbf{1}$   | 82      |

Tabela 23 – Tabela simplex atualizada do Problema 5.3, com  $z = 387.000$ .

Fonte: Produzido pelo autor.

3<sup>o</sup> passo: Verificar se os dados da tabela geram uma solução ótima.

Vemos na tabela que foi melhorado o valor de z, passando de 372.000 para 387.000, mas ainda não é o valor ótimo, pois ainda tem valor negativo na função que desejamos maximizar.

4º passo: Identiőcar a nova base que forma uma solução melhor.

A variável  $x_1$ , por ter o coeficiente negativo na função que queremos maximizar deve entrar na base.

|                    | $x_1$               | $\bm{x_2}$   | $\boldsymbol{x_3}$ | $\boldsymbol{x_4}$ | $f_{1}$          | $f_2 \quad f_3$  |                                    |                    |                  | $f_4$ $f_5$ $f_6$ $f_7$ |                |         |
|--------------------|---------------------|--------------|--------------------|--------------------|------------------|------------------|------------------------------------|--------------------|------------------|-------------------------|----------------|---------|
| $\boldsymbol{z}$   | $-50$               | $\theta$     | $\overline{0}$     | $\overline{0}$     | 75               | $\overline{0}$   | 100                                | 75                 | $\theta$         | $\boldsymbol{0}$        | $\overline{0}$ | 387.000 |
| $\boldsymbol{x_4}$ | $\overline{2}$      | $\theta$     | $\theta$           | $\mathbf{1}$       | 20               | $\boldsymbol{0}$ | $\boldsymbol{3}$<br>$\overline{5}$ | 3                  | $\theta$         | $\overline{0}$          | $\theta$       | 18      |
| $\boldsymbol{f_2}$ | $\mathbf{1}$        | $\theta$     | $\overline{0}$     | $\overline{0}$     | $\boldsymbol{0}$ | $\mathbf{1}$     | $\overline{0}$                     | $\boldsymbol{0}$   | $\theta$         | $\overline{0}$          | $\theta$       | 150     |
| $x_2$              | $\overline{0}$      | $\mathbf{1}$ | $\overline{0}$     | $\theta$           | $\theta$         | $\overline{0}$   | $\mathbf{1}$                       | $\overline{0}$     | $\theta$         | $\overline{0}$          | $\theta$       | 120     |
| $x_3$              | $\overline{0}$      | $\theta$     | $\mathbf{1}$       | $\theta$           | $\theta$         | $\boldsymbol{0}$ | $\boldsymbol{0}$                   | $\mathbf{1}$       | $\boldsymbol{0}$ | $\overline{0}$          | $\theta$       | 200     |
| $f_5$              | 1<br>$\overline{2}$ | $\theta$     | $\theta$           | $\boldsymbol{0}$   | $-1$             | $\theta$         | 3<br>$\frac{1}{5}$                 | 3<br>$\frac{1}{4}$ | $\mathbf{1}$     | $\overline{0}$          | $\theta$       | 232     |
| $\boldsymbol{f_6}$ | $\mathbf{1}$        | $\theta$     | $\overline{0}$     | $\theta$           | $\overline{0}$   | $\boldsymbol{0}$ | $-1$                               | $\overline{0}$     | $\overline{0}$   | $\mathbf{1}$            | $\overline{0}$ | 80      |

Tabela 24 – Variável que entrará na base:  $x_1$ , Problema 5.3.

Tabela 24 – Variável que entrará na base:  $x_1$ , Problema 5.3.

|   |  |  |  |  |  | (conclusão) |
|---|--|--|--|--|--|-------------|
| − |  |  |  |  |  | ◡           |

E pelo teste da mínima razão, verificamos que  $x_4$  deve sair da base, pois:

$$
x_4
$$
:  $\frac{18}{\frac{1}{2}} = 36$   $f_2$ :  $\frac{150}{1} = 150$   $f_6$ :  $\frac{80}{1} = 80$ .

5º passo: Remodelar a tabela e voltar ao 3º passo.

Vamos resolver o sistema de equações com a nova variável básicas  $x_1$ , que entra no lugar de  $x_4$ , ou seja, reproduzir os valores que estão na coluna da variável  $x_4$ , na coluna da variável  $x_1$ , utilizando operações elementares.

|                    | $x_1$                                       | $\boldsymbol{x_2}$ | $\boldsymbol{x_3}$ | $\boldsymbol{x_4}$ | $f_1$                | $f_2$            | $f_3$                        |                     | $f_4$ $f_5$ $f_6$ $f_7$ |                  |                  |         |
|--------------------|---------------------------------------------|--------------------|--------------------|--------------------|----------------------|------------------|------------------------------|---------------------|-------------------------|------------------|------------------|---------|
| $\boldsymbol{z}$   | $-50$                                       | $\overline{0}$     | $\overline{0}$     | $\overline{0}$     | 75                   | $\theta$         | 100                          | 75                  | $\theta$                | $\theta$         | $\overline{0}$   | 387.000 |
| $\boldsymbol{x_4}$ | $\frac{1}{2}$                               | $\boldsymbol{0}$   | $\boldsymbol{0}$   | $\mathbf{1}$       | 1<br>$\overline{20}$ | $\theta$         | $-\frac{3}{5}$               | 3<br>$\overline{4}$ | $\overline{0}$          | $\boldsymbol{0}$ | $\overline{0}$   | 18      |
| $f_2$              | $\mathbf{1}$                                | $\theta$           | $\theta$           | $\overline{0}$     | $\theta$             | $\mathbf{1}$     | $\theta$                     | $\theta$            | $\boldsymbol{0}$        | $\boldsymbol{0}$ | $\overline{0}$   | 150     |
| $x_2$              | $\overline{0}$                              | $\mathbf{1}$       | $\boldsymbol{0}$   | $\overline{0}$     | $\theta$             | $\boldsymbol{0}$ | $\mathbf{1}$                 | $\overline{0}$      | $\boldsymbol{0}$        | $\boldsymbol{0}$ | $\boldsymbol{0}$ | 120     |
| $x_3$              | $\overline{0}$                              | $\overline{0}$     | $\mathbf{1}$       | $\overline{0}$     | $\overline{0}$       | $\boldsymbol{0}$ | $\overline{0}$               | $\mathbf{1}$        | $\theta$                | $\boldsymbol{0}$ | $\boldsymbol{0}$ | 200     |
| $f_5$              | $\mathbf{1}$<br>$-\frac{1}{2}$              | $\theta$           | $\boldsymbol{0}$   | $\overline{0}$     | $-1$                 | $\theta$         | $\sqrt{3}$<br>$\overline{5}$ | $\frac{3}{4}$       | $\mathbf{1}$            | $\boldsymbol{0}$ | $\boldsymbol{0}$ | 232     |
| $f_6$              | $\mathbf{1}$                                | $\theta$           | $\boldsymbol{0}$   | $\overline{0}$     | $\overline{0}$       | $\boldsymbol{0}$ | $-1$                         | $\overline{0}$      | $\theta$                | $\mathbf{1}$     | $\overline{0}$   | 80      |
| $f_7$              | $\mathbf{1}$<br>$\mathcal{D}_{\mathcal{L}}$ | $\overline{0}$     | $\overline{0}$     | $\boldsymbol{0}$   | 20                   | $\theta$         | 3<br>$\overline{5}$          | 1<br>$\overline{4}$ | $\overline{0}$          | $\theta$         | $\mathbf{1}$     | 82      |

Tabela 25 – Variável que sairá da base:  $x_4$ , Problema 5.3.

Fonte: Produzido pelo autor.

Vamos substituir a linha 1 pela adição da linha 1, com a linha 2 multiplicada por 100. Vamos substituir a linha 3 pela adição da linha 3, com a linha 2 multiplicada por −2. Vamos substituir a linha 6 pela adição da linha 6 com a linha 2. Vamos substituir a linha 7 pela adição da linha 7, com a linha 2 multiplicada por −2. Vamos substituir a linha 8 pela adição da linha 8 com a linha 2. E őnalmente vamos substituir a linha 2 pelo dobro da linha 2.

Após estas operações teremos a tabela Tabela 26:

|                    | $\boldsymbol{x}_1$ | $\boldsymbol{x_2}$ | $x_3$            | $\boldsymbol{x_4}$ | $\boldsymbol{f_1}$  | $f_{\rm 2}$      | $\boldsymbol{f_3}$  |                     | $f_4$ $f_5$      | $f_6$ $f_7$      |                |         |
|--------------------|--------------------|--------------------|------------------|--------------------|---------------------|------------------|---------------------|---------------------|------------------|------------------|----------------|---------|
| $\boldsymbol{z}$   | $\overline{0}$     | $\boldsymbol{0}$   | $\theta$         | 100                | 80                  | $\boldsymbol{0}$ | 40                  | $\overline{0}$      | $\boldsymbol{0}$ | $\boldsymbol{0}$ | $\overline{0}$ | 388.800 |
| $\boldsymbol{x}_1$ | $\mathbf 1$        | $\boldsymbol{0}$   | $\boldsymbol{0}$ | $\overline{2}$     | 10                  | $\boldsymbol{0}$ | 6<br>$\overline{5}$ | 3<br>$\overline{2}$ | $\boldsymbol{0}$ | $\boldsymbol{0}$ | $\theta$       | 36      |
| $f_2$              | $\overline{0}$     | $\overline{0}$     | $\boldsymbol{0}$ | $-2\,$             | $\frac{1}{ }$<br>10 | $\mathbf{1}$     | 6<br>$\overline{5}$ | $rac{3}{2}$         | $\overline{0}$   | $\boldsymbol{0}$ | $\overline{0}$ | 114     |
| $\boldsymbol{x_2}$ | $\overline{0}$     | $\mathbf{1}$       | $\theta$         | $\overline{0}$     | $\boldsymbol{0}$    | $\boldsymbol{0}$ | $\mathbf{1}$        | $\theta$            | $\overline{0}$   | $\theta$         | $\overline{0}$ | 120     |
| $x_3$              | $\overline{0}$     | $\overline{0}$     | $\mathbf{1}$     | $\overline{0}$     | $\boldsymbol{0}$    | $\theta$         | $\overline{0}$      | $\mathbf 1$         | $\overline{0}$   | $\boldsymbol{0}$ | $\overline{0}$ | 200     |
| $f_5$              | $\boldsymbol{0}$   | $\boldsymbol{0}$   | $\boldsymbol{0}$ | $\mathbf{1}$       | 19<br>20            | $\overline{0}$   | $\overline{0}$      | $\overline{0}$      | $\mathbf{1}$     | $\boldsymbol{0}$ | $\overline{0}$ | 250     |
| $\boldsymbol{f_6}$ | $\boldsymbol{0}$   | $\overline{0}$     | $\theta$         | $-2\,$             | $\mathbf{1}$<br>10  | $\theta$         | 1<br>$\overline{5}$ | 3<br>$\overline{2}$ | $\overline{0}$   | $\mathbf{1}$     | $\theta$       | 44      |
| $f_7$              | $\boldsymbol{0}$   | $\boldsymbol{0}$   | $\theta$         | $\mathbf{1}$       | $\boldsymbol{0}$    | $\boldsymbol{0}$ | $\overline{0}$      | $-1$                | $\overline{0}$   | $\theta$         | $\mathbf{1}$   | 100     |

Tabela 26 – Tabela simplex atualizada do Problema 5.3, com  $z = 388.800$ .

 $3<sup>o</sup>$  passo: Verificar se os dados da tabela geram uma solução ótima.

Como não temos mais coeficientes negativos na linha de z, isto nos mostra que não conseguimos mais aumentar esse valor. chegamos pois ao valor otimizado de z, que corresponde à um lucro de R\$388.800,00.

O plano de produção para esta empresa deve ser a fabricação de 36 produtos  $x_1$ , 120 produtos  $x_2$ , 200 produtos  $x_3$  e nenhum produto  $x_4$ .

# 6 CONSIDERAÇÕES FINAIS

A perspectiva conceitual deste trabalho é essencial para compreensão dos diversos temas relacionados aos sistemas lineares na medida em que o professor explora e aplica seus conteúdos de forma atrativa, gradual e mediada, tornando-os mais relevantes para a vida social de seus alunos. A intencionalidade das ações na proposta de trabalho do docente diminui a probabilidade do uso de práticas desfavoráveis ao ensino-aprendizado, possibilitando ferramentas úteis e práticas que resultem na apropriação do conhecimento com responsabilidade pessoal e coletiva.

Há três aplicações de sistemas lineares neste trabalho, que tem a intenção de demonstrar a dimensão dos conteúdos aplicados e sua abrangência matemática contribuindo para os processos pedagógicos na área de exatas, vinculando conteúdos programáticos à prática social sem prejuízo desta ou daqueles.

A conexão com o mundo faz-se com experimentos ampliados mediados por técnicas de ensino que desenvolvam compreensões seguras e aprazíveis através de uma abordagem pautada na referência dos conteúdos articulada a práticas em diferentes circunstâncias procurando adequar-se às exigências da Base Nacional Comum Curricular e ao Currículo Base do Território Catarinense.

Toda ação intencional no ensino parte da necessidade de responder aos anseios da pessoa, despertando interesses diversos capazes de transformar realidades e motivando o desenvolvimento de habilidades e competências no ensino da matemática. Sendo assim, os sistemas lineares aplicados a diferentes ciências possibilitam motivar o interesse de professores e alunos ao ensino da matemática dando subsídios para explorar seus conteúdos de forma objetiva e eőciente, através de demonstrações práticas, possibilitando a utilização de novas realidades na medida em que elas apareçam.

Espero com esta proposta de trabalho propiciar ao professor e ao estudante de matemática uma contribuição pedagógica para o processo de ensino-aprendizagem apresentando possibilidades de aplicações matemáticas através dos sistemas lineares capacitando a escola para a sua função de responder às necessidades sociais da atualidade propiciando meios para explorar seus conteúdos em diversos ambientes partindo para a sistematização de seus resultados.

### REFERÊNCIAS

ALVES, S. A matemática do gps. *Revista do Professor de Matemática*, v. 59, p. 17–19, 2006.

AMARAL, P. GPS automotivo: O que é e como funciona? Canaltech, 2021. Disponível em: <https://canaltech.com.br/carros/gps-automotivo-o-que-e-e-como-funciona-196137/>. Acesso em: 15/07/2022.

BEER, F.; JOHNSTON, E.; MAZUREK, D. Mecânica Vetorial para Engenheiros - 11.ed.: Estática. [S.l.]: McGraw Hill Brasil, 2019. ISBN 9788580556209.

COMEçA a ser erguida segunda treliça da Ponte Hercílio Luz. G1, 2016. Disponível em:  $\langle \text{https://gl.globo.com/sc/santa-catarina/noticia/2016/01/comeca-ser-erguida-segunda$ trelica-da-ponte-hercilio-luz.html>. Acesso em: 15/07/2022.

DA SILVA, E. M. et al. Pesquisa operacional: Programação Linear, Simulação. 5. ed. [S.l.]: Atlas, 2017. ISBN 9788597013498.

DE SOUZA, J. R. Matemática – Coleção Novo Olhar. 1. ed. [S.l.]: Ftd, 2010. ISBN 9788532273772.

IEZZI, G. et al. Matemática ciência e aplicações. 8. ed. [S.l.]: Atual Didáticos, 2019.

MAPS, G. Google, 2022. Disponível em:  $\langle$ https://www.google.com/maps/place/27%C2%B035'58.4%22S+48%C2%B031'24.6%22W/@-27.5995662,-48.5236596,21z/data=!4m5!3m4!1s0x0:0x34e4093b77580165!8m2!3d-27.5995665!4d-48.5234853>. Acesso em: 15/07/2022.

PARANA, D. N. Física. [S.l.]: Ática, 2002. ISBN 9788508086276.

STEINBRUCH, A.; WINTERLE, P. Álgebra linear. [S.l.]: Pearson Makron Books, 1995. ISBN 9780074504123.

STEINBRUCH, A.; WINTERLE, P. Geometria Analítica. [S.l.]: Pearson Makron Books, 2004. ISBN 9780074504093.

WIKIPÉDIA. Truss bridge. 2022. Disponível em: <https://en.wikipedia.org/wiki/Truss\_bridge>. Acesso em: 15/07/2022. APÊNDICE  ${\bf A}$  – Vetores no Espaço

#### A.1 VETORES

Nem todas as aőrmativas descritas neste tópico são demonstradas, podendo o leitor se aprofundar utilizando o livro (STEINBRUCH; WINTERLE, 2004) que usamos como referência, ou em outro livro de geometria analítica de sua escolha.

Definição A.1. Vetor é um segmento de reta orientado, que possui um módulo (tamanho), direção e sentido, e que representa uma classe de segmentos com as mesmas características.

### A.1.1 Coordenadas de um vetor

Para determinarmos as coordenadas de um vetor, temos primeiramente que estipular a base a ser usada. Vamos portanto usar uma base ortonormal<sup>1</sup>, formada pelos vetores representados por segmentos orientados com origem em O e extremidades nos pontos  $(1,0,0), (0,1,0)$  e  $(0,0,1)$ , simbolizados por  $\vec{i}, \vec{j}$  e  $\vec{k}$ , respectivamente, conforme Figura 52

Figura  $52$  – Base ortonormal do sistema ortogonal cartesiano.

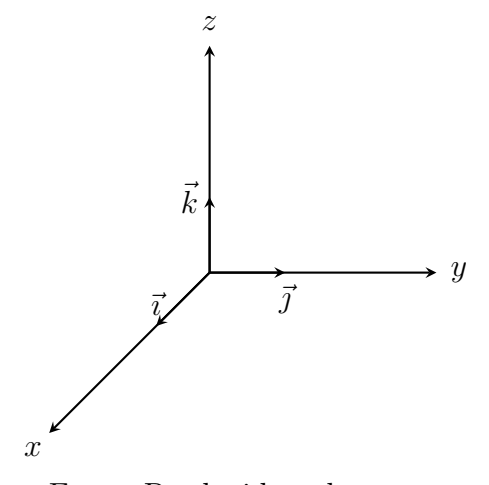

Fonte: Produzido pelo autor.

Como  $\{\vec{i}, \vec{j}, \vec{k}\}$  formam uma base para o sistema de coordenadas, logo todo vetor se decompõem da seguinte maneira:

$$
\vec{v} = x_v \vec{i} + y_v \vec{j} + z_v \vec{k},
$$

com  $x_v$ ,  $y_v$  e  $z_v$  números reais.

Deste modo, para um vetor  $\vec{v}$  qualquer do espaço, associamos uma terna de números reais  $\vec{v} = (x_v, y_v, z_v)$ , que são suas componentes na base dada.

Vamos agora considerar o vetor  $\vec{v}$ , que começa na origem do sistema ortogonal cartesiano O, e termina no ponto  $P(x_P, y_P, z_P)$ . Observando a Figura 53 seguir, temos que  $\vec{v} = x_P \vec{i} + y_P \vec{j} + z_P \vec{k}$ , onde  $x_P \vec{i}$  é a projeção ortogonal de  $\vec{v}$  sobre  $\vec{i}$ ,  $y_P \vec{j}$  é a projeção ortogonal de  $\vec{v}$  sobre  $\vec{j}$  e  $z_P \vec{k}$  é a projeção ortogonal de  $\vec{v}$  sobre  $\vec{k}$ .

<sup>1</sup>Base ortonormal é uma base formada por vetores ortogonais e unitários.

Logo, podemos representar  $\vec{v}$  da seguinte maneira:

$$
\vec{v} = \overrightarrow{OP} = (x_P, y_P, z_P).
$$

Figura 53 – Vetor  $\overrightarrow{OP}$  em um sistema ortogonal de coordenadas.

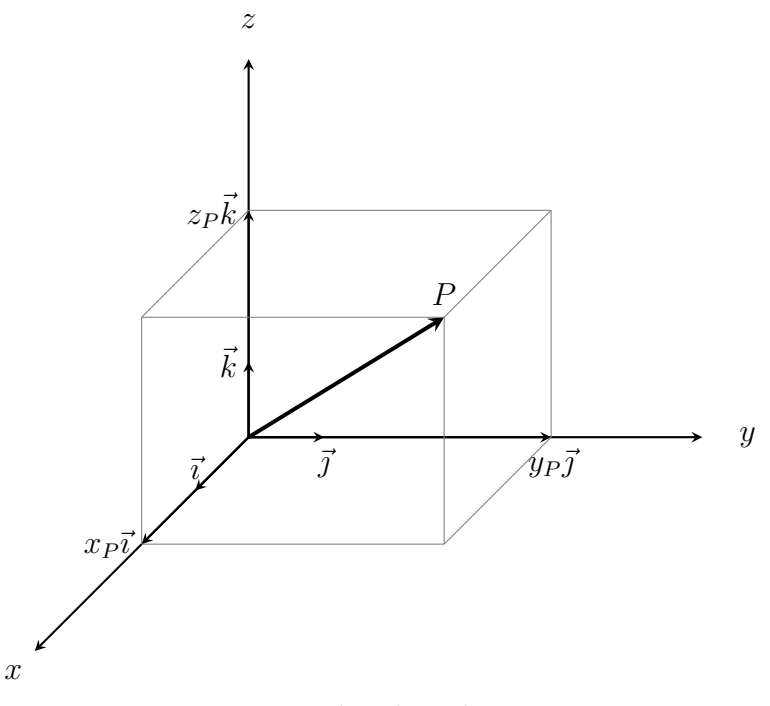

Fonte: Produzido pelo autor.

Mas podemos ter um vetor que comece em qualquer ponto do sistema cartesiano, como o vetor  $\overrightarrow{AB}$ , que possui as mesmas características do vetor  $\overrightarrow{OP}$ .

Daí, temos que:

$$
\overrightarrow{AB} = \overrightarrow{OP} = (x_P, y_P, z_P),
$$

mas,

$$
x_P = x_B - x_A, \qquad \qquad y_P = y_B - y_A \qquad \qquad e \qquad \qquad z_P = z_B - z_A
$$

logo,

$$
\overrightarrow{AB} = (x_B - x_A, y_B - y_A, z_B - z_A) = (x_B, y_B, z_B) - (x_A, y_A, z_A) = B - A.
$$

Figura 54 – Vetor  $\overrightarrow{AB}$  em um sistema ortogonal de coordenadas.

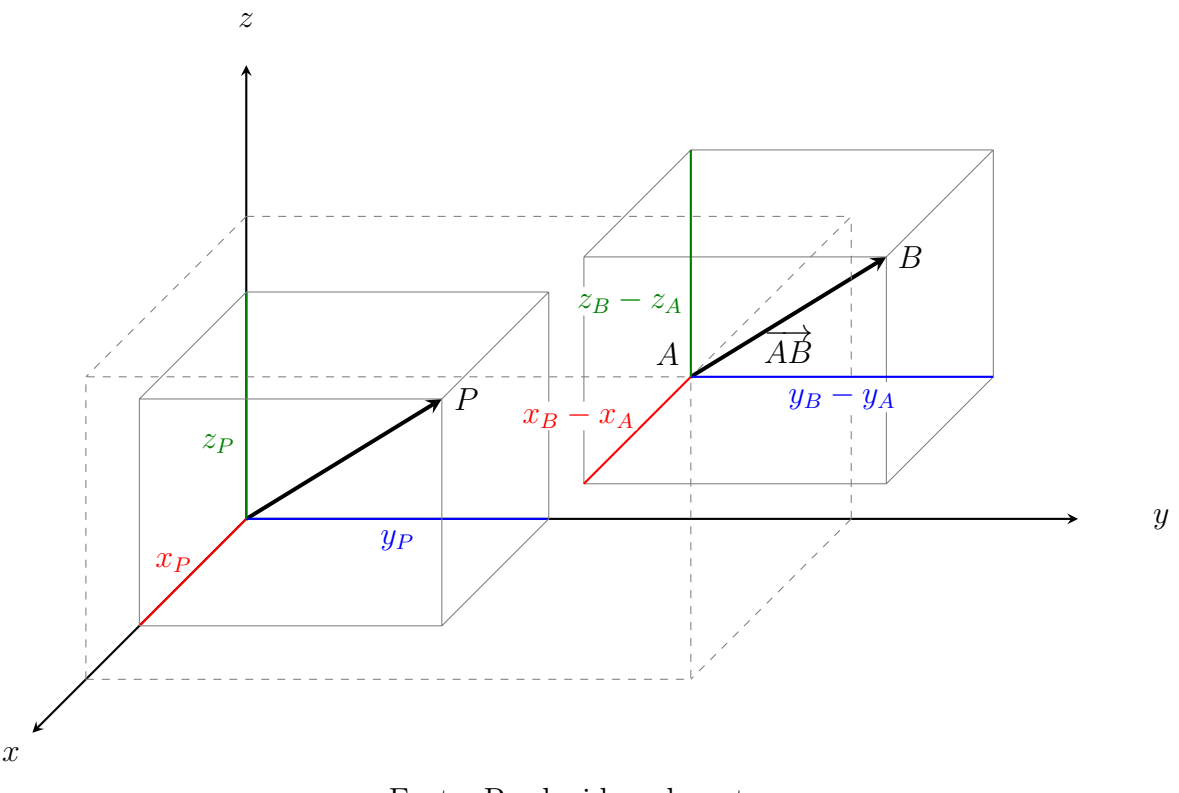

Fonte: Produzido pelo autor.

**Exemplo A.2.** O vetor com origem no ponto  $A(6, -4, 0)$  e extremidade no ponto  $B(2, -7, 3)$ , pode ser representado como:

$$
\overrightarrow{AB} = B - A = (2 - 6, -7 - (-4), 3 - 0) = (-4, -3, 3).
$$

**Definição A.3** (Módulo de um vetor). Dado um vetor  $\vec{a}$ , o módulo dele é dado pelo seu comprimento e denotado por  $|\vec{a}|$ .

Se  $\vec{a} = (x_a, y_a, z_a)$ , então temos que

$$
|\vec{a}| = \sqrt{x_a^2 + y_a^2 + z_a^2}.
$$

**Propriedade A.4.** A distância entre os pontos  $A(x_a, y_a, z_a)$  e  $B(x_b, y_b, z_b)$ , representada por  $AB$ , pode ser calculada como o módulo do vetor  $\overrightarrow{AB}$ . Assim temos:

$$
AB = |\overrightarrow{AB}| = \sqrt{\overrightarrow{AB} \cdot \overrightarrow{AB}}
$$
  
=  $\sqrt{(x_b - x_a, y_b - y_a, z_b - z_a) \cdot (x_b - x_a, y_b - y_a, z_b - z_a)}$   
=  $\sqrt{(x_b - x_a)^2 + (y_b - y_a)^2 + (z_b - z_a)^2}$ 

Dessa expressão, obtemos a equação de uma superfície esférica, conforme exemplo a seguir.

Exemplo A.5 (Superfície esférica). Dados um ponto  $C(x_0, y_0, z_0)$  e um número real r não negativo, o conjunto dos pontos  $P(x, y, z)$  que distam r de C é o conjunto dos pontos que satisfazem:

$$
(x - x0)2 + (y - y0)2 + (z - z0)2 = r2.
$$

Esse conjunto é chamado de esfera de centro em C e raio r.

### A.1.2 Produto Escalar

**Definição A.6.** Dados vetores  $\vec{a} = (x_a, y_a, z_a)$  e  $\vec{b} = (x_b, y_b, z_b)$  chama-se produto escalar dos vetores  $\vec{a}$  e  $\vec{b}$ , o número real, denotado por  $\vec{a} \cdot \vec{b}$ , definido por

$$
\vec{a} \cdot \vec{b} = x_a \cdot x_b + y_a \cdot y_b + z_a \cdot z_b.
$$

**Exemplo A.7.** Se  $\vec{a} = (3, -5, 8)$  e  $\vec{b} = (4, -3, 0)$ , temos que

$$
\vec{a} \cdot \vec{b} = (3, -5, 8) \cdot (4, -3, 0) = 3 \cdot 4 + (-5) \cdot (-3) + 8 \cdot 0 = 12 + 15 + 0 = 27.
$$

**Observação A.8.** Dados  $\vec{a}$ ,  $\vec{b}$  e  $\vec{c}$  três vetores quaisquer no espaço, as seguintes propriedades são válidas:

- 1.  $\vec{a} \cdot (\vec{b} + \vec{c}) = \vec{a} \cdot \vec{b} + \vec{a} \cdot \vec{c}$ .
- 2.  $\vec{a} \cdot \vec{b} = \vec{b} \cdot \vec{a}$

3. O módulo de um vetor  $\vec{a}$  pode ser calculado como:

$$
|\vec{a}| = \sqrt{\vec{a} \cdot \vec{a}}.\tag{A.1}
$$

**Propriedade A.9** (Interpretação Geométrica do Produto Escalar). *Dados*  $\vec{a}$  *e*  $\vec{b}$  *dois* vetores e θ o ângulo formado entre eles, então

$$
\vec{a} \cdot \vec{b} = |\vec{a}| |\vec{b}| \cos \theta.
$$
 (A.2)

 $Demonstração$ .Dados  $\vec{a}$  e  $\vec{b}$  vetores que formam um ângulo  $\theta$  entre si, como visto na Figura 55.

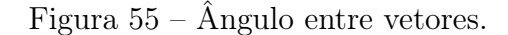

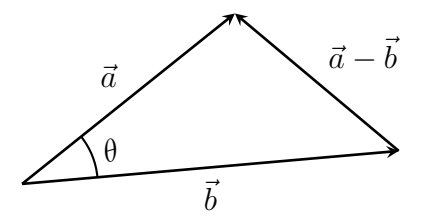

Fonte: Produzido pelo autor.

Utilizando a Lei dos Cossenos no triângulo, temos:

$$
\left|\vec{a} - \vec{b}\right|^2 = \left|\vec{a}\right|^2 + \left|\vec{b}\right|^2 - 2\left|\vec{a}\right|\left|\vec{b}\right|\cos\theta\tag{A.3}
$$

No entanto, pela Equação (A.1), temos que:

$$
\left|\vec{a} - \vec{b}\right|^2 = (\vec{a} - \vec{b})^2 = (\vec{a} - \vec{b}) \cdot (\vec{a} - \vec{b}) = \vec{a} \cdot \vec{a} - \vec{a} \cdot \vec{b} - \vec{b} \cdot \vec{a} + \vec{b} \cdot \vec{b} = |\vec{a}|^2 - 2\vec{a} \cdot \vec{b} + |\vec{b}|^2. \tag{A.4}
$$

124

Por  $(A.3)$  e  $(A.4)$ , temos que:

$$
|\vec{a}|^2 + |\vec{b}|^2 - 2\vec{a} \cdot \vec{b} = |\vec{a}|^2 + |\vec{b}|^2 - 2 |\vec{a}| |\vec{b}| \cos \theta.
$$

Logo

$$
\vec{a} \cdot \vec{b} = |\vec{a}| |\vec{b}| \cos \theta.
$$

**Observação A.10.** Dois vetores  $\vec{a} \in \vec{b}$ , são ortogonais se o ângulo entre eles for 90°. Sabendo que cos  $90^{\circ} = 0$  e baseado na equação (A.2), temos que  $\vec{a} \cdot \vec{b} = 0$ .

## A.1.3 Produto Vetorial

**Definição A.11.** Dado os vetores  $\vec{a} = (x_a, y_a, z_a)$  e  $\vec{b} = (x_b, y_b, z_b)$ , o produto vetorial de  $\vec{a}$  por  $\vec{b}$ , denotado por  $\vec{a} \times \vec{b}$ , é o vetor calculado da seguinte forma:

$$
\vec{a} \times \vec{b} = \begin{vmatrix} \vec{i} & \vec{j} & \vec{k} \\ x_a & y_a & z_a \\ x_b & y_b & z_b \end{vmatrix}.
$$

**Observação A.12.** Dados  $\vec{a} \in \vec{b}$  dois vetores, temos que:

- 1.  $\vec{a} \times \vec{b}$  é simultaneamente ortogonal aos vetores  $\vec{a}$  e  $\vec{b}$ .
- 2. o módulo de  $\vec{a} \times \vec{b}$  é dado por

$$
\left|\vec{a} \times \vec{b}\right| = |\vec{a}| \left|\vec{b}\right| \operatorname{sen}\theta,
$$

onde  $\theta$  é o ângulo entre os vetores  $\vec{a}$  e  $\vec{b}$ .

**Exemplo A.13.** O produto vetorial  $\vec{a} \times \vec{b}$ , dados  $\vec{a} = (3, -5, 1)$  e  $\vec{b} = (-2, 3, -1)$  é:

$$
\vec{a} \times \vec{b} = \begin{vmatrix} \vec{i} & \vec{j} & \vec{k} \\ x_a & y_a & z_a \\ x_b & y_b & z_b \end{vmatrix} = 5\vec{i} - 2\vec{j} + 9\vec{k} - 10\vec{k} - 3\vec{i} + 3\vec{j} = 2\vec{i} + \vec{j} - \vec{k} = (2, 1, -1)
$$

Propriedade A.14 (Interpretação Geométrica do Produto Vetorial). Dado dois vetores a e  $\vec{b}$ , temos que o módulo do produto vetorial desses vetores é igual a área do paralelogramo por eles definido, conforme Figura 56.

 $Demonstração$ . Dado os vetores  $\vec{a}$  e  $\vec{b}$ , esboçados na Figura 56.

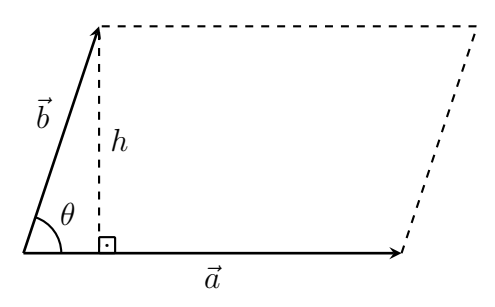

Fonte: Produzido pelo autor.

Temos que a área do paralelogramo formado pelos vetores  $\vec{a}$  e  $\vec{b}$ , é dada por

$$
Area = |\vec{a}| h,
$$

mas, pelas relações trigonométricas no triângulo retângulo da Figura 56, temos que  $h =$  $\begin{array}{c} \hline \end{array}$  $\vec{b}$  $\operatorname{sen}\theta$  e, deste modo,

$$
\text{Area} = |\vec{a}| |\vec{b}| \operatorname{sen} \theta = |\vec{a} \times \vec{b}|.
$$

#### A.1.4 Produto Misto

**Definição A.15.** Dado os vetores  $\vec{a}, \vec{b}$  e  $\vec{c}$ , chama-se *produto misto* desses três vetores, o número real obtido pela operação que envolve produto vetorial e produto escalar, que é representado por  $[\vec{a}, \vec{b}, \vec{c}]$  e definido por:

$$
[\vec{a}, \vec{b}, \vec{c}] = (\vec{a} \times \vec{b}) \cdot \vec{c}.
$$

Podemos também notar, que se  $\vec{a} = (x_a, y_a, z_a), \vec{b} = (x_b, y_b, z_b)$  e  $\vec{c} = (x_c, y_c, z_c)$ , então temos que:

$$
[\vec{a}, \vec{b}, \vec{c}] = (\vec{a} \times \vec{b}) \cdot \vec{c} = \begin{vmatrix} y_a & z_a \\ y_b & z_b \end{vmatrix} x_c - \begin{vmatrix} x_a & z_a \\ x_b & z_b \end{vmatrix} y_c + \begin{vmatrix} x_a & y_a \\ x_b & y_b \end{vmatrix} z_c = \begin{vmatrix} x_a & y_a & z_a \\ x_b & y_b & z_b \\ x_c & y_c & z_c \end{vmatrix}.
$$

Propriedade A.16 (Interpretação Geométrica do Produto Misto). Dados três vetores  $\vec{a}, \vec{b}$  e  $\vec{c}$ , o módulo do produto misto desses vetores é igual ao volume do paralelepípedo por eles determinado, conforme Figura 57.

 $Demonstração. Dados$  três vetores não coplanares  $\vec{a}, \vec{b}$ e $\vec{c},$  consideremos o paralelepípedo formado por esses vetores, conforme Figura 57.

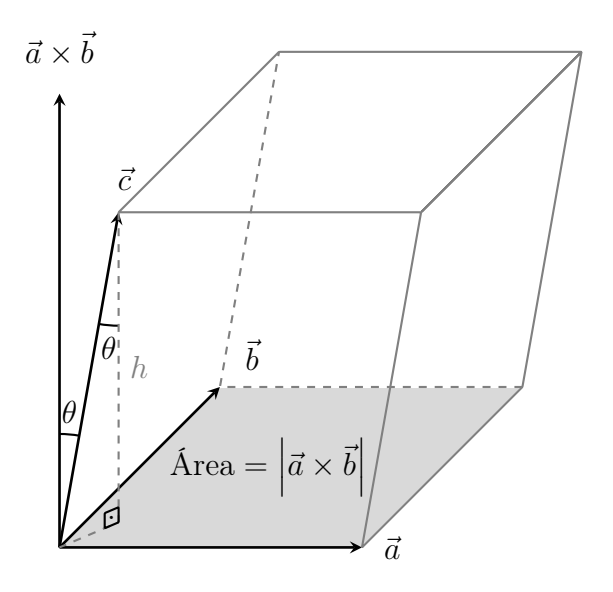

Fonte: Produzido pelo autor.

O volume V de um paralelepípedo é dado pela multiplicação da área da sua base  $A$  por sua altura  $h$ , ou seja,

 $V = A \cdot h$ . Pela Propriedade A.14, temos que  $A = \left| \vec{a} \times \vec{b} \right|$  e, portanto,

$$
V = \left| \vec{a} \times \vec{b} \right| \cdot h.
$$

Baseado no triângulo retângulo destacado na figura e usando as relações trigonométricas, temos que

$$
h = |\vec{c}| \cdot |\cos \theta| \,,
$$

logo

$$
V = \left| \vec{a} \times \vec{b} \right| \cdot \left| \vec{c} \right| \cdot \left| \cos \theta \right|.
$$

Pela Equação (A.2), temos que:

$$
\cos \theta = \frac{(\vec{a} \times \vec{b}) \cdot \vec{c}}{|\vec{a} \times \vec{b}| \cdot |\vec{c}|}
$$

Portanto, temos que

$$
V = \left| \vec{a} \times \vec{b} \right| \cdot \left| \vec{c} \right| \cdot \frac{\left| (\vec{a} \times \vec{b}) \cdot \vec{c} \right|}{\left| \vec{a} \times \vec{b} \right| \cdot \left| \vec{c} \right|}.
$$

Realizando o cancelamento, temos:

$$
V = |(\vec{a} \times \vec{b}) \cdot \vec{c}| = |[\vec{a}, \vec{b}, \vec{c}]|.
$$

# Observação A.17.

1. Se três vetores  $\vec{a}, \vec{b}$  e  $\vec{c}$  forem coplanares, então o produto misto será nulo, ou seja,

$$
[\vec{a}, \vec{b}, \vec{c}] = 0,
$$

pois o paralelepípedo se resume a uma őgura plana, logo possui volume nulo.

2. Se quatro pontos  $A, B, C$  e D forem coplanares,  $\overrightarrow{AB}, \overrightarrow{AC}$  e  $\overrightarrow{AD}$  serão coplanares e, consequentemente,

$$
[\overrightarrow{AB}, \overrightarrow{AC}, \overrightarrow{AD}] = 0.
$$

3. Se A, B, C e D não são coplanares, então temos que

$$
[\overrightarrow{AB}, \overrightarrow{AC}, \overrightarrow{AD}] \neq 0.
$$

APÊNDICE B - Momento Linear

#### B.1 MOMENTO DE UMA FORÇA

Este tópico foi desenvolvido tendo como referência (PARANA, 2002).

Definição B.1. A medida da tendência de uma força em provocar a rotação de um corpo em torno de um ponto, é denominada de momento da força em relação a esse ponto.

O módulo do momento de uma força em relação a um ponto A, denotado por  $(Mo<sub>A</sub>)$ , é dado pelo produto do módulo da força aplicada  $(F)$  com a distância  $(d)$ , ou seja,

$$
Mo_{A}=F\cdot d,
$$

onde d é a menor medida entre a reta suporte da direção da força no ponto em que ela é aplicada e o eixo de rotação que está no ponto A.

Por convenção, usaremos o sinal positivo para o momento, quando este tiver a tendência de girar o corpo no sentido anti-horário, e sinal negativo para o momento, quando este tiver a tendência de girar o corpo no sentido horário.

Se um corpo não está girando, temos que o momento resultante (soma de todos os seus momentos) é nula, ou seja,

$$
\sum Mo=0.
$$

Exemplo B.2. Duas crianças brincam na gangorra de um parque. Sabendo que a criança A tem massa 25kg está sentada no lado direito da gangorra à uma distância de 2 metros do eixo de rotação, e que a criança  $B$  tem massa de 40kg e está sentada no lado esquerdo da gangorra. A que distância do eixo deve ficar a criança  $B$  para que a gangorra permaneça em equilíbrio?

Resolução. Peso das crianças

$$
P_A = m \cdot g = 25 \cdot g, \qquad \qquad e \qquad \qquad P_B = m \cdot g = 40 \cdot g.
$$

Como o peso da criança A faz a gangorra tender a girar no sentido horário, logo seu momento tem sinal negativo. Por outro lado, o peso da criança B faz a gangorra tender a girar no sentido anti-horário, segue que seu momento tem sinal positivo.

O momento da força peso da criança A,

$$
Mo_A = -P_A \cdot d = -25 \cdot g \cdot 2 = -50 \cdot g,
$$

e o momento da força peso da outra criança, é

$$
Mo_B = P_B \cdot d = 40 \cdot g \cdot d.
$$

Como não temos rotação, segue que

$$
0 = \sum Mo = 40 \cdot g \cdot d - 50 \cdot g = (40 \cdot d - 50) \cdot g.
$$

Deste modo,  $d = \frac{50}{40}$ 40  $= 1,25m.$ 

Concluímos então, que para a gangorra permanecer em equilíbrio, a criança B precisa őcar 1,25m à esquerda do eixo de rotação.